# Package 'jtools'

May 8, 2018

<span id="page-0-0"></span>Type Package

Title Analysis and Presentation of Social Scientific Data

Version 1.0.0

Description This is a collection of tools that the author (Jacob) has written for the purpose of more efficiently understanding and sharing the results of (primarily) regression analyses. There are a number of functions focused specifically on the interpretation and presentation of interactions. Just about everything supports models from the survey package.

URL <https://github.com/jacob-long/jtools>

BugReports <https://github.com/jacob-long/jtools/issues>

License MIT + file LICENSE

Encoding UTF-8

LazyData true

Imports ggplot2, crayon, cli

**Suggests** boot, broom, brms, cowplot, ggstance, huxtable  $(>= 3.0.0)$ , lme4, methods, pbkrtest, quantreg, RColorBrewer, rstanarm, sandwich, stats4, survey, weights, knitr, rmarkdown, testthat

RoxygenNote 6.0.1

VignetteBuilder knitr

NeedsCompilation no

Author Jacob A. Long [aut, cre] (<https://orcid.org/0000-0002-1582-6214>)

Maintainer Jacob A. Long <long.1377@osu.edu>

Repository CRAN

Date/Publication 2018-05-08 03:47:44 UTC

# R topics documented:

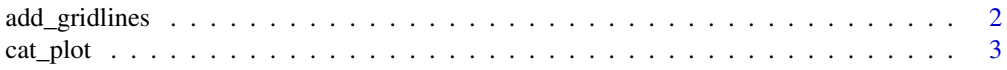

<span id="page-1-0"></span>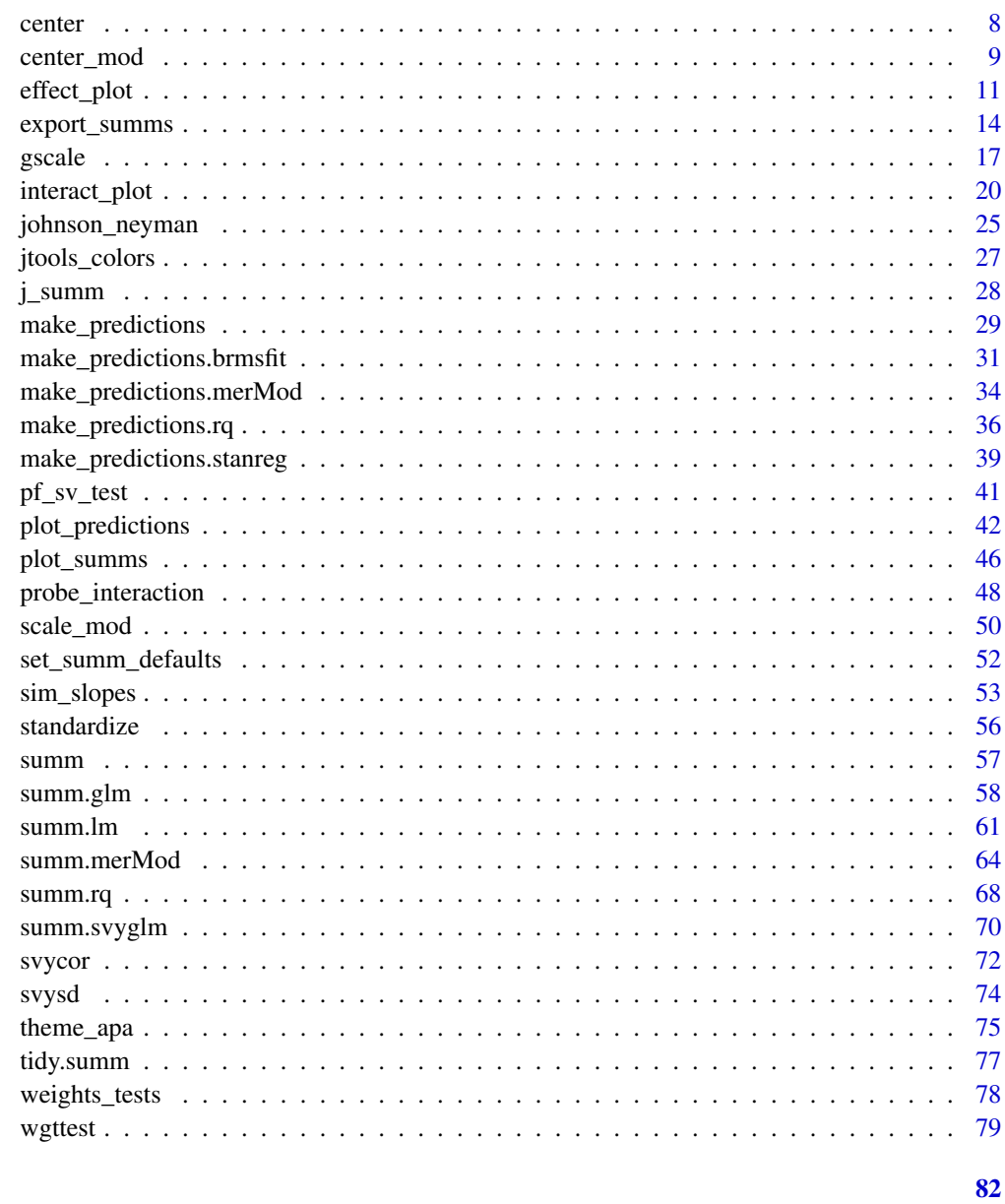

# **Index**

add\_gridlines

Add and remove gridlines

# Description

These are convenience wrappers for editing ggplot2:: theme()'s panel.grid.major and panel.grid.minor parameters with sensible defaults.

#### <span id="page-2-0"></span>cat\_plot 3

### Usage

```
add\_gridlines(x = TRUE, y = TRUE, minor = TRUE)add_x_gridlines(minor = TRUE)
add_y_gridlines(minor = TRUE)
drop\_gridlines(x = TRUE, y = TRUE, minor-only = FALSE)drop_x_gridlines(minor.only = FALSE)
drop_y_gridlines(minor.only = FALSE)
```
#### Arguments

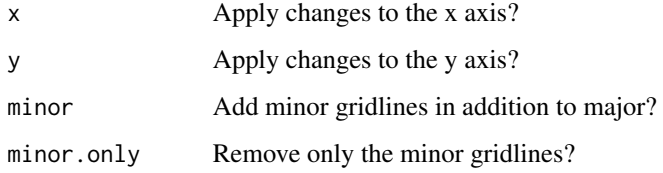

<span id="page-2-1"></span>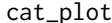

#### Description

cat\_plot is a complementary function to [interact\\_plot\(\)](#page-19-1) that is designed for plotting interactions when both predictor and moderator(s) are categorical (or, in R terms, factors).

#### Usage

```
cat_plot(model, pred, modx = NULL, mod2 = NULL, data = NULL,
  geom = c("point", "line", "bar", "boxplot"), predvals = NULL,
 modxvals = NULL, mod2vals = NULL, interval = TRUE,
 plot.points = FALSE, point.shape = FALSE, vary.lty = FALSE,
  centered = "all", int.type = c("confidence", "prediction"),
  int.width = 0.95, line.thickness = 1, point.size = 1,
 pred.point.size = 3.5, jitter = 0.1, geom.alpha = NULL,
  dodge.width = NULL, errorbar.width = NULL, interval.geom = c("errorbar",
  "linerange"), outcome.scale = "response", robust = FALSE,
  cluster = NULL, vcov = NULL, pred.labels = NULL, modx.labels = NULL,
 mod2.labels = NULL, set.offset = 1, x.label = NULL, y.label = NULL,
 main.title = NULL, legend.main = NULL, color.class = "CUD Bright", ...)
```
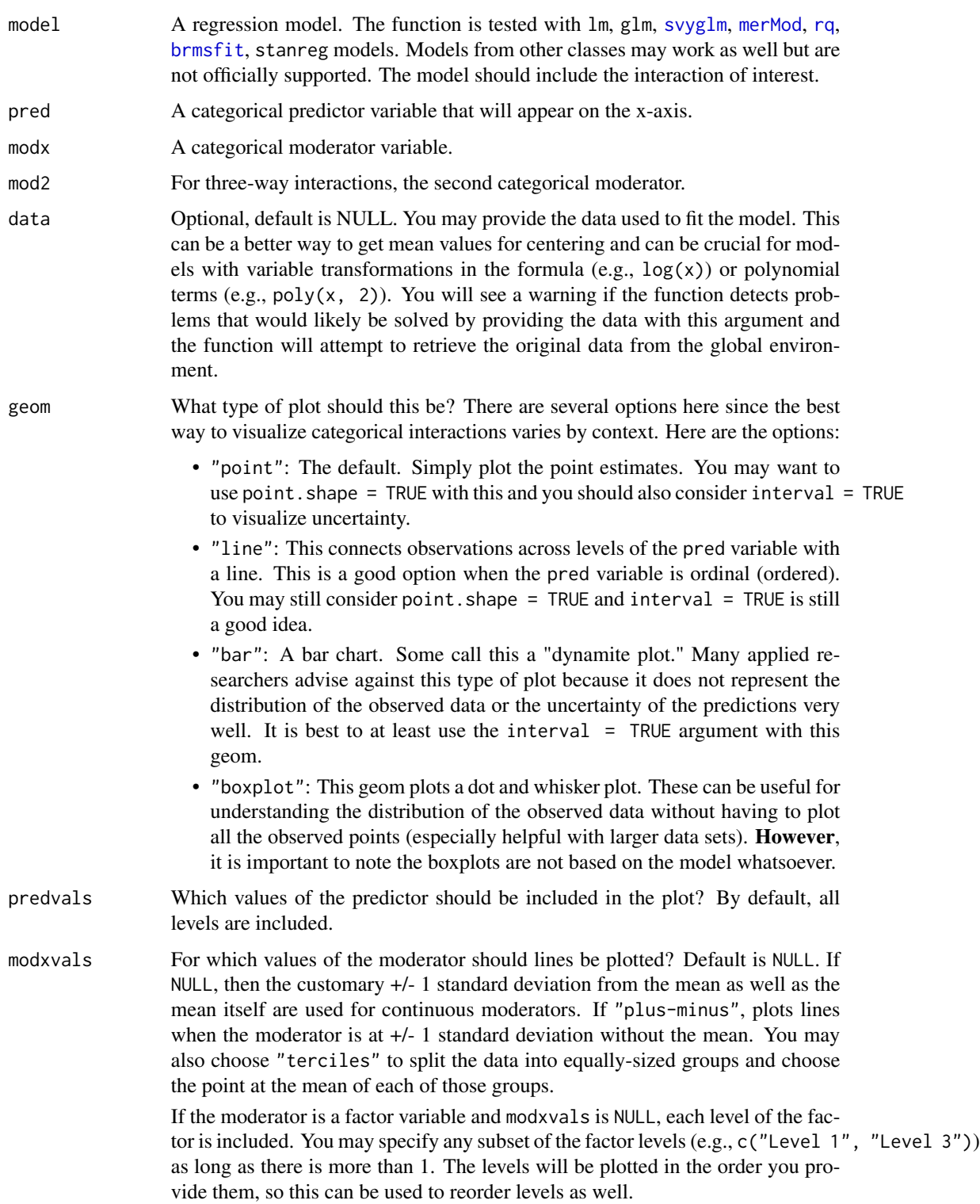

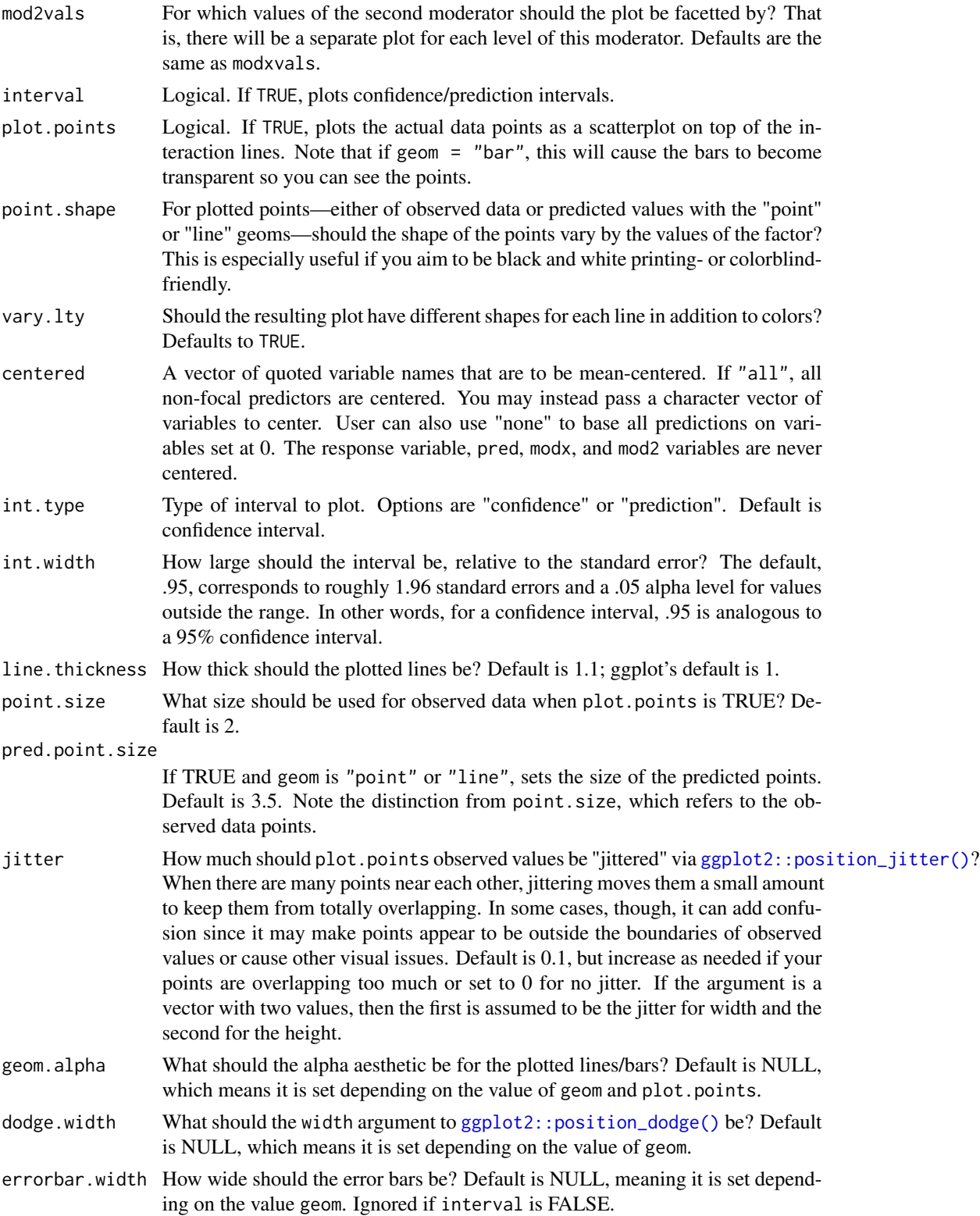

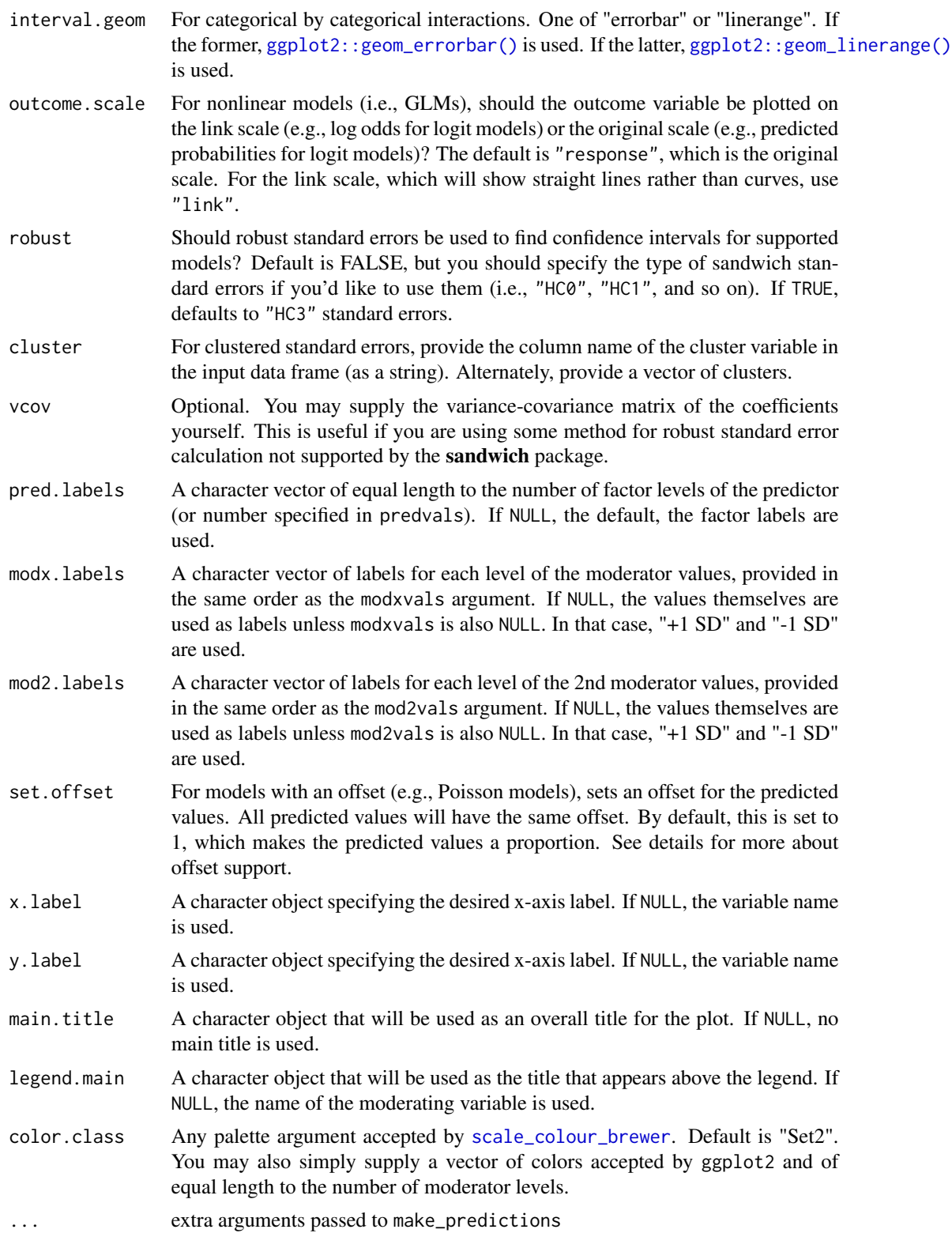

#### cat\_plot 7

# Details

This function provides a means for plotting conditional effects for the purpose of exploring interactions in the context of regression. You must have the package ggplot2 installed to benefit from these plotting functions.

The function is designed for two and three-way interactions. For additional terms, the [effects](#page-0-0) package may be better suited to the task.

This function supports nonlinear and generalized linear models and by default will plot them on their original scale (outcome.scale = "response").

While mixed effects models from  $\text{Im}e4$  are supported, only the fixed effects are plotted.  $\text{Im}e4$  does not provide confidence intervals, so they are not supported with this function either.

Note: to use transformed predictors, e.g., log(variable), provide only the variable name to pred, modx, or mod2 and supply the original data separately to the data argument.

### *Info about offsets:*

Offsets are partially supported by this function with important limitations. First of all, only a single offset per model is supported. Second, it is best in general to specify offsets with the offset argument of the model fitting function rather than in the formula. You are much more likely to have success if you provide the data used to fit the model with the data argument.

# Value

The functions returns a ggplot object, which can be treated like a user-created plot and expanded upon as such.

#### See Also

Other interaction tools: [interact\\_plot](#page-19-1), [johnson\\_neyman](#page-24-1), [probe\\_interaction](#page-47-1), [sim\\_slopes](#page-52-1)

```
library(ggplot2)
fit \leq lm(price \sim cut \star color, data = diamonds)
cat\_plot(fit, pred = color, modx = cut, interval = TRUE)# 3-way interaction
## Will first create a couple dichotomous factors to ensure full rank
mpg2 < -mpgmpg2$auto <- "auto"
mpg2$auto[mpg2$trans %in% c("manual(m5)", "manual(m6)")] <- "manual"
mpg2$auto <- factor(mpg2$auto)
mpg2$fwd <- "2wd"
mpg2$fwd[mpg2$drv == "4"] < - "4wd"
mpg2$fwd <- factor(mpg2$fwd)
## Drop the two cars with 5 cylinders (rest are 4, 6, or 8)
mpg2 <- mpg2[mpg2$cyl != "5",]
mpg2$cyl <- factor(mpg2$cyl)
## Fit the model
```
<span id="page-7-0"></span>8 center and the second state of the second state of the second state of the second state of the second state of the second state of the second state of the second state of the second state of the second state of the secon

```
fit3 <- lm(cty \sim cyl \times fwd \times auto, data = mpg2)# The line geom looks good for an ordered factor predictor
cat_plot(fit3, pred = cyl, modx = fwd, mod2 = auto, geom = "line",
interval = TRUE)
```
### <span id="page-7-1"></span>center *Mean-center vectors, data frames, and survey designs*

# Description

This function is a wrapper around [gscale\(\)](#page-16-1) that is configured to mean-center variables without affecting the scaling of those variables.

# Usage

```
center(data = NULL, vars = NULL, binary.inputs = "center",
 binary.factors = TRUE, weights = NULL)
```
# Arguments

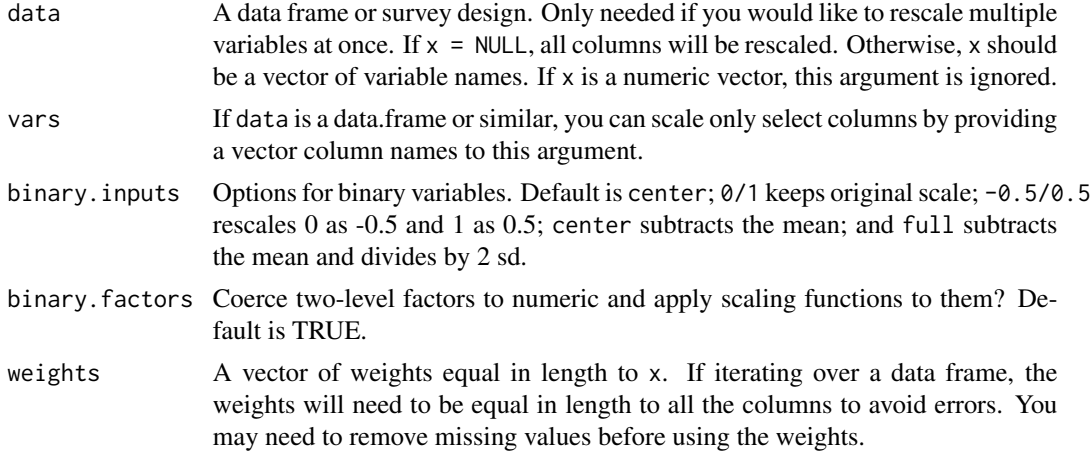

# Details

Some more information can be found in the documentation for [gscale\(\)](#page-16-1)

# Value

A transformed version of the data argument.

# See Also

Other standardization, scaling, and centering tools: [center\\_mod](#page-8-1), [gscale](#page-16-1), [scale\\_mod](#page-49-1), [standardize](#page-55-1)

# <span id="page-8-0"></span>center\_mod 9

# Examples

```
# Standardize just the "qsec" variable in mtcars
standardize(mtcars, vars = "qsec")
```
<span id="page-8-1"></span>center\_mod *Center variables in fitted regression models*

# Description

center\_mod (previously known as center\_lm) takes fitted regression models and mean-centers the continuous variables in the model to aid interpretation, especially in the case of models with interactions. It is a wrapper to [scale\\_mod](#page-49-1).

# Usage

```
center_mod(model, binary.inputs = "0/1", center.response = FALSE,
  data = NULL,apply.weighted.contrasts = getOption("jtools-weighted.contrasts", FALSE))
```
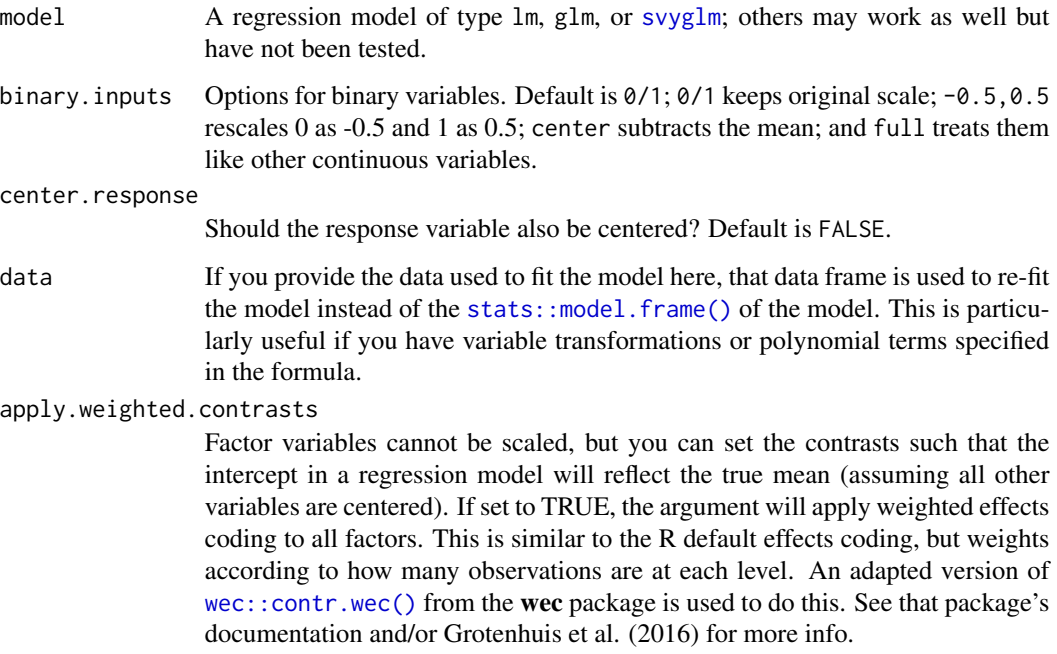

This function will mean-center all continuous variables in a regression model for ease of interpretation, especially for those models that have interaction terms. The mean for svyglm objects is calculated using svymean, so reflects the survey-weighted mean. The weight variables in svyglm are not centered, nor are they in other lm family models.

This function re-estimates the model, so for large models one should expect a runtime equal to the first run.

# Value

The functions returns a lm or glm object, inheriting from whichever class was supplied.

### Author(s)

Jacob Long << long.1377@osu.edu>>

#### References

Bauer, D. J., & Curran, P. J. (2005). Probing interactions in fixed and multilevel regression: Inferential and graphical techniques. *Multivariate Behavioral Research*, *40*(3), 373-400.

Cohen, J., Cohen, P., West, S. G., & Aiken, L. S. (2003). *Applied multiple regression/correlation analyses for the behavioral sciences* (3rd ed.). Mahwah, NJ: Lawrence Erlbaum Associates, Inc.

#### See Also

[sim\\_slopes](#page-52-1) performs a simple slopes analysis.

[interact\\_plot](#page-19-1) creates attractive, user-configurable plots of interaction models.

Other standardization, scaling, and centering tools: [center](#page-7-1), [gscale](#page-16-1), [scale\\_mod](#page-49-1), [standardize](#page-55-1)

```
fit \leq lm(formula = Murder \sim Income * Illiteracy,
          data = as.data.frame(state.x77))
fit_center <- center_mod(fit)
# With weights
fitw \leq lm(formula = Murder \sim Income \star Illiteracy,
           data = as.data.frame(state.x77),
           weights = Population)
fitw_center <- center_mod(fitw)
# With svyglm
if (requireNamespace("survey")) {
library(survey)
data(api)
dstrat \leq svydesign(id = \sim1, strata = \simstype, weights = \simpw,
                     data = apistrat, fpc = % fpc)
regmodel <- svyglm(api00 ~ ell * meals, design = dstrat)
```
# <span id="page-10-0"></span>effect\_plot 11

```
regmodel_center <- center_mod(regmodel)
}
```
<span id="page-10-1"></span>effect\_plot *Plot simple effects in regression models*

# Description

effect\_plot() plots regression paths. The plotting is done with ggplot2 rather than base graphics, which some similar functions use.

#### Usage

```
effect_plot(model, pred, centered = "all", plot.points = FALSE,
  interval = FALSE, data = NULL, int.type = c("confidence", "prediction"),
  int.width = 0.95, outcome.scale = "response", robust = FALSE,
  cluster = NULL, vcov = NULL, set.offset = 1, x.label = NULL,
 y.label = NULL, pred.labels = NULL, main.title = NULL,
  color.class = NULL, line.thickness = 1.1, point.size = 2, jitter = 0,
  rug = FALSE, rug. sides = "b", ...)
```
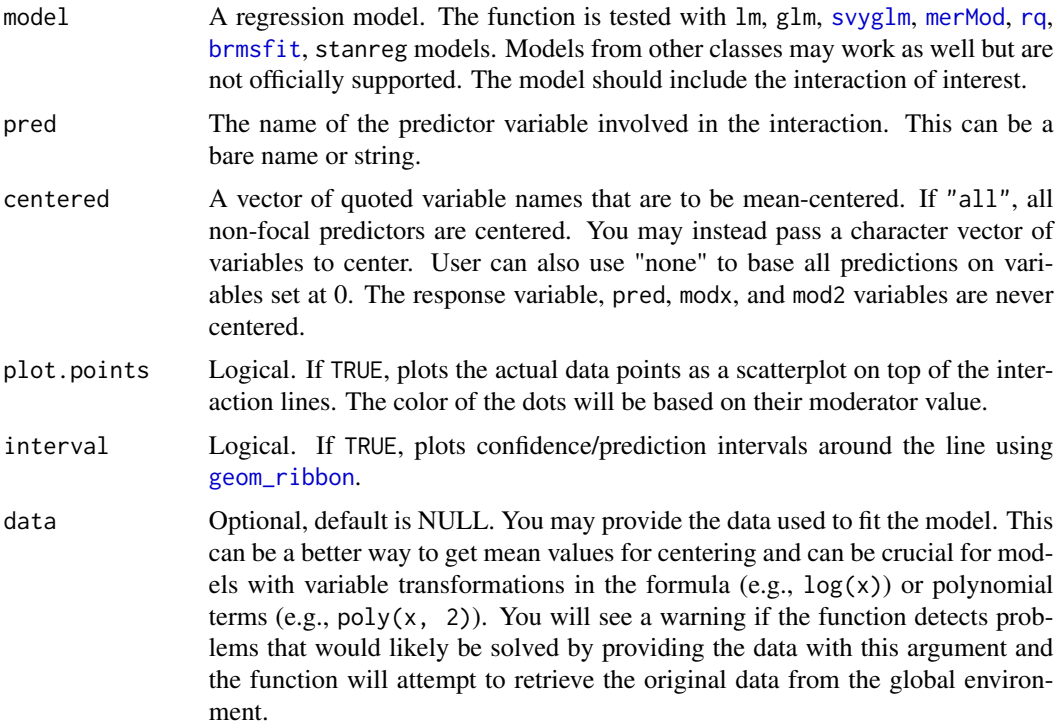

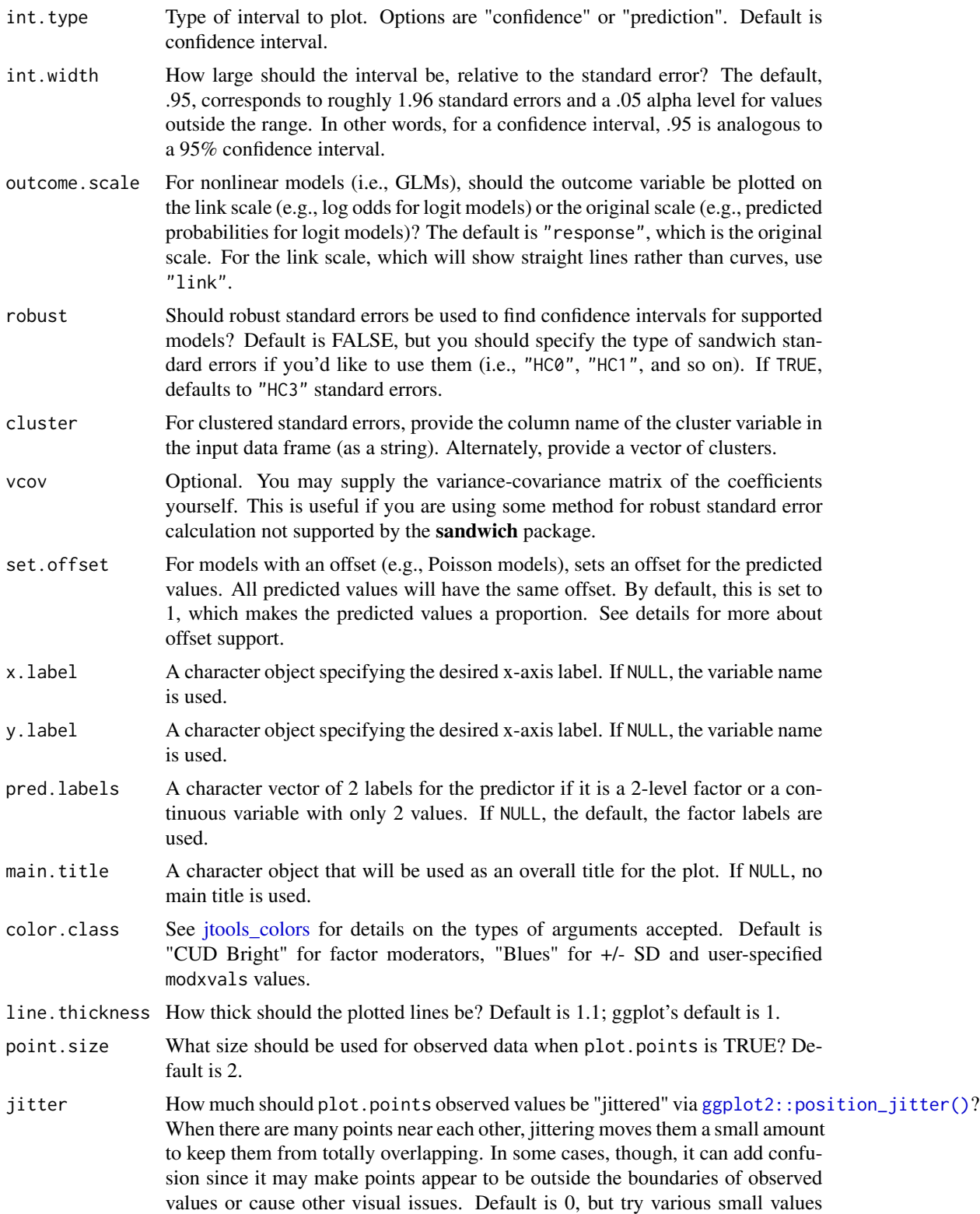

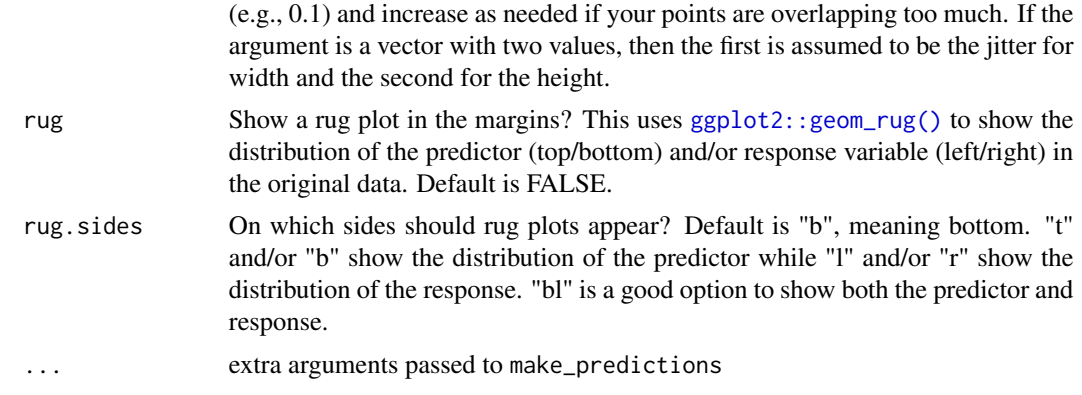

This function provides a means for plotting effects for the purpose of exploring regression estimates. You must have the package ggplot2 installed to benefit from these plotting functions.

By default, all numeric predictors other than the one specified in the pred argument are meancentered, which usually produces more intuitive plots. This only affects the y-axis in linear models, but may be especially important/influential in non-linear/generalized linear models.

This function supports nonlinear and generalized linear models and by default will plot them on their original scale (outcome.scale = "response").

While mixed effects models from lme4 are supported, only the fixed effects are plotted. lme4 does not provide confidence intervals, so they are not supported with this function either.

Note: to use transformed predictors, e.g.,  $log(x)$ , or polynomials, e.g., poly(x, 2), provide the raw variable name  $(x)$  to the pred = argument. You will need to input the data frame used to fit the model with the data = argument.

# Value

The functions returns a ggplot object, which can be treated like a user-created plot and expanded upon as such.

#### Author(s)

Jacob Long << long.1377@osu.edu>>

# See Also

[interact\\_plot](#page-19-1) plots interaction effects, producing plots like this function but with separate lines for different levels of a moderator.

```
# Using a fitted lm model
states <- as.data.frame(state.x77)
states$HSGrad <- states$`HS Grad`
fit <- lm(Income ~ HSGrad + Murder,
 data = states)
```

```
effect_plot(model = fit, pred = Murder)
# Using polynomial predictor, plus intervals
fit \leq lm(accel \sim poly(mag, 3) + dist, data = attenu)
effect_plot(fit, pred = mag, interval = TRUE,
  int.type = "confidence", int.width = .8, data = attenu) # note data arg.
# With svyglm
if (requireNamespace("survey")) {
library(survey)
data(api)
dstrat \leq svydesign(id = \sim1, strata = \simstype, weights = \simpw,
                      data = apistrat, fpc = \gamma fpc)
regmodel <- svyglm(api00 ~ ell + meals, design = dstrat)
effect_plot(regmodel, pred = ell, interval = TRUE)
}
# With lme4
## Not run:
library(lme4)
data(VerbAgg)
mv \leq glmer(r2 \sim \text{Anger} + \text{mode} + (1 \mid \text{item}), \text{data} = \text{VerbAgg},family = binomial,
             control = glmerControl("bobyqa"))
effect_plot(mv, pred = Anger)
## End(Not run)
```
export\_summs *Export regression summaries to tables*

#### Description

This function allows users to use the features of [summ\(\)](#page-56-1) (e.g., standardization, robust standard errors) in the context of shareable HTML, LaTeX, and Microsoft Word tables. It relies heavily on [huxtable::huxreg\(\)](#page-0-0) to do the table formatting. This is particularly useful for putting the results of multiple models into a single table.

#### Usage

```
export_summs(..., error_format = "({std.error})", error_pos = c("below",
  "right", "same"), c<sub>1</sub>level = 0.95, statistics = NULL,model.names = NULL, coefs = NULL, to.file = NULL, file.name = NULL)
```
#### Arguments

... At minimum, a regression object(s). See details for more arguments.

<span id="page-13-0"></span>

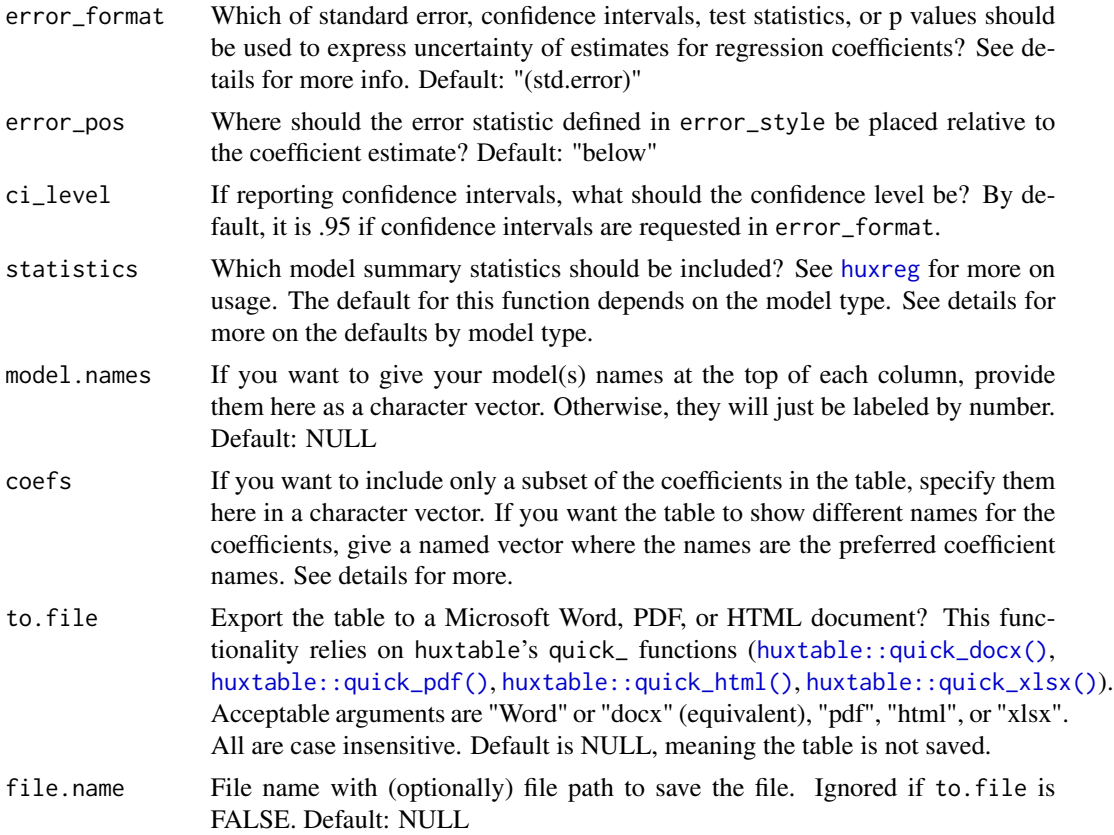

There are many optional parameters not documented above. Any argument that you would want to pass to [summ\(\)](#page-56-1), for instance, will be used. Of particular interest may be the robust and scale arguments. Note that some summ arguments may not have any bearing on the table output.

The default model summary statistics reporting follows this logic:

- summ. $\text{Im} = c(N = "nobs", R2 = "r.\text{squared}"),$
- summ.glm =  $c(N = "nobs", AIC = "AIC", BIC = "BIC"),$
- summ.svyglm =  $c(N = "nobs", R2 = "r.squared"),$
- summ.mer $Mod = c(N = "nobs", AIC = "AIC", BIC = "BIC", \n%  $PR2 \text{ (fixed)} = "r \text{.} \text{square}$$
- summ.rq = c(N = "nobs", tau = "tau", R1 = "r.1", AIC = "AIC", BIC = "BIC")

Be sure to look at the [summ\(\)](#page-56-1) documentation for more on the calculation of these and other statistics, especially for mixed models.

If you set statistics = "all", then the statistics argument passed to huxreg will be NULL, which reports whichever model statistics are available via glance. If you want no model summary statistics, set the argument to character(0).

You have a few options for the error\_format argument. You can include anything returned by [broom::tidy\(\)](#page-0-0) (see also [tidy.summ\(\)](#page-76-1)). For the most part, you will be interested in std.error (standard error), statistic (test statistic, e.g. t-value or z-value), p.value, or conf.high and conf.low, which correspond to the upper and lower bounds of the confidence interval for the estimate. Note that the default ci\_level argument is .95, but you can alter that as desired.

To format the error statistics, simply put the statistics desired in curly braces wherever you want them in a character string. For example, if you want the standard error in parentheses, the argument would be "({std.error})", which is the default. Some other ideas:

- "({statistic})", which gives you the test statistic in parentheses.
- "( $\{\text{statistic}\}\text{, } p = \{p \text{.value}\}\text{,"}$ , which gives the test statistic followed by a " $p =$ " p value all in parentheses. Note that you'll have to pay special attention to rounding if you do this to keep cells sufficiently narrow.
- "[{conf.low}, {conf.high}]", which gives the confidence interval in the standard bracket notation. You could also explicitly write the confidence level, e.g., "CI [{conf.low}, {conf.high}]".

For coefs, the argument is slightly different than what is default in huxreg. If you provide a named vector of coefficients, then the table will refer to the selected coefficients by the names of the vector rather than the coefficient names. For instance, if I want to include only the coefficients for the hp and mpg but have the table refer to them as "Horsepower" and "Miles/gallon", I'd provide the argument like this: c("Horsepower" = "hp", "Miles/gallon" = "mpg")

You can also pass any argument accepted by the [huxtable::huxreg\(\)](#page-0-0) function. A few that are likely to be oft-used are documented above, but visit huxreg's documentation for more info.

For info on converting the [huxtable::huxtable\(\)](#page-0-0) object to HTML or LaTeX, see huxtable's documentation.

#### Value

A huxtable.

#### See Also

#### [summ](#page-56-1)

[huxreg](#page-0-0)

```
states <- as.data.frame(state.x77)
fit1 \leftarrow lm(Income \sim Frost, data = states)
fit2 <- lm(Income ~ Frost + Illiteracy, data = states)
fit3 <- lm(Income ~ Frost + Illiteracy + Murder, data = states)
if (requireNamespace("huxtable")) {
 # Export all 3 regressions with "Model #" labels,
 # standardized coefficients, and robust standard errors
 export_summs(fit1, fit2, fit3,
               model.names = c("Model 1","Model 2","Model 3"),
               coefs = c("Frost Days" = "Frost",
                         "% Illiterate" = "Illiteracy",
                         "Murder Rate" = "Murder"),
               scale = TRUE, robust = TRUE)
```
<span id="page-16-0"></span>}

<span id="page-16-1"></span>gscale *Scale and/or center data, including survey designs*

#### Description

gscale standardizes variables by dividing them by 2 standard deviations and mean-centering them by default. It contains options for handling binary variables separately. gscale() is a fork of [rescale](#page-0-0) from the arm package—the key feature difference is that gscale() will perform the same functions for variables in [svydesign](#page-0-0) objects. gscale() is also more user-friendly in that it is more flexible in how it accepts input.

# Usage

```
gscale(data = NULL, vars = NULL, binary.inputs = "center",
 binary.factors = TRUE, n.sd = 2, center.only = FALSE,
  scale.only = FALSE, weights = NULL,
  apply.weighted.contrasts = getOption("jtools-weighted.contrasts", FALSE),
  x = NULL, messages = FALSE)
```
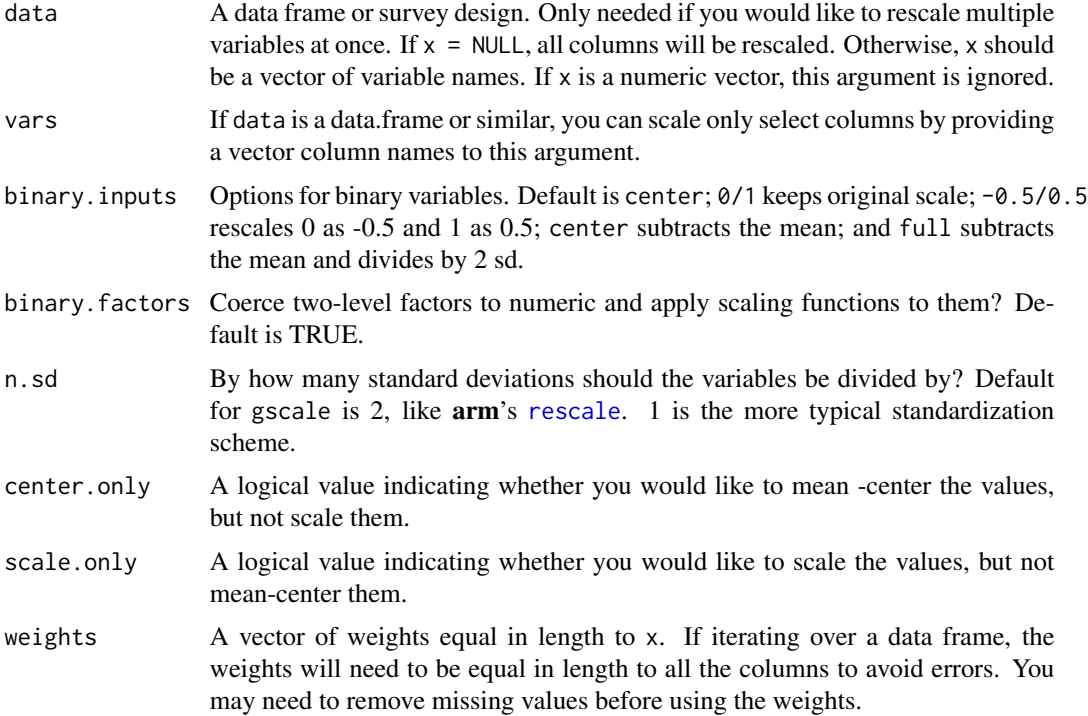

#### apply.weighted.contrasts

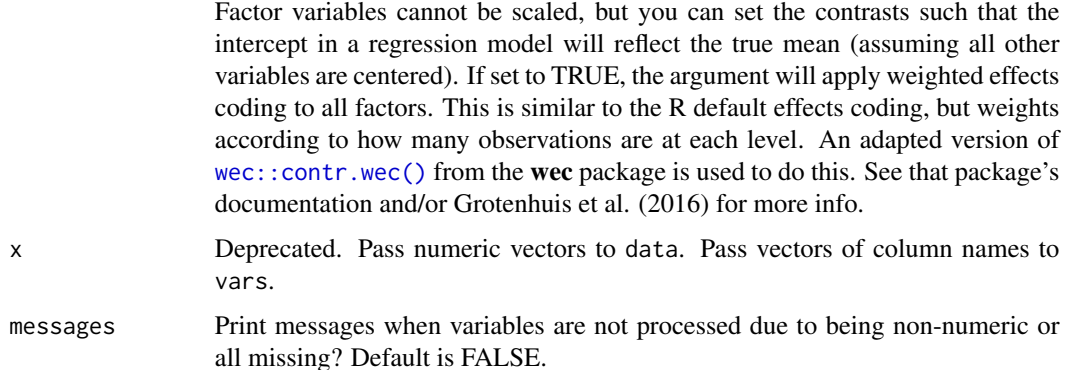

#### Details

This function is adapted from the [rescale](#page-0-0) function of the  $arm$  package. It is named gscale() after the popularizer of this scaling method, Andrew Gelman. By default, it works just like rescale. But it contains many additional options and can also accept multiple types of input without breaking a sweat.

Only numeric variables are altered when in a data.frame or survey design. Character variables, factors, etc. are skipped.

For those dealing with survey data, if you provide a survey.design object you can rest assured that the mean-centering and scaling is performed with help from the [svymean](#page-0-0) and [svyvar](#page-0-0) functions, respectively. It was among the primary motivations for creating this function. gscale() will not center or scale the weights variables defined in the survey design unless the user specifically requests them in the  $x = \text{argument.}$ 

#### Author(s)

Jacob Long << long.1377@osu.edu>>

#### References

Gelman, A. (2008). Scaling regression inputs by dividing by two standard deviations. *Statistics in Medicine*, *27*, 2865–2873. [http://www.stat.columbia.edu/~gelman/research/published/](http://www.stat.columbia.edu/~gelman/research/published/standardizing7.pdf) [standardizing7.pdf](http://www.stat.columbia.edu/~gelman/research/published/standardizing7.pdf)

Grotenhuis, M. te, Pelzer, B., Eisinga, R., Nieuwenhuis, R., Schmidt-Catran, A., & Konig, R. (2017). When size matters: Advantages of weighted effect coding in observational studies. *International Journal of Public Health*, *62*, 163–167. https://doi.org/10.1007/s00038-016-0901-1 ( open access)

# See Also

[j\\_summ](#page-27-1) is a replacement for the summary function for regression models. On request, it will center and/or standardize variables before printing its output.

Other standardization, scaling, and centering tools: [center\\_mod](#page-8-1), [center](#page-7-1), [scale\\_mod](#page-49-1), [standardize](#page-55-1)

#### gscale the contract of the contract of the contract of the contract of the contract of the contract of the contract of the contract of the contract of the contract of the contract of the contract of the contract of the con

```
x < - rnorm(10, 2, 1)
x2 \le rbinom(10, 1, .5)
# Basic use
gscale(x)
# Normal standardization
\text{gscale}(x, n.sd = 1)# Scale only
gscale(x, scale.only = TRUE)
# Center only
gscale(x, center.only = TRUE)
# Binary inputs
gscale(x2, binary.inputs = "0/1")
gscale(x2, binary.inputs = "full") # treats it like a continous var
gscale(x2, binary.inputs = " -0.5/0.5") # keep scale, center at zero
\text{gscale}(x2, \text{ binary.inputs} = "center") # mean center it
# Data frame as input
# loops through each numeric column
\text{gscale}(\text{data = mtrans}, \text{binary.inputs = "-0.5/0.5")}# Specified vars in data frame
gscale(mtcars, vars = c("hp", "wt", "vs"), binary.inputs = "center")
# Weighted inputs
wts <- runif(10, 0, 1)
\text{gscale}(x, \text{ weights} = \text{wts})# If using a weights column of data frame, give its name
mtcars$weights <- runif(32, 0, 1)
gscale(mtcars, weights = weights) # will skip over mtcars$weights
# If using a weights column of data frame, can still select variables
gscale(mtcars, vars = c("hp", "wt", "vs"), weights = weights)
# Survey designs
if (requireNamespace("survey")) {
  library(survey)
  data(api)
  ## Create survey design object
  dstrat <- svydesign(id = \sim1, strata = \simstype, weights = \simpw,
                        data = apistrat, fpc=~fpc)
  # Creating test binary variable
  dstrat$variables$binary <- rbinom(200, 1, 0.5)
  \text{gscale}(\text{data} = \text{dstrat}, \text{binary. inputs} = "0.5/0.5")gscale(data = dstrat, vars = c("api00","meals","binary"),
         binary.inputs = " -0.5/0.5")}
```
<span id="page-19-1"></span><span id="page-19-0"></span>interact\_plot *Plot interaction effects in regression models*

# Description

interact\_plot plots regression lines at user-specified levels of a moderator variable to explore interactions. The plotting is done with ggplot2 rather than base graphics, which some similar functions use.

#### Usage

```
interact_plot(model, pred, modx, modxvals = NULL, mod2 = NULL,
 mod2vals = NULL, centered = "all", data = NULL, plot.points = FALSE,
  interval = FALSE, int.type = c("confidence", "prediction"),
  int.width = 0.95, outcome.scale = "response", linearity.check = FALSE,
  facet.modx = FALSE, robust = FALSE, cluster = NULL, vcov = NULL,
  set.offset = 1, x.label = NULL, y.label = NULL, pred.labels = NULL,
 modx.labels = NULL, mod2.labels = NULL, main.title = NULL,
  legend.main = NULL, color.class = NULL, line.thickness = 1.1,
  vary.lty = TRUE, point.size = 2, point.shape = FALSE, jitter = 0,
  rug = FALSE, rug.sides = "b", ...)
```
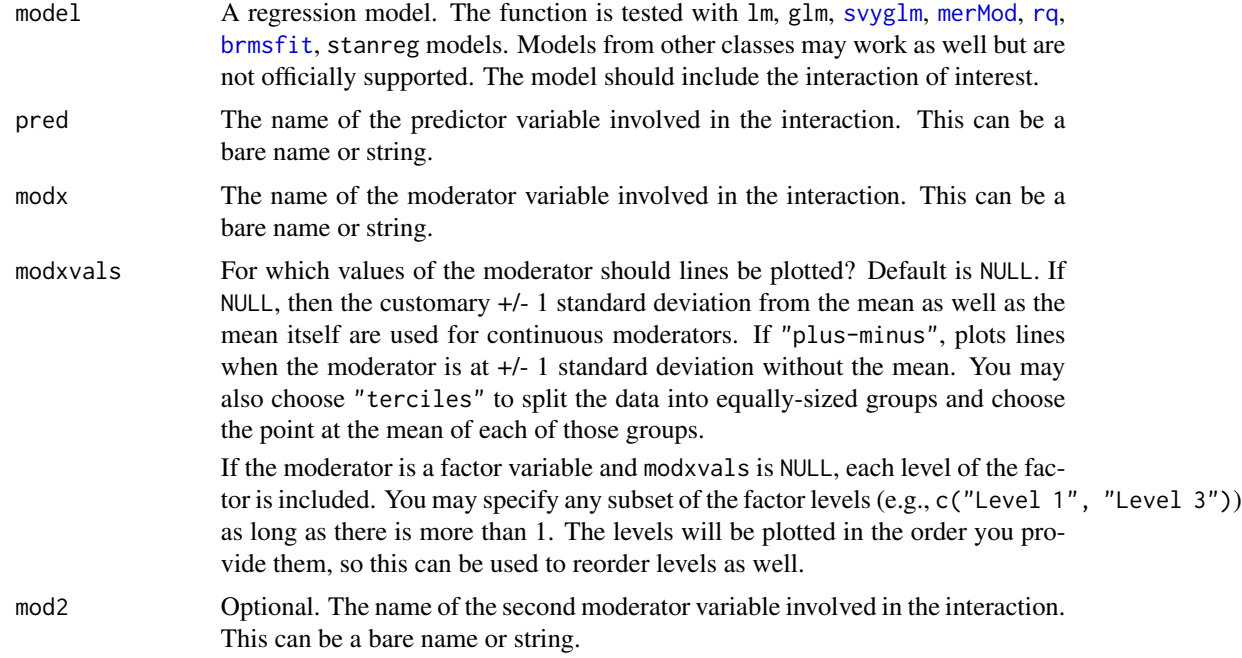

- mod2vals For which values of the second moderator should the plot be facetted by? That is, there will be a separate plot for each level of this moderator. Defaults are the same as modxvals.
- centered A vector of quoted variable names that are to be mean-centered. If "all", all non-focal predictors are centered. You may instead pass a character vector of variables to center. User can also use "none" to base all predictions on variables set at 0. The response variable, pred, modx, and mod2 variables are never centered.
- data Optional, default is NULL. You may provide the data used to fit the model. This can be a better way to get mean values for centering and can be crucial for models with variable transformations in the formula  $(e.g., log(x))$  or polynomial terms (e.g.,  $poly(x, 2)$ ). You will see a warning if the function detects problems that would likely be solved by providing the data with this argument and the function will attempt to retrieve the original data from the global environment.
- plot.points Logical. If TRUE, plots the actual data points as a scatterplot on top of the interaction lines. The color of the dots will be based on their moderator value.
- interval Logical. If TRUE, plots confidence/prediction intervals around the line using [geom\\_ribbon](#page-0-0).
- int.type Type of interval to plot. Options are "confidence" or "prediction". Default is confidence interval.
- int.width How large should the interval be, relative to the standard error? The default, .95, corresponds to roughly 1.96 standard errors and a .05 alpha level for values outside the range. In other words, for a confidence interval, .95 is analogous to a 95% confidence interval.
- outcome.scale For nonlinear models (i.e., GLMs), should the outcome variable be plotted on the link scale (e.g., log odds for logit models) or the original scale (e.g., predicted probabilities for logit models)? The default is "response", which is the original scale. For the link scale, which will show straight lines rather than curves, use "link".

linearity.check

- For two-way interactions only. If TRUE, plots a pane for each level of the moderator and superimposes a loess smoothed line (in gray) over the plot. This enables you to see if the effect is linear through the span of the moderator. See Hainmueller et al. (2016) in the references for more details on the intuition behind this. It is recommended that you also set plot.points = TRUE and use modxvals = "terciles" with this option.
- facet.modx Create separate panels for each level of the moderator? Default is FALSE, except when linearity.check is TRUE.
- robust Should robust standard errors be used to find confidence intervals for supported models? Default is FALSE, but you should specify the type of sandwich standard errors if you'd like to use them (i.e., "HC0", "HC1", and so on). If TRUE, defaults to "HC3" standard errors.
- cluster For clustered standard errors, provide the column name of the cluster variable in the input data frame (as a string). Alternately, provide a vector of clusters.

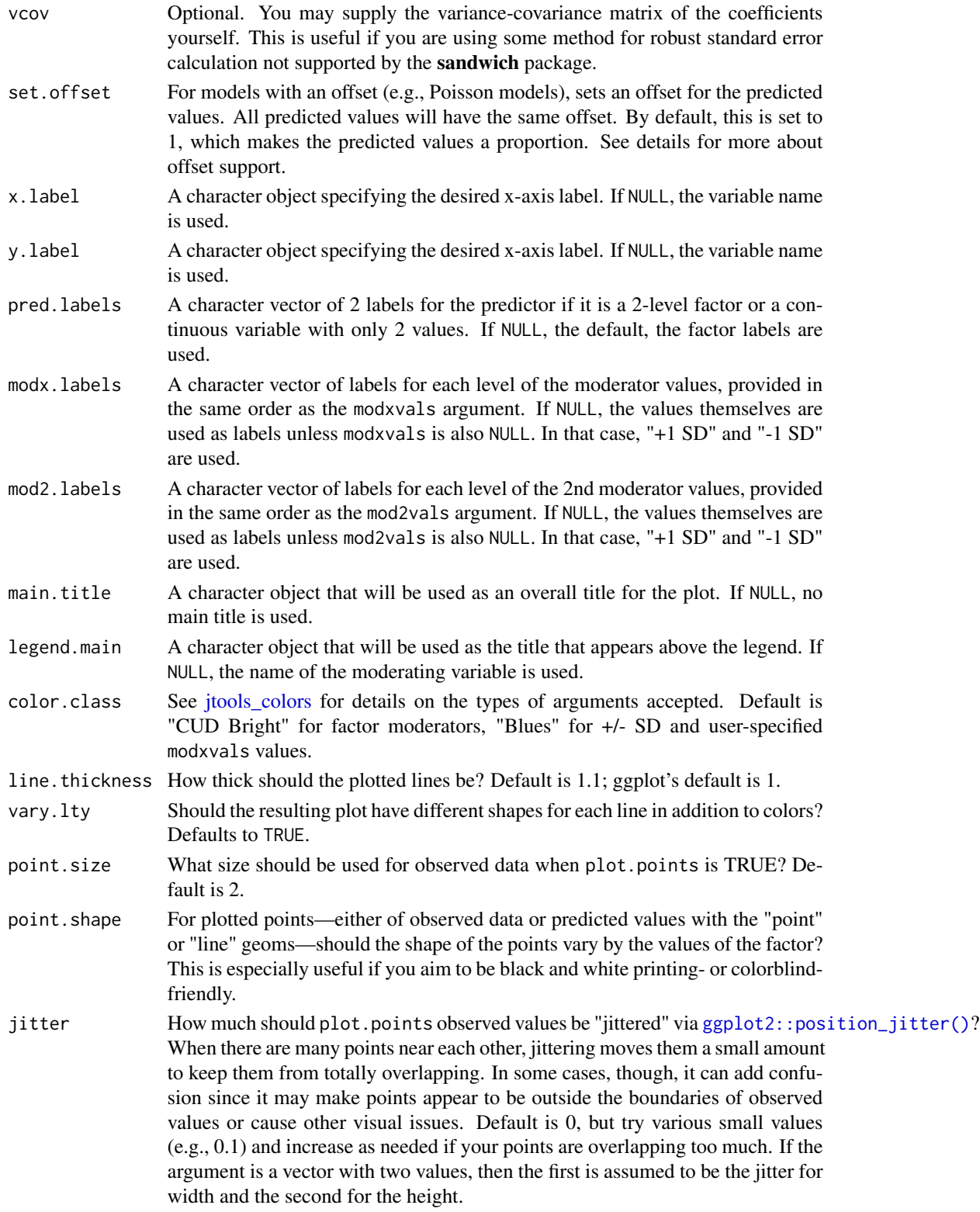

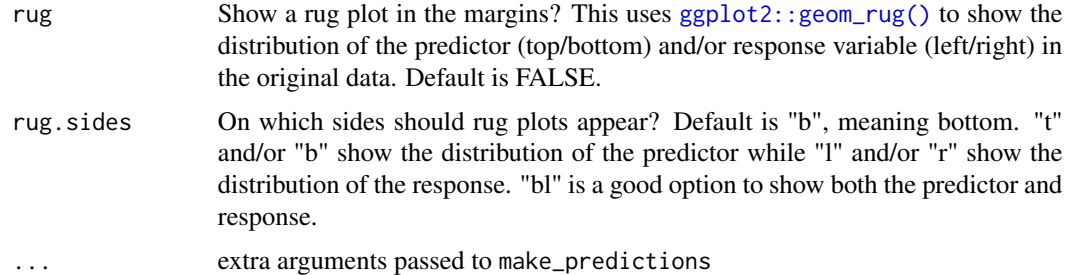

This function provides a means for plotting conditional effects for the purpose of exploring interactions in regression models.

The function is designed for two and three-way interactions. For additional terms, the effects package may be better suited to the task.

This function supports nonlinear and generalized linear models and by default will plot them on their original scale (outcome.scale = "response"). To plot them on the linear scale, use "link" for outcome.scale.

While mixed effects models from  $\text{Im}e4$  are supported, only the fixed effects are plotted.  $\text{Im}e4$  does not provide confidence intervals, so they are not supported with this function either.

Note: to use transformed predictors, e.g., log(variable), put its name in quotes or backticks in the argument.

#### *Details on how observed data are split in multi-pane plots*:

If you set plot.points = TRUE and request a multi-pane (facetted) plot either with a second moderator, linearity.check = TRUE, or facet.modx = TRUE, the observed data are split into as many groups as there are panes and plotted separately. If the moderator is a factor, then the way this happens will be very intuitive since it's obvious which values go in which pane. The rest of this section will address the case of continuous moderators.

My recommendation is that you use modxvals = "terciles" or mod2vals = "terciles" when you want to plot observed data on multi-pane plots. When you do, the data are split into three approximately equal-sized groups with the lowest third, middle third, and highest third of the data split accordingly. You can replicate this procedure using  $Hmisc$ :  $cut2()$  with  $g = 3$  from the  $Hmisc$ package. Sometimes, the groups will not be equal in size because the number of observations is not divisible by 3 and/or there are multiple observations with the same value at one of the cut points.

Otherwise, a more ad hoc procedure is used to split the data. Quantiles are found for each mod2vals or modxvals value. These are not the quantiles used to split the data, however, since we want the plotted lines to represent the slope at a typical value in the group. The next step, then, is to take the mean of each pair of neighboring quantiles and use these as the cut points.

For example, if the mod2vals are at the 25th, 50th, and 75th percentiles of the distribution of the moderator, the data will be split at the 37.5th and and 62.5th percentiles. When the variable is normally distributed, this will correspond fairly closely to using terciles.

#### *Info about offsets:*

Offsets are partially supported by this function with important limitations. First of all, only a single offset per model is supported. Second, it is best in general to specify offsets with the offset argument

of the model fitting function rather than in the formula. You are much more likely to have success if you provide the data used to fit the model with the data argument.

#### Value

The functions returns a ggplot object, which can be treated like a user-created plot and expanded upon as such.

# Author(s)

Jacob Long << long.1377@osu.edu>>

# References

Bauer, D. J., & Curran, P. J. (2005). Probing interactions in fixed and multilevel regression: Inferential and graphical techniques. *Multivariate Behavioral Research*, *40*(3), 373-400. [http:](http://dx.doi.org/10.1207/s15327906mbr4003_5) [//dx.doi.org/10.1207/s15327906mbr4003\\_5](http://dx.doi.org/10.1207/s15327906mbr4003_5)

Cohen, J., Cohen, P., West, S. G., & Aiken, L. S. (2003). *Applied multiple regression/correlation analyses for the behavioral sciences* (3rd ed.). Mahwah, NJ: Lawrence Erlbaum Associates, Inc.

Hainmueller, J., Mummolo, J., & Xu, Y. (2016). How much should we trust estimates from multiplicative interaction models? Simple tools to improve empirical practice. SSRN Electronic Journal. <https://doi.org/10.2139/ssrn.2739221>

# See Also

[plotSlopes](#page-0-0) from **rockchalk** performs a similar function, but with R's base graphics—this function is meant, in part, to emulate its features.

[sim\\_slopes](#page-52-1) performs a simple slopes analysis with a similar argument syntax to this function.

Other interaction tools: [cat\\_plot](#page-2-1), [johnson\\_neyman](#page-24-1), [probe\\_interaction](#page-47-1), [sim\\_slopes](#page-52-1)

```
# Using a fitted lm model
states <- as.data.frame(state.x77)
states$HSGrad <- states$`HS Grad`
fit \leq lm(Income \sim HSGrad + Murder * Illiteracy, data = states)
interact_plot(model = fit, pred = Murder, modx = Illiteracy)
# Using interval feature
fit \leq lm(accel \sim mag \star dist, data = attenu)
interact_plot(fit, pred = mag, modx = dist, interval = TRUE,
 int.type = "confidence", int.width = .8)
# Using second moderator
fit \leq lm(Income \sim HSGrad * Murder * Illiteracy, data = states)
interact_plot(model = fit, pred = Murder, modx = Illiteracy, mod2 = HSGrad)
# With svyglm
if (requireNamespace("survey")) {
library(survey)
```
# <span id="page-24-0"></span>johnson\_neyman 25

```
data(api)
dstrat \leq svydesign(id = \sim1, strata = \simstype, weights = \simpw,
                     data = apistrat, fpc = \simfpc)
regmodel <- svyglm(api00 ~ ell * meals, design = dstrat)
interact_plot(regmodel, pred = ell, modx = meals)
}
# With lme4
## Not run:
library(lme4)
data(VerbAgg)
mv <- glmer(r2 \sim Anger \star mode + (1 | item), data = VerbAgg,
            family = binomial,
            control = glmerControl("bobyqa"))
interact_plot(mv, pred = Anger, modx = mode)
## End(Not run)
```
<span id="page-24-1"></span>johnson\_neyman *Calculate Johnson-Neyman intervals for 2-way interactions*

# Description

johnson\_neyman finds so-called "Johnson-Neyman" intervals for understanding where simple slopes are significant in the context of interactions in multiple linear regression.

#### Usage

```
johnson_neyman(model, pred, modx, vmat = NULL, alpha = 0.05, plot = TRUE,
 control.fdr = FALSE, line.thickness = 0.5, df = "residual",
 digits = getOption("jtools-digits", 2))
```
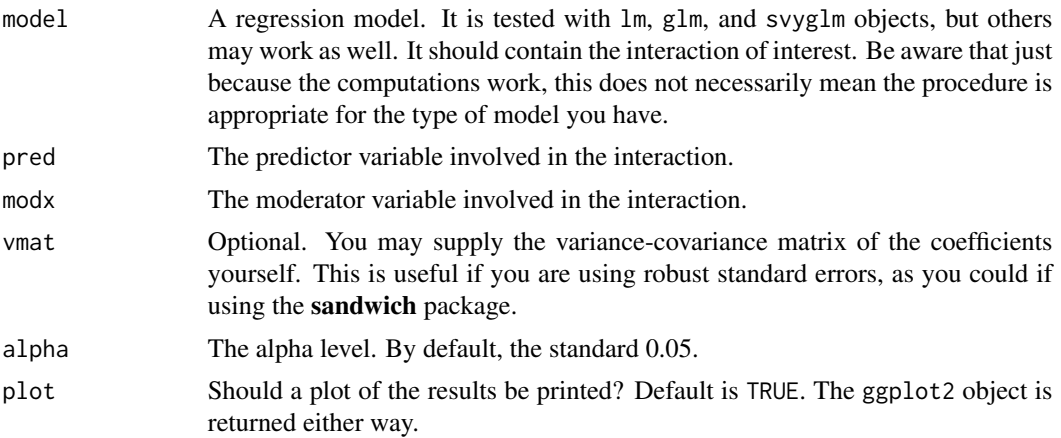

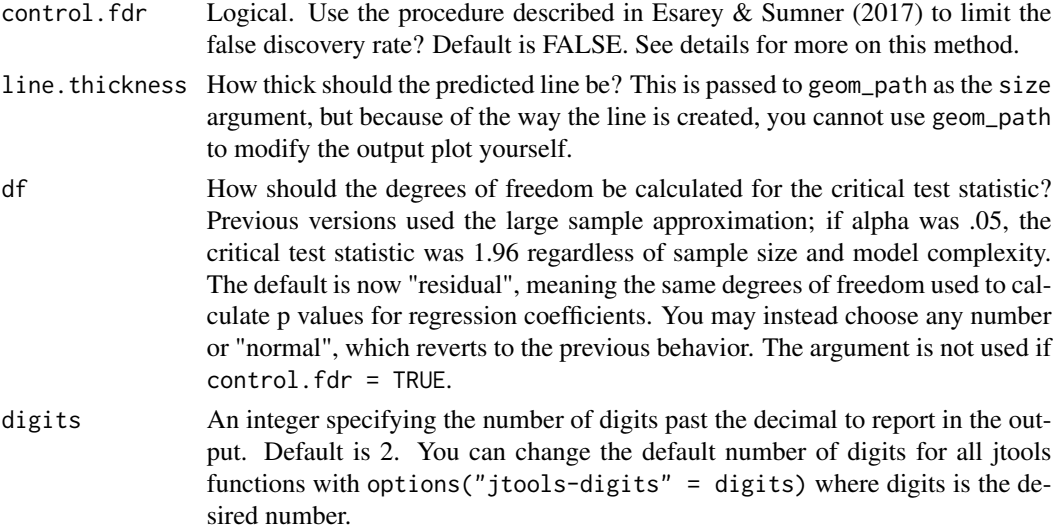

The interpretation of the values given by this function is important and not always immediately intuitive. For an interaction between a predictor variable and moderator variable, it is often the case that the slope of the predictor is statistically significant at only some values of the moderator. For example, perhaps the effect of your predictor is only significant when the moderator is set at some high value.

The Johnson-Neyman interval provides the two values of the moderator at which the slope of the predictor goes from non-significant to significant. Usually, the predictor's slope is only significant *outside* of the range given by the function. The output of this function will make it clear either way.

One weakness of this method of probing interactions is that it is analagous to making multiple comparisons without any adjustment to the alpha level. Esarey  $&$  Sumner (2017) proposed a method for addressing this, which is implemented in the interactionTest package. This function implements that procedure with modifications to the interactionTest code (that package is not required to use this function). If you set control.  $fdr = TRUE$ , an alternative *t* statistic will be calculated based on your specified alpha level and the data. This will always be a more conservative test than when control.  $fdr = FALSE$ . The printed output will report the calculated critical *t* statistic.

This technique is not easily ported to 3-way interaction contexts. You could, however, look at the J-N interval at two different levels of a second moderator. This does forgo a benefit of the J-N technique, which is not having to pick arbitrary points. If you want to do this, just use the [sim\\_slopes](#page-52-1) function's ability to handle 3-way interactions and request Johnson-Neyman intervals for each.

#### Value

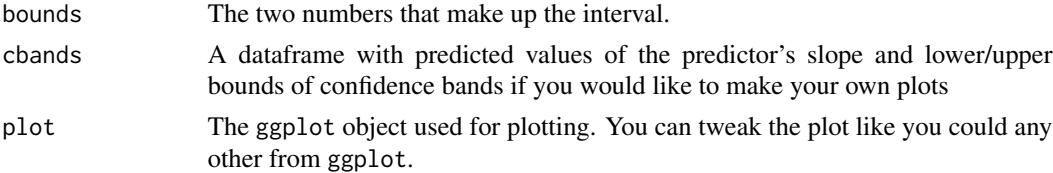

#### <span id="page-26-0"></span>jtools\_colors 27

#### Author(s)

Jacob Long << long.1377@osu.edu>>

#### References

Bauer, D. J., & Curran, P. J. (2005). Probing interactions in fixed and multilevel regression: Inferential and graphical techniques. *Multivariate Behavioral Research*, *40*(3), 373-400. [http:](http://doi.org/10.1207/s15327906mbr4003_5) [//doi.org/10.1207/s15327906mbr4003\\_5](http://doi.org/10.1207/s15327906mbr4003_5)

Esarey, J., & Sumner, J. L. (2017). Marginal effects in interaction models: Determining and controlling the false positive rate. Comparative Political Studies, 1–33. Advance online publication. <https://doi.org/10.1177/0010414017730080>

Johnson, P.O. & Fay, L.C. (1950). The Johnson-Neyman technique, its theory and application. *Psychometrika*, *15*, 349-367. <http://doi.org/10.1007/BF02288864>

# See Also

Other interaction tools: [cat\\_plot](#page-2-1), [interact\\_plot](#page-19-1), [probe\\_interaction](#page-47-1), [sim\\_slopes](#page-52-1)

#### Examples

```
# Using a fitted lm model
states <- as.data.frame(state.x77)
states$HSGrad <- states$`HS Grad`
fit <- lm(Income ~ HSGrad + Murder*Illiteracy,
 data = states)
johnson_neyman(model = fit, pred = Murder,
 modx = Illiteracy)
```
<span id="page-26-1"></span>jtools\_colors *Color palettes in* jtools *functions*

#### Description

jtools combines several options into the color.class argument in plotting functions.

#### Details

The argument to color.class in functions like interact\_plot, cat\_plot, plot\_coefs, and others is very flexible but may also cause confusion.

If you provide an argument of length 1, it is assumed that you are naming a palette. jtools provides 6 color palettes design for qualitative data. 4 of the 6 are based on Paul Tol's suggestions (see references) and are meant to both optimize your ability to quickly differentiate the colors and to be distinguishable to colorblind people. These are called "Qual1", "Qual2", "Qual3", "CUD", "CUD Bright", and "Rainbow". Each of the "Qual" schemes comes from Paul Tol. "Rainbow" is Paul Tol's compromise rainbow color scheme that is fairly differentiable for colorblind people and when rendered in grayscale. "CUD Bright" is a brightened and reordered version of Okabe and Ito's suggestions for 'Color Universal Design' while "CUD" is their exact scheme (see references). "CUD Bright" is the default for qualitative scales in jtools functions.

You may also provide any color palette supported by RColorBrewer. See all of those options at [RColorBrewer::brewer.pal\(\)](#page-0-0)'s documentation. If you provide one of RColorBrewer's sequential palettes, like "Blues", jtools automatically requests one more color than needed from brewer.pal and then drops the lightest color. My experience is that those scales tend to give one color that is too light to easily differentiate against a white background.

Lastly, you may provide colors by name. This must be a vector of the same length as whatever it is the colors will correspond to (e.g., 3 colors for 3 values of the moderator in interact\_plot). The format must be one understood by ggplot2's manual scale functions. This basically means it needs to be in hex format (e.g., "#000000") or one of the many names R understands (e.g., "red"; use colors() to see all of those options).

#### References

Paul Tol's site is what is used to derive 4 of the 6 jtools-specific palettes: [https://personal.](https://personal.sron.nl/~pault/) [sron.nl/~pault/](https://personal.sron.nl/~pault/)

Okabe and Ito's palette inspired "CUD Bright", though "CUD Bright" is not exactly the same. "CUD" is the same. See <http://jfly.iam.u-tokyo.ac.jp/color/> for more.

<span id="page-27-1"></span>

j\_summ *Regression summaries with options*

#### **Description**

j\_summ is an alias for summ. To get specific documentation, choose the appropriate link to the type of model that you want to summarize from the details section.

# Usage

```
j_summ(model, ...)
```
#### Arguments

model A lm, glm, [svyglm](#page-0-0), or [merMod](#page-0-0) object. ... Other arguments to be passed to the model.specific function.

#### Details

- [summ.lm](#page-60-1)
- [summ.glm](#page-57-1)
- [summ.svyglm](#page-69-1)
- [summ.merMod](#page-63-1)

<span id="page-27-0"></span>

<span id="page-28-0"></span>

#### Description

This is an alternate interface to the underlying tools that make up [interact\\_plot\(\)](#page-19-1), [effect\\_plot\(\)](#page-10-1), and [cat\\_plot\(\)](#page-2-1). make\_predictions creates the data to be plotted and adds information to the original data to make it more amenable for plotting with the predicted data.

# Usage

```
make_predictions(model, ...)
## Default S3 method:
make_predictions(model, pred, predvals = NULL,
 modx = NULL, modx = NULL, mod2 = NULL, mod2vals = NULL,
 centered = "all", data = NULL, plot.points = FALSE, interval = FALSE,
  int.width = 0.95, outcome.scale = "response", linearity.check = FALSE,
  robust = FALSE, cluster = NULL, vcov = NULL, set.offset = 1,
 pred.labels = NULL, modx.labels = NULL, mod2.labels = NULL,
  int.type = c("confidence", "prediction"), preds.per.level = 100,
  force.cat = FALSE, facet.modx = linearity.check, \ldots)
```
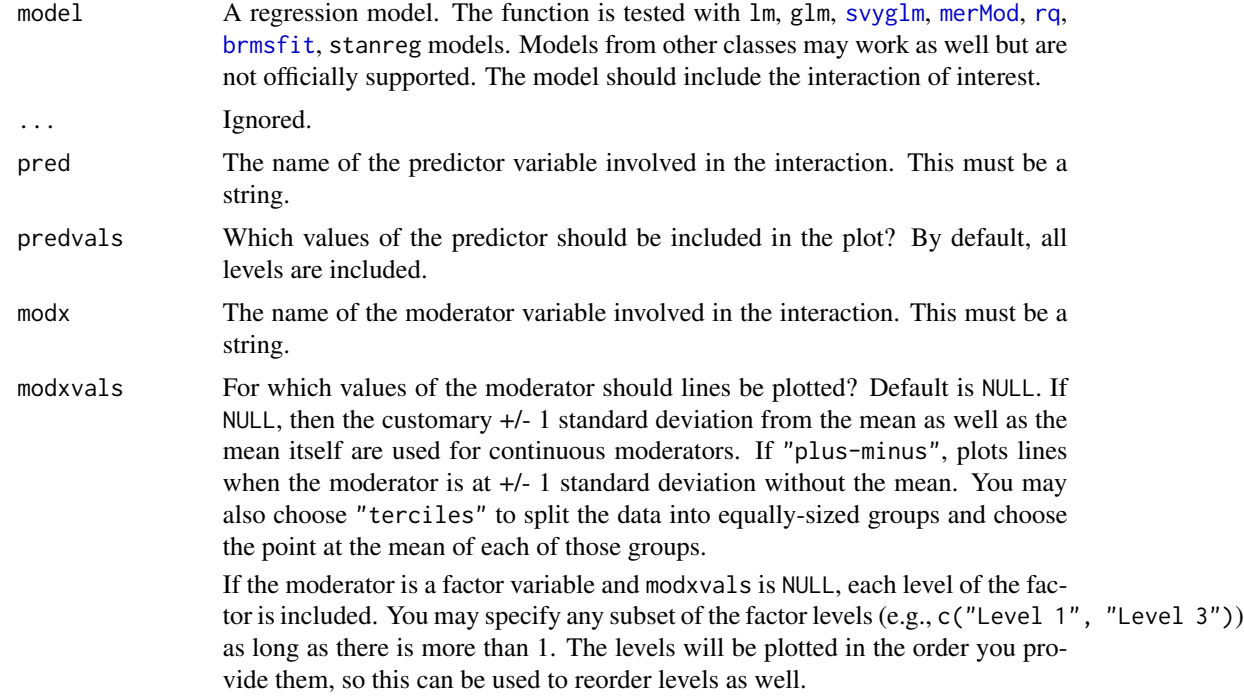

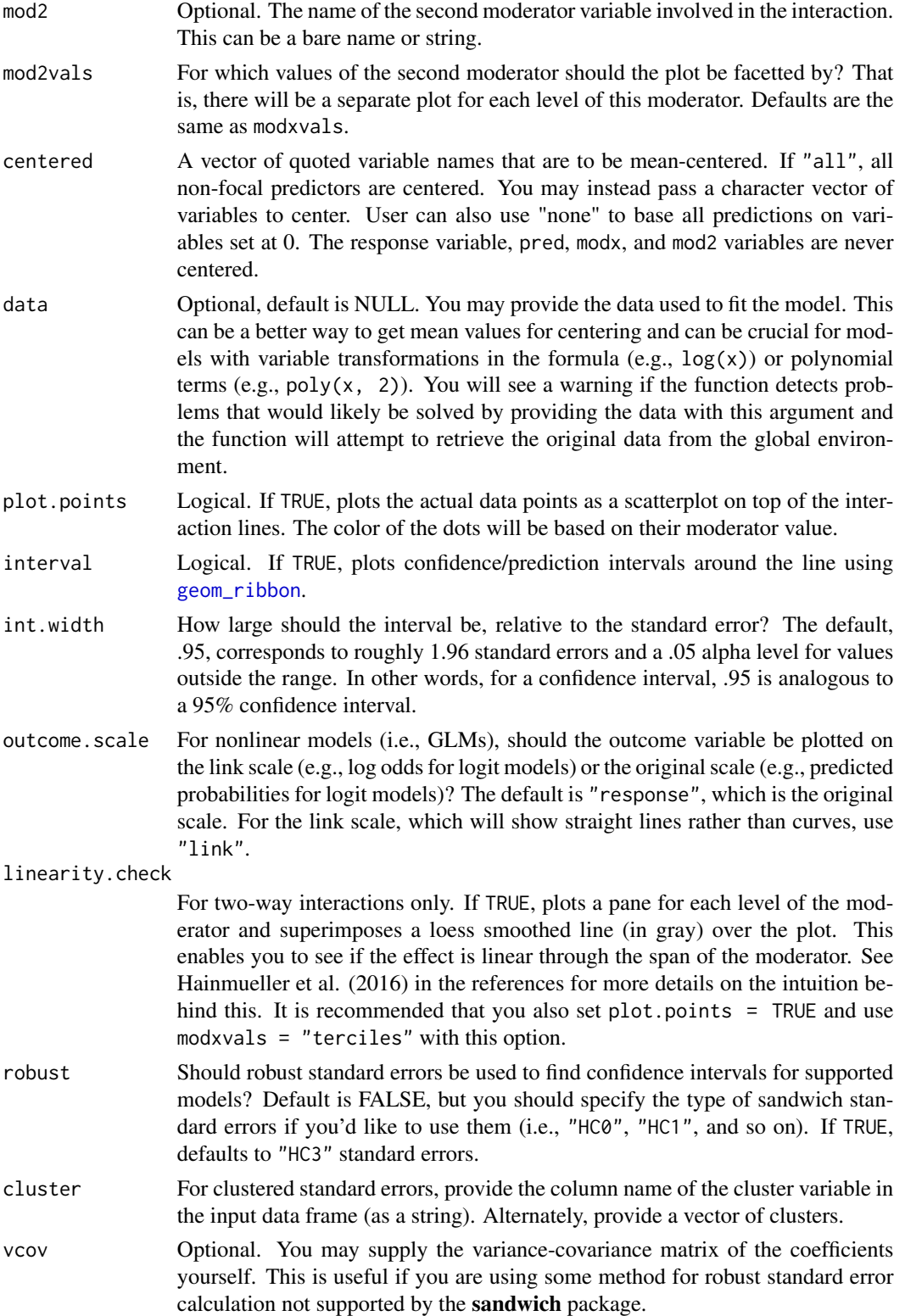

<span id="page-30-0"></span>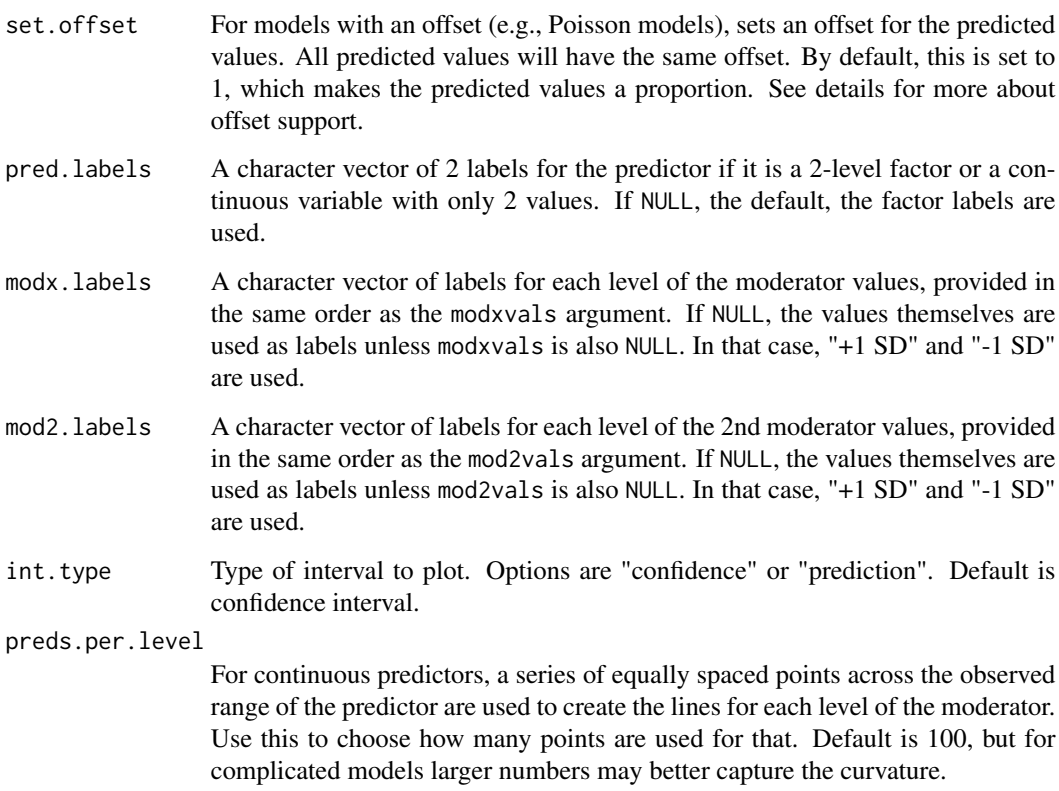

- force.cat If TRUE, treats numeric predictor as categorical. This can be helpful when you have 0/1 dummy variables that you don't want to plot as if intermediate values are possible.
- facet.modx Create separate panels for each level of the moderator? Default is FALSE, except when linearity.check is TRUE.

# See Also

Other plotting tools: [plot\\_predictions](#page-41-1)

make\_predictions.brmsfit

*Make predictions for brmsfit models*

# Description

This method adds support for plot\_predictions, interact\_plot, cat\_plot, and effect\_plot for models fit with brms.

# Usage

```
## S3 method for class 'brmsfit'
make_predictions(model, pred, predvals = NULL,
 modx = NULL, modxvals = NULL, mod2 = NULL, mod2vals = NULL,
 centered = "all", data = NULL, plot.points = FALSE, interval = TRUE,
  int.width = 0.95, estimate = "mean", linearity.check = FALSE,
  set.offset = 1, pred.labels = NULL, modx.labels = NULL,
 mod2.labels = NULL, preds.per.level = 100, force.cat = FALSE,
  facet.modx = linearity.check, ...)
```
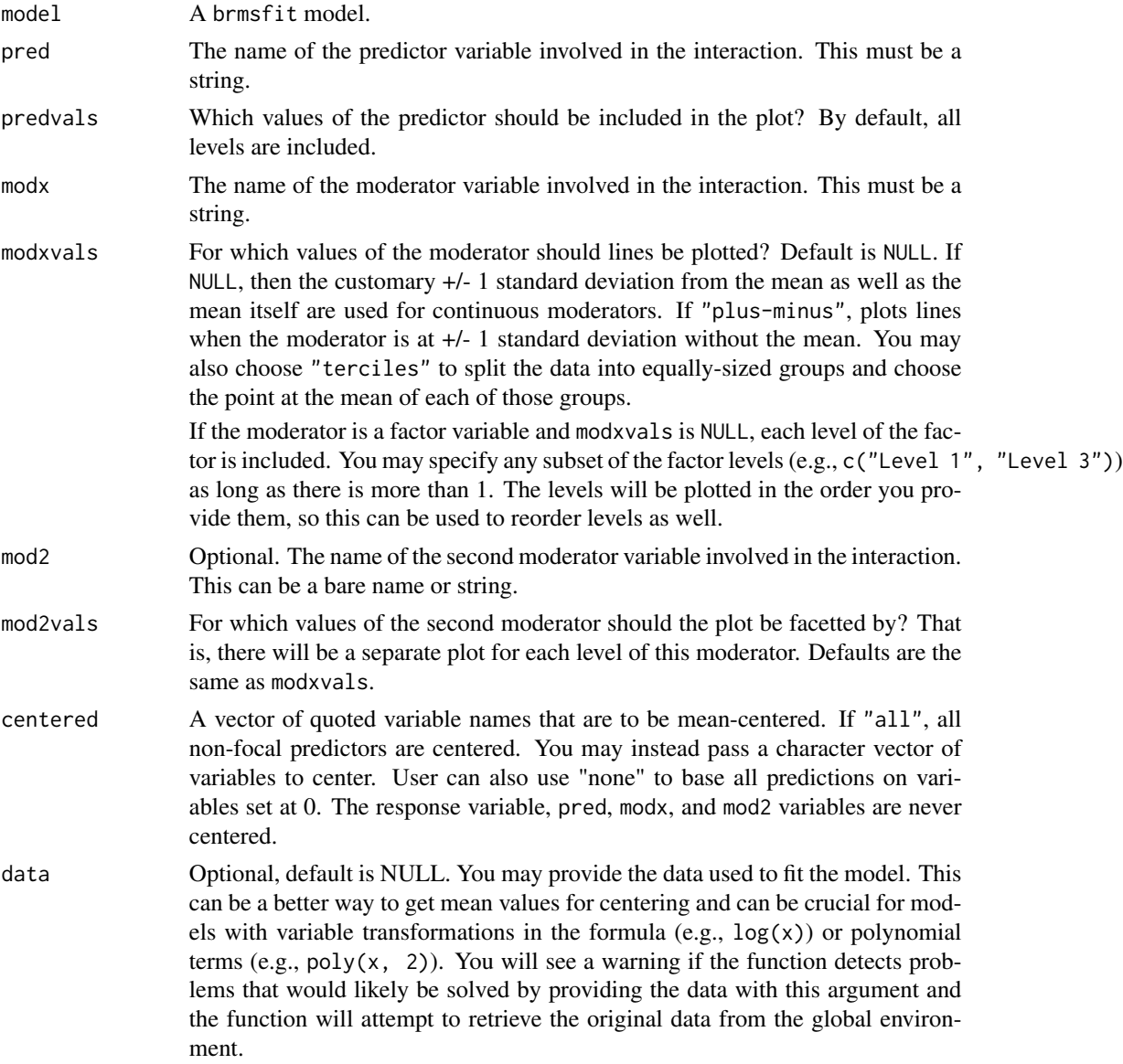

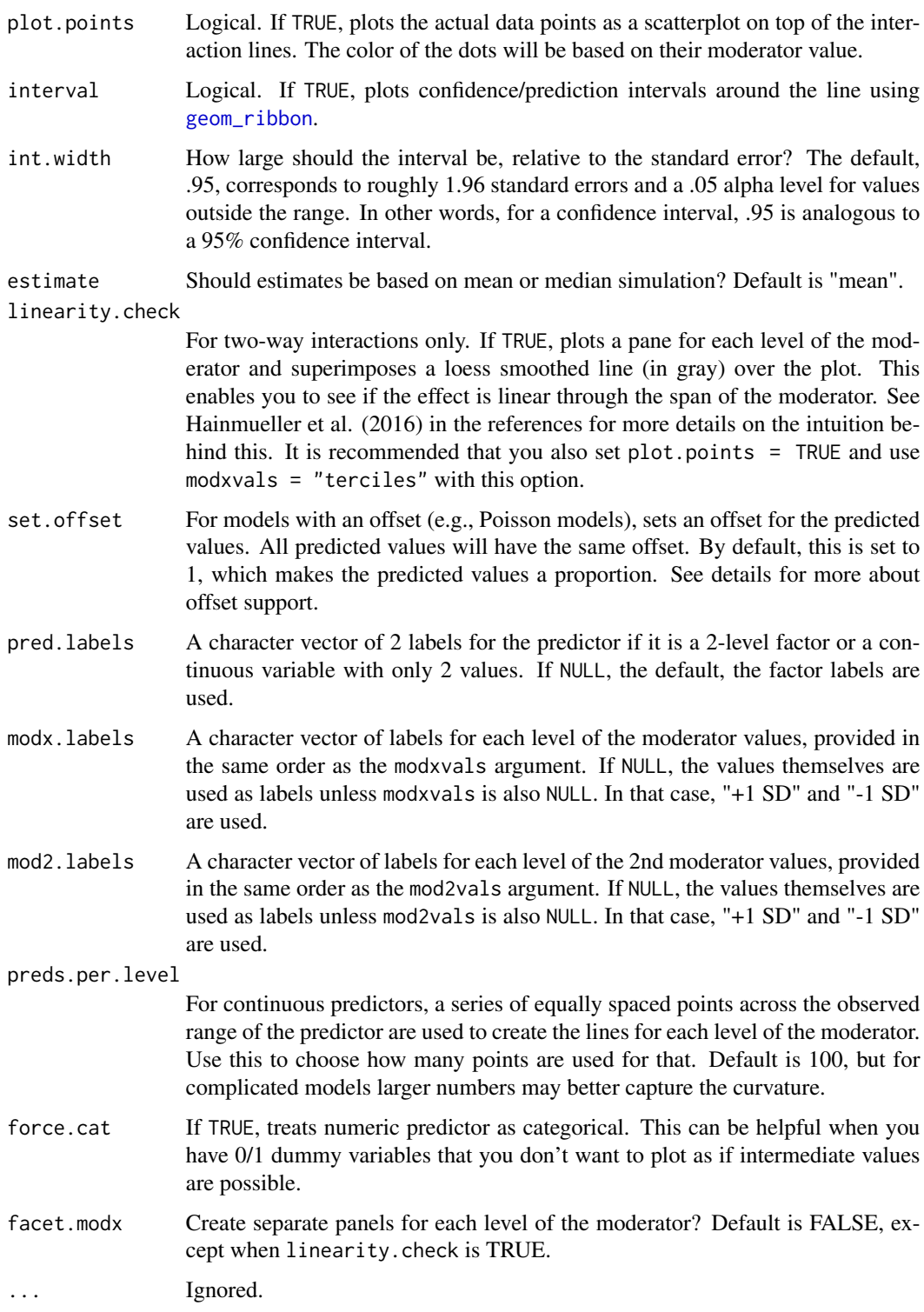

```
make_predictions.merMod
```
*Generate predicted data for merMod models*

#### Description

This function produces predicted data for merMod models, including confidence intervals calculated via one of two methods if requested.

# Usage

```
## S3 method for class 'merMod'
make_predictions(model, pred, predvals = NULL, modx = NULL,
 modxvals = NULL, mod2 = NULL, mod2vals = NULL, centered = "all",
 data = NULL, plot.points = FALSE, interval = FALSE, int.width = 0.95,
 outcome.scale = "response", add.re.variance = FALSE,
  linearity.check = FALSE, set.offset = 1, pred.labels = NULL,
  modx.labels = NULL, mod2.labels = NULL, int.type = c("confidence",
  "prediction"), preds.per.level = 100, boot = FALSE, sims = 100,
 progress = "txt", force.cat = FALSE, facet.modx = linearity.check, ...)
```
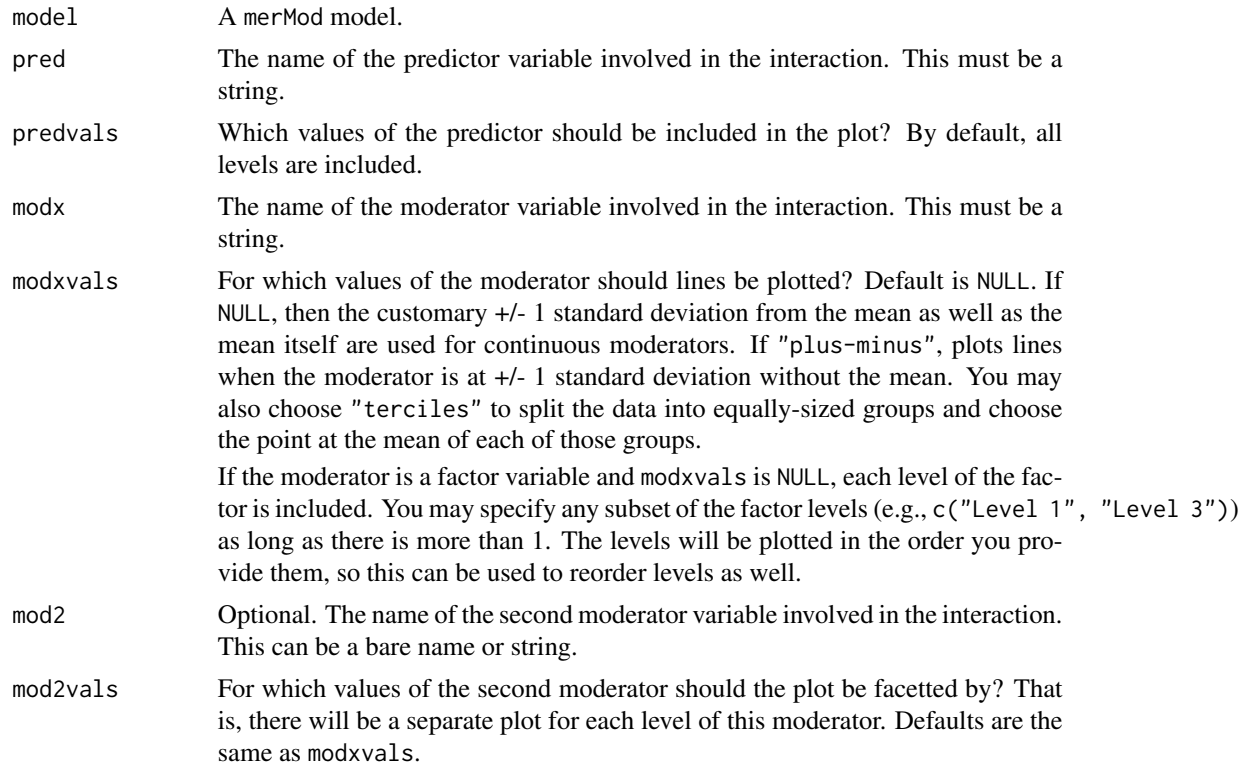

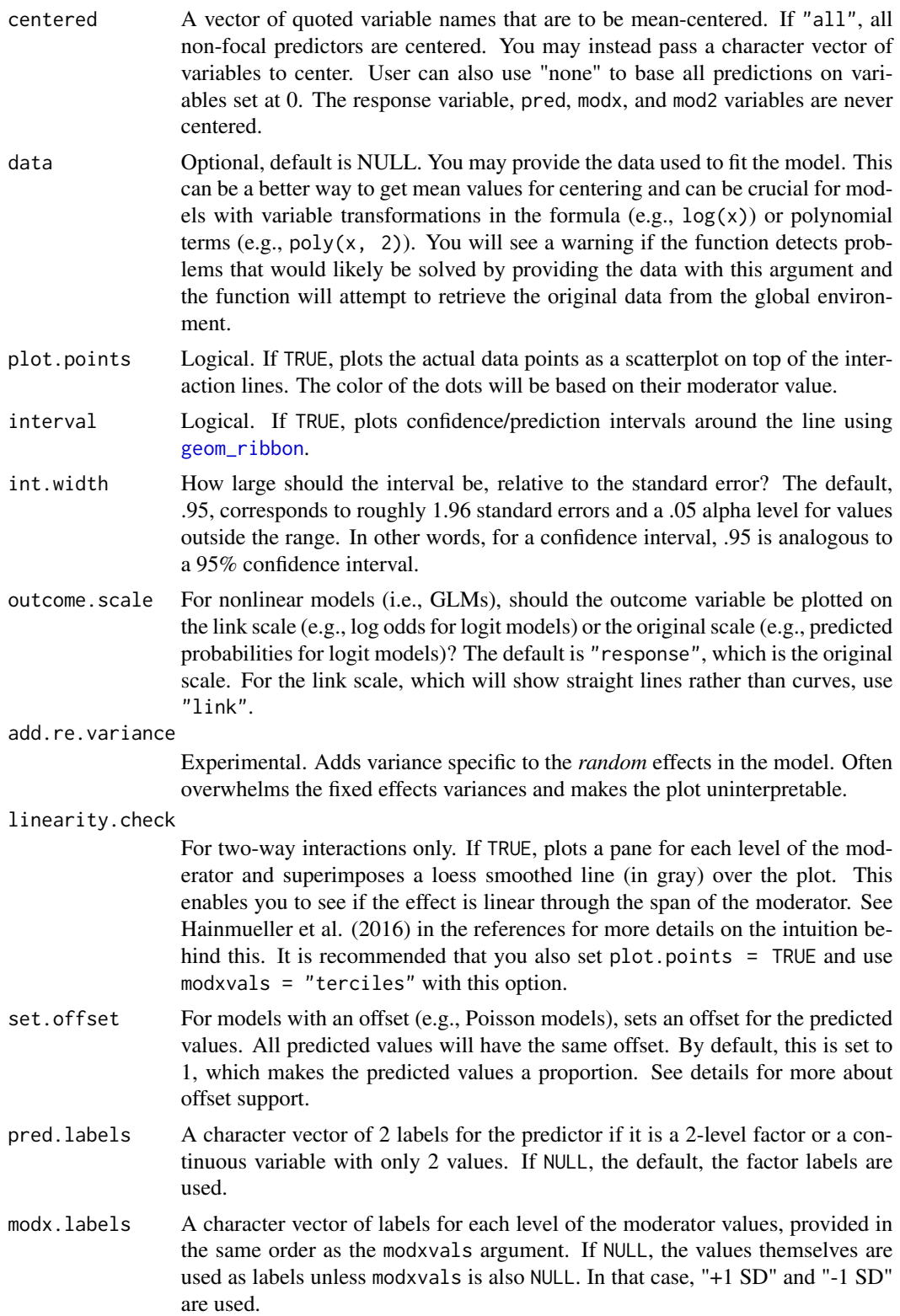

<span id="page-35-0"></span>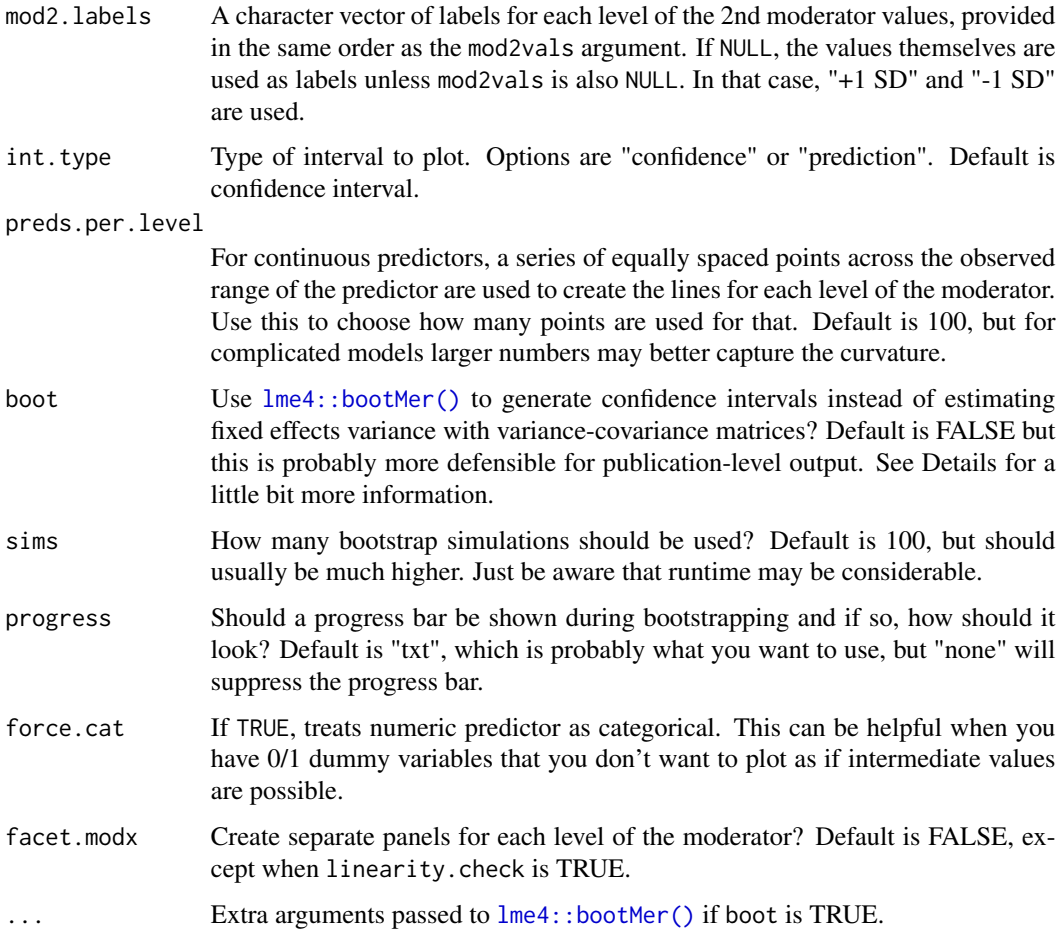

The ability to bootstrap the variances is not available through interact\_plot, effect\_plot, and  $cat\_plot$  to keep those functions as simple as possible. Internally,  $1me4$ ::bootMer() is called with with default arguments (type = "parametric", use.u = FALSE). To get parallel processing, add the arguments parallel = "multicore" or parallel = "snow" and ncpus = the number of cores.

make\_predictions.rq *Make predictions for quantile regression models*

# Description

This method adds support for plot\_predictions, interact\_plot, cat\_plot, and effect\_plot for models fit with rq.
make\_predictions.rq 37

## Usage

```
## S3 method for class 'rq'
make_predictions(model, pred, predvals = NULL, modx = NULL,
 modxvals = NULL, mod2 = NULL, mod2vals = NULL, centered = "all",
 data = NULL, plot.points = FALSE, int. width = 0.95,
 outcome.scale = "response", linearity.check = FALSE, set.offset = 1,
 pred.labels = NULL, modx.labels = NULL, mod2.labels = NULL,
  int.type = c("confidence", "prediction"), preds.per.level = 100,
  force.cat = FALSE, se = c("nid", "iid", "ker"),facet.mody = linearity. check, ...)
```
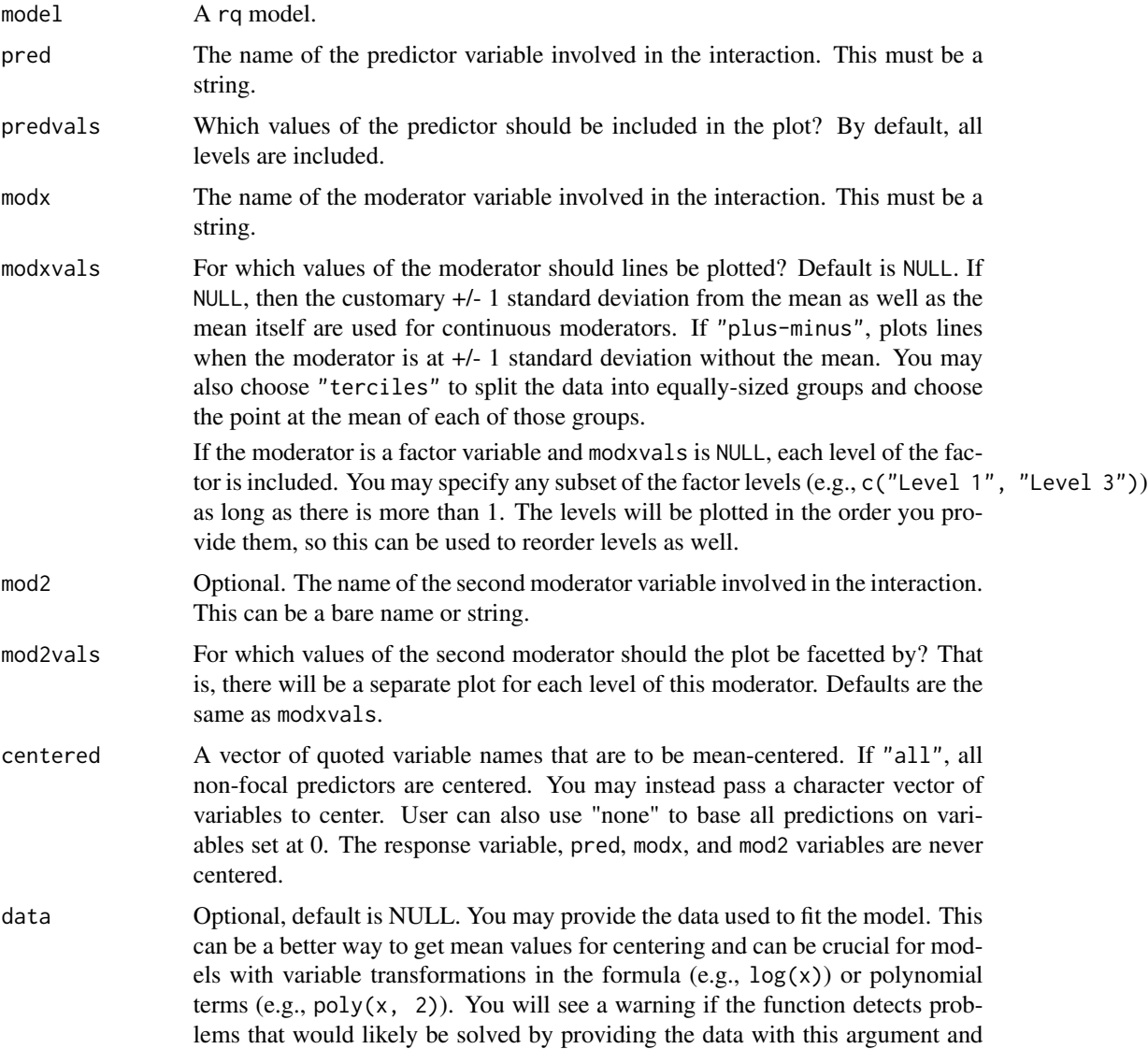

the function will attempt to retrieve the original data from the global environment.

plot.points Logical. If TRUE, plots the actual data points as a scatterplot on top of the interaction lines. The color of the dots will be based on their moderator value.

- int.width How large should the interval be, relative to the standard error? The default, .95, corresponds to roughly 1.96 standard errors and a .05 alpha level for values outside the range. In other words, for a confidence interval, .95 is analogous to a 95% confidence interval.
- outcome.scale For nonlinear models (i.e., GLMs), should the outcome variable be plotted on the link scale (e.g., log odds for logit models) or the original scale (e.g., predicted probabilities for logit models)? The default is "response", which is the original scale. For the link scale, which will show straight lines rather than curves, use "link".

#### linearity.check

- For two-way interactions only. If TRUE, plots a pane for each level of the moderator and superimposes a loess smoothed line (in gray) over the plot. This enables you to see if the effect is linear through the span of the moderator. See Hainmueller et al. (2016) in the references for more details on the intuition behind this. It is recommended that you also set plot.points = TRUE and use modxvals = "terciles" with this option.
- set. offset For models with an offset (e.g., Poisson models), sets an offset for the predicted values. All predicted values will have the same offset. By default, this is set to 1, which makes the predicted values a proportion. See details for more about offset support.
- pred.labels A character vector of 2 labels for the predictor if it is a 2-level factor or a continuous variable with only 2 values. If NULL, the default, the factor labels are used.
- modx.labels A character vector of labels for each level of the moderator values, provided in the same order as the modxvals argument. If NULL, the values themselves are used as labels unless modxvals is also NULL. In that case, "+1 SD" and "-1 SD" are used.
- mod2. labels A character vector of labels for each level of the 2nd moderator values, provided in the same order as the mod2vals argument. If NULL, the values themselves are used as labels unless mod2vals is also NULL. In that case, "+1 SD" and "-1 SD" are used.
- int.type Type of interval to plot. Options are "confidence" or "prediction". Default is confidence interval.

preds.per.level

For continuous predictors, a series of equally spaced points across the observed range of the predictor are used to create the lines for each level of the moderator. Use this to choose how many points are used for that. Default is 100, but for complicated models larger numbers may better capture the curvature.

- force.cat If TRUE, treats numeric predictor as categorical. This can be helpful when you have 0/1 dummy variables that you don't want to plot as if intermediate values are possible.
- se One of "nid", "iid", "ker", standard error options defined by summary.rq.

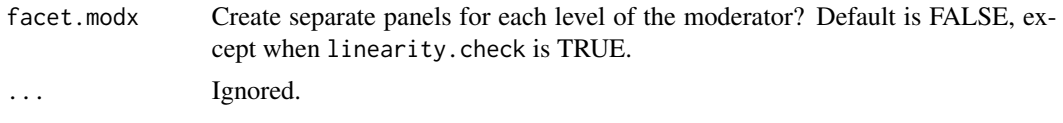

## make\_predictions.stanreg

*Make predictions for stanreg models*

## Description

This method adds support for plot\_predictions, interact\_plot, cat\_plot, and effect\_plot for models fit with rstanarm.

# Usage

```
## S3 method for class 'stanreg'
make_predictions(model, pred, predvals = NULL,
 modx = NULL, modx = NULL, mod2 = NULL, mod2vals = NULL,
 centered = "all", data = NULL, plot.points = FALSE, interval = TRUE,
  int.width = 0.95, estimate = "mean", linearity.check = FALSE,
  set.offset = 1, pred.labels = NULL, modx.labels = NULL,
 mod2.labels = NULL, preds.per.level = 100, force.cat = FALSE,
  facet.modx = linearity.check, ...)
```
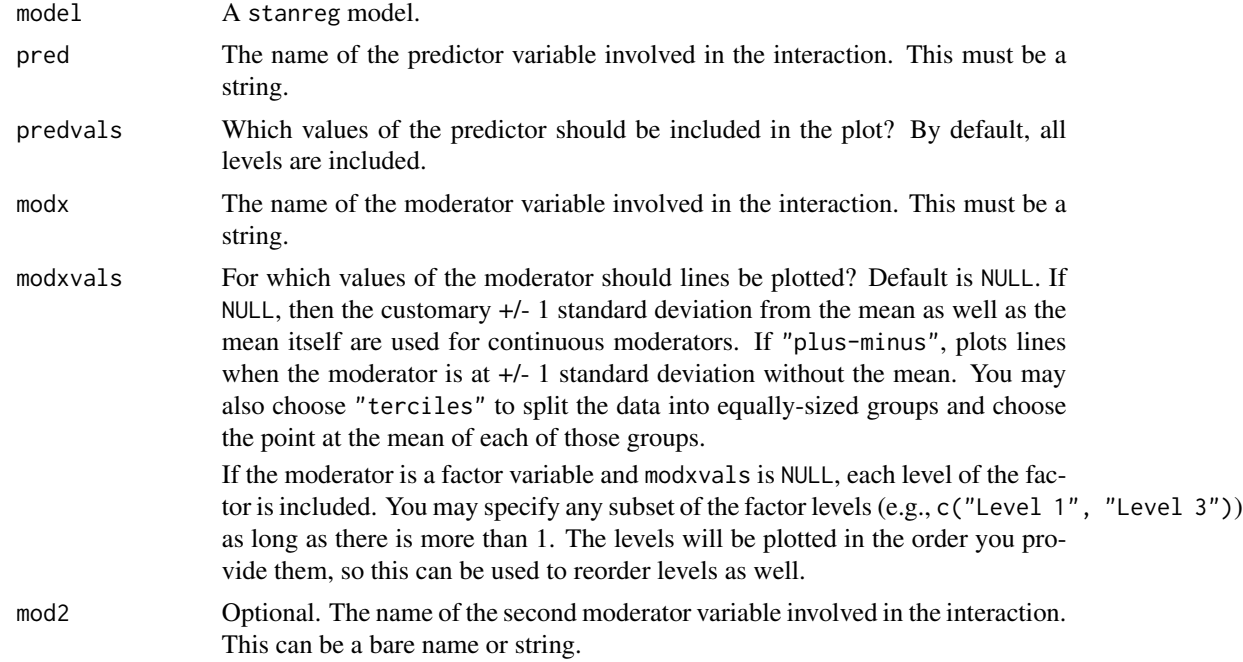

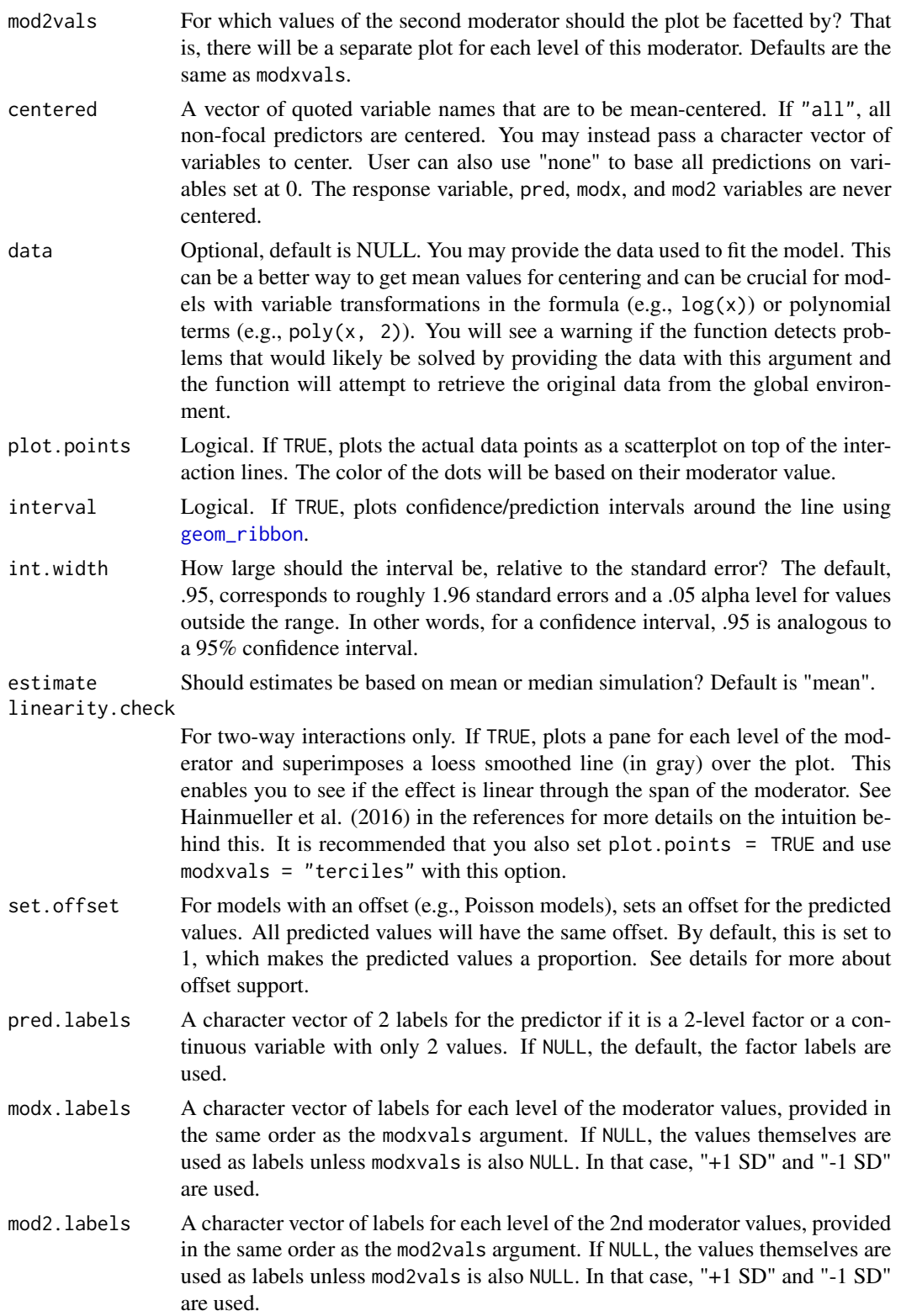

# pf\_sv\_test 41

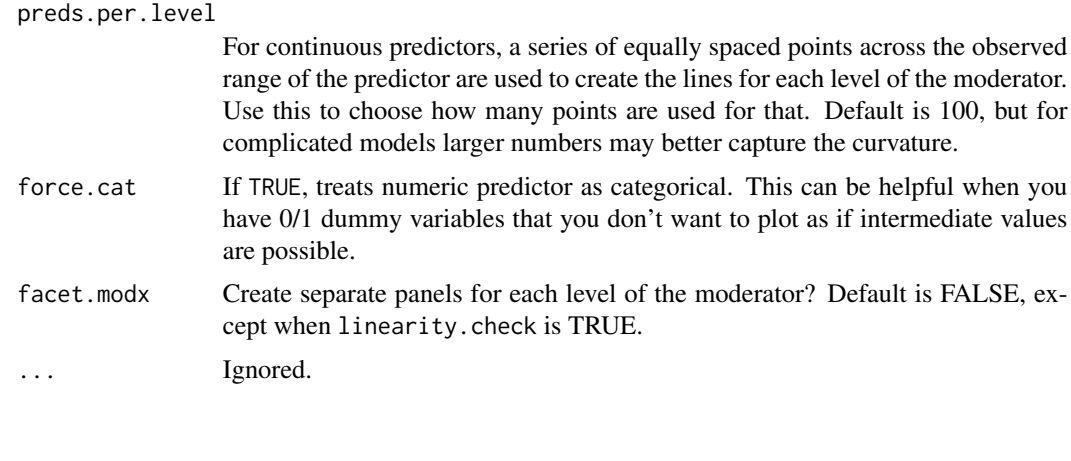

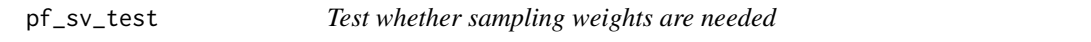

## Description

Use the test proposed in Pfeffermann and Sverchkov (1999) to check whether a regression model is specified correctly without weights.

## Usage

```
pf_sv_test(model, data = NULL, weights, sims = 1000,
 digits = getOption("jtools-digits", default = 3))
```
# Arguments

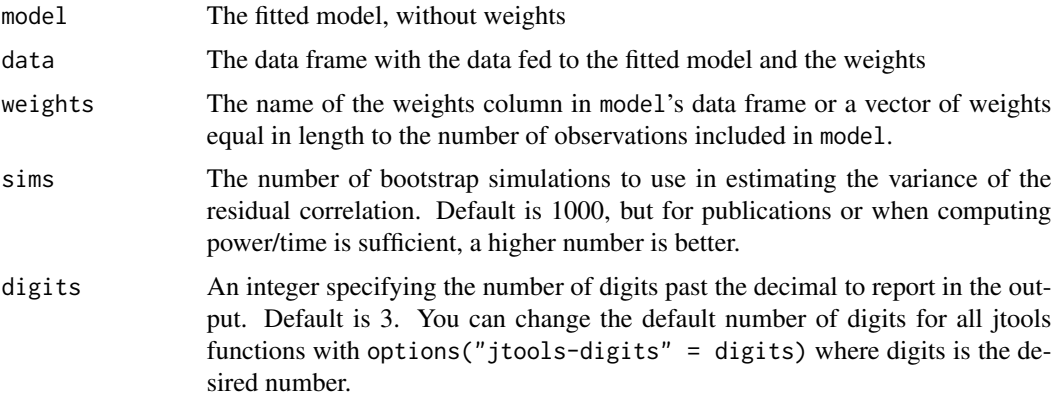

# Details

This is a test described by Pfeffermann and Sverchkov (1999) that is designed to help analysts decide whether they need to use sample weights in their regressions to avoid biased parameter estimation.

It first checks the correlation of the residuals of the model with the weights. It then uses bootstrapping to estimate the variance of the correlation, ending with a t-test of whether the correlation differs from zero. This is done for the squared residuals and cubed residuals as well. If anyone of them are statistically significant (at whatever level you feel appropriate), it is best to do a weighted regression. Note that in large samples, a very small correlation may have a low p-value without a large bias in the unweighted regression.

## References

Pfeffermann, D., & Sverchkov, M. (1999). Parametric and semi-parametric estimation of regression models fitted to survey data. *Sankhya: The Indian Journal of Statistics*, *61*. 166-186.

#### See Also

Other survey tools: [svycor](#page-71-0), [svysd](#page-73-0), [weights\\_tests](#page-77-0), [wgttest](#page-78-0)

### Examples

```
# Note: This is a contrived example to show how the function works,
# not a case with actual sammpling weights from a survey vendor
if (requireNamespace("boot")) {
 states <- as.data.frame(state.x77)
 set.seed(100)
 states$wts <- runif(50, 0, 3)
 fit <- lm(Murder ~ Illiteracy + Frost, data = states)
 pf_sv_test(model = fit, data = states, weights = wts, sims = 100)
}
```
plot\_predictions *Plot predicted effects from make\_predictions*

#### Description

The companion function to [make\\_predictions\(\)](#page-28-0). This takes data from [make\\_predictions\(\)](#page-28-0) (or elsewhere) and plots them like [effect\\_plot\(\)](#page-10-0), [interact\\_plot\(\)](#page-19-0), and [cat\\_plot\(\)](#page-2-0). Note that some arguments will be ignored if the inputted predictions

#### Usage

```
plot_predictions(predictions, pred = NULL, modx = NULL, mod2 = NULL,
  resp = NULL, data = NULL, geom = c("point", "line", "bar", "boxplot"),
 plot.points = FALSE, interval = TRUE, predvals = NULL,
 modxvals = NULL, mod2vals = NULL, linearity.check = FALSE,
  facet.mody = FALSE, x.label = NULL, y.label = NULL,pred.labels = NULL, modx.labels = NULL, mod2.labels = NULL,
 main.title = NULL, legend.main = NULL, color.class = NULL,
```

```
line.thickness = 1.1, vary.lty = NULL, jitter = 0, weights = NULL,
rug = FALSE, rug.sides = "b", force.cat = FALSE, point.shape = FALSE,
geom.alpha = NULL, dodge.width = NULL, errorbar.width = NULL,
interval.geom = c("errorbar", "linerange"), pred.point.size = 3.5,
point.size = 1, ...)
```
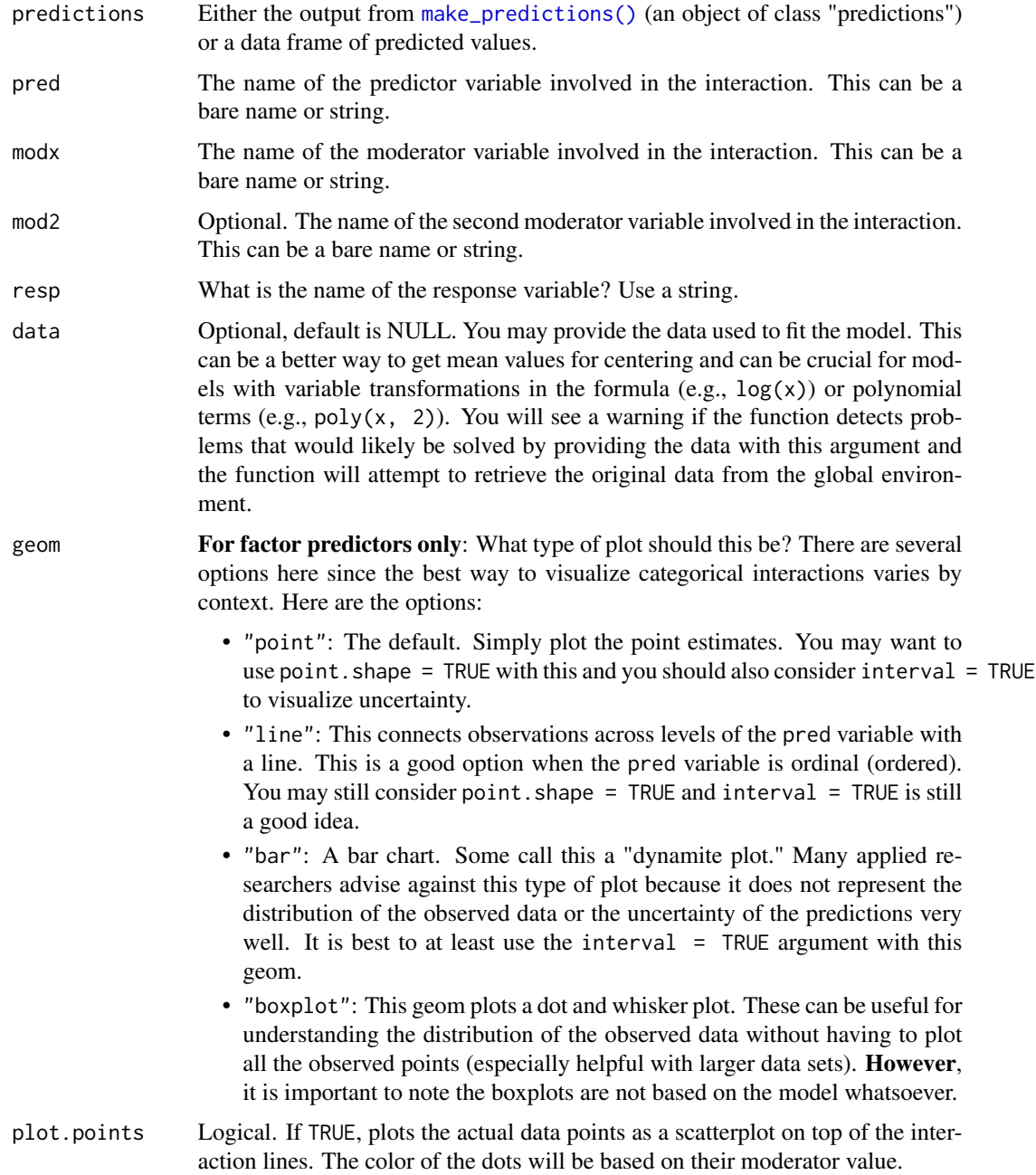

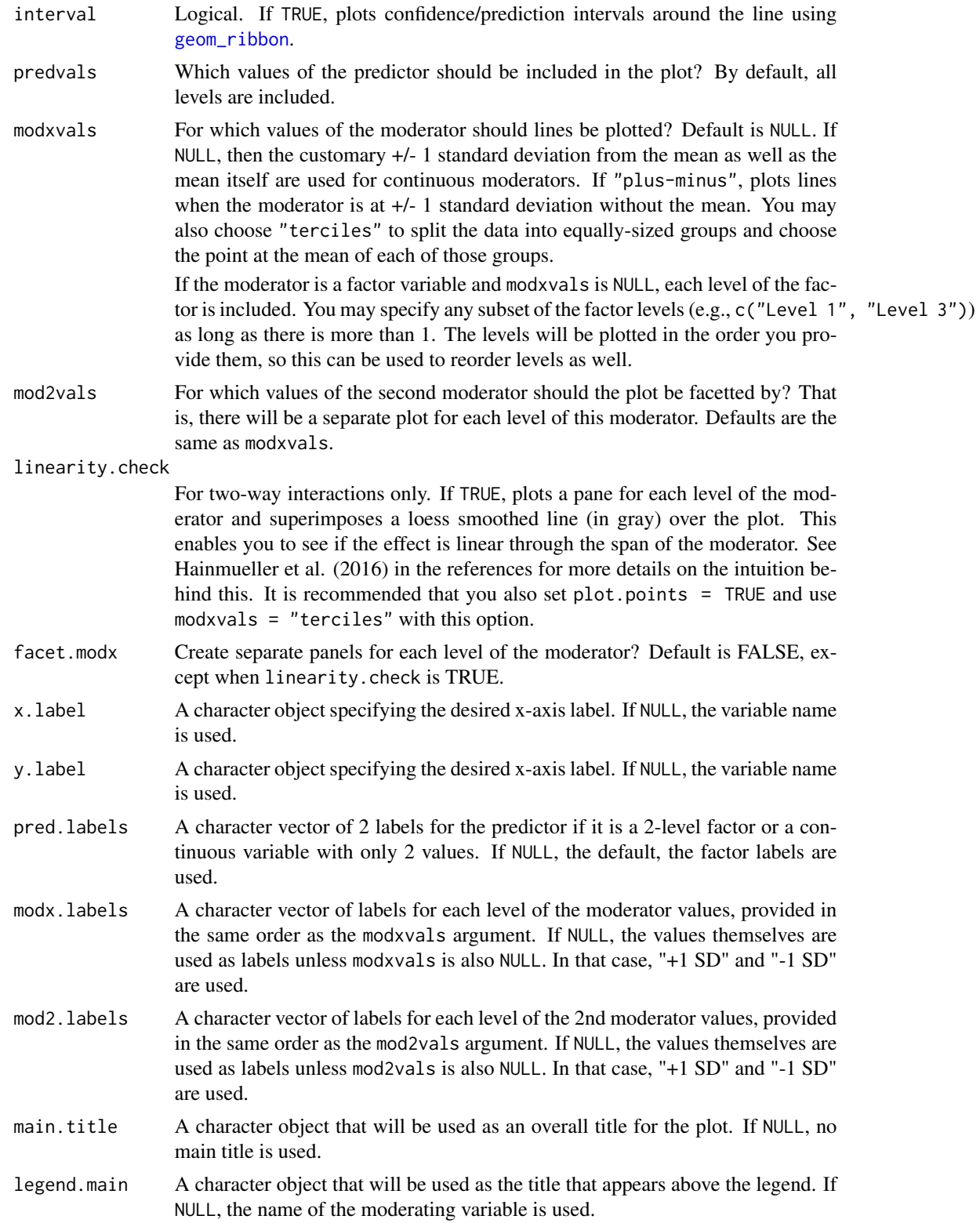

color.class See [jtools\\_colors](#page-26-0) for details on the types of arguments accepted. Default is "CUD Bright" for factor moderators, "Blues" for +/- SD and user-specified modxvals values. line.thickness How thick should the plotted lines be? Default is 1.1; ggplot's default is 1. vary.lty Should the resulting plot have different shapes for each line in addition to colors? Default is NULL, which will switch to FALSE if the pred is a factor and TRUE if pred is continuous. jitter How much should plot.points observed values be "jittered" via [ggplot2::position\\_jitter\(\)](#page-0-0)? When there are many points near each other, jittering moves them a small amount to keep them from totally overlapping. In some cases, though, it can add confusion since it may make points appear to be outside the boundaries of observed values or cause other visual issues. Default is 0, but try various small values (e.g., 0.1) and increase as needed if your points are overlapping too much. If the argument is a vector with two values, then the first is assumed to be the jitter for width and the second for the height. weights If the data are weighted, provide a vector of weights here. This is only used if plot.points = TRUE and data is not NULL. rug Show a rug plot in the margins? This uses [ggplot2::geom\\_rug\(\)](#page-0-0) to show the distribution of the predictor (top/bottom) and/or response variable (left/right) in the original data. Default is FALSE. rug.sides On which sides should rug plots appear? Default is "b", meaning bottom. "t" and/or "b" show the distribution of the predictor while "l" and/or "r" show the distribution of the response. "bl" is a good option to show both the predictor and response. force.cat Force the predictor to be treated as if it is a factor, even if it isn't? Default is FALSE. Set to TRUE if you'd like to generate a type of plot normally reserved for categorical variables. This can be helpful for numeric variables that have a small number of unique values, for instance. point.shape For plotted points—either of observed data or predicted values with the "point" or "line" geoms—should the shape of the points vary by the values of the factor? This is especially useful if you aim to be black and white printing- or colorblindfriendly. geom.alpha What should the alpha aesthetic be for the plotted lines/bars? Default is NULL, which means it is set depending on the value of geom and plot.points. dodge.width What should the width argument to [ggplot2::position\\_dodge\(\)](#page-0-0) be? Default is NULL, which means it is set depending on the value of geom. errorbar.width How wide should the error bars be? Default is NULL, meaning it is set depending on the value geom. Ignored if interval is FALSE. interval.geom For categorical by categorical interactions. One of "errorbar" or "linerange". If the former, [ggplot2::geom\\_errorbar\(\)](#page-0-0) is used. If the latter, [ggplot2::geom\\_linerange\(\)](#page-0-0) is used. pred.point.size If TRUE and geom is "point" or "line", sets the size of the predicted points. Default is 3.5. Note the distinction from point. size, which refers to the observed data points.

46 plot\_summs and plot\_summs and plot\_summs and plot\_summs and plot\_summs and plot\_summs and plot\_summs and plot\_summs and plot\_summs and plot\_summs and plot\_summs and plot\_summs and plot\_summs and plot\_summs and plot\_summ

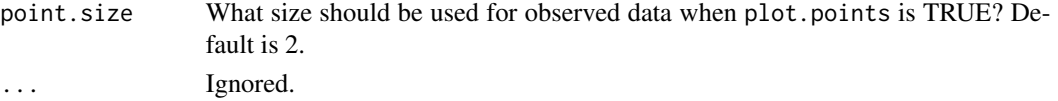

## Details

This is designed to offer more flexibility than the canned functions ([effect\\_plot\(\)](#page-10-0), [interact\\_plot\(\)](#page-19-0), and [cat\\_plot\(\)](#page-2-0)), by letting you generate your own predicted data and iteratively experiment with the plotting options.

Note: predictions objects from [make\\_predictions\(\)](#page-28-0) store information about the arguments used to create the object. Unless you specify those arguments manually to this function, as a convenience plot\_predictions will use the arguments stored in the predictions object. Those arguments are:

- pred, modx, and mod2
- resp
- predvals, modxvals, and mod2vals
- pred.labels, modx.labels, and mod2.labels
- data
- interval
- linearity.check
- weights

#### See Also

Other plotting tools: [make\\_predictions](#page-28-0)

plot\_summs *Plot Regression Summaries*

### **Description**

plot\_summs and plot\_coefs create regression coefficient plots with ggplot2.

#### Usage

```
plot_summs(..., ci_level = 0.95, model.names = NULL, coefs = NULL,
 omit.coefs = "(Intercept)", inner_ci_level = NULL,
  color.class = "CUD Bright", plot.distributions = FALSE,
  rescale.distributions = FALSE, exp = FALSE, point.shape = TRUE,
  legend.title = "Model")
plot_coefs(..., ci_level = 0.95, inner_ci_level = NULL,
  model.names = NULL, coefs = NULL, omit.coefs = c("(Intercept)",
```

```
"Intercept"), color.class = "CUD Bright", plot.distributions = FALSE,
rescale.distributions = FALSE, exp = FALSE, point.shape = TRUE,
legend.title = "Model")
```
# plot\_summs 47

#### Arguments

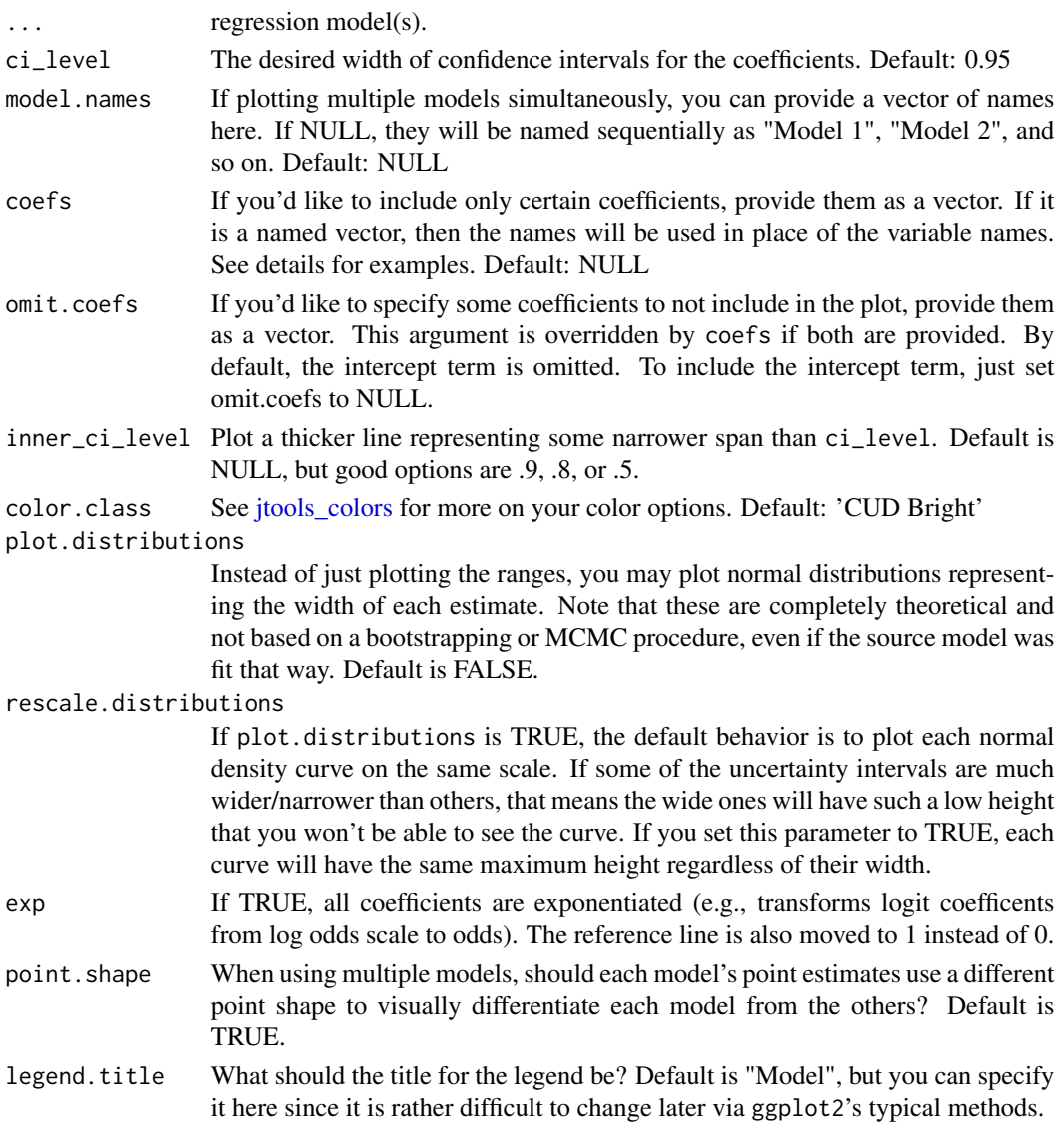

### Details

A note on the distinction between plot\_summs and plot\_coefs: plot\_summs only accepts models supported by [summ\(\)](#page-56-0) and allows users to take advantage of the standardization and robust standard error features (among others as may be relevant). plot\_coefs supports any models that have a [broom::tidy\(\)](#page-0-0) method defined in the broom package, but of course lacks any additional features like robust standard errors. To get a mix of the two, you can pass summ objects to plot\_coefs too. For coefs, if you provide a named vector of coefficients, then the plot will refer to the selected coefficients by the names of the vector rather than the coefficient names. For instance, if I want to include only the coefficients for the hp and mpg but have the plot refer to them as "Horsepower" and "Miles/gallon", I'd provide the argument like this: c("Horsepower" = "hp", "Miles/gallon" = "mpg")

## Value

A ggplot object.

### Examples

```
states <- as.data.frame(state.x77)
fit1 <- lm(Income ~ Frost + Illiteracy + Murder +
          Population + Area + `Life Exp` + `HS Grad`,
          data = states, weights = runif(50, 0.1, 3))fit2 <- lm(Income ~ Frost + Illiteracy + Murder +
          Population + Area + `Life Exp` + `HS Grad`,
          data = states, weights = runif(50, 0.1, 3))fit3 <- lm(Income ~ Frost + Illiteracy + Murder +
          Population + Area + `Life Exp` + `HS Grad`,
          data = states, weights = runif(50, 0.1, 3))# Plot all 3 regressions with custom predictor labels,
# standardized coefficients, and robust standard errors
plot_summs(fit1, fit2, fit3,
          coefs = c("Frost Days" = "Frost", "% Illiterate" = "Illiteracy",
                     "Murder Rate" = "Murder"),
          scale = TRUE, robust = TRUE)
```
<span id="page-47-0"></span>probe\_interaction *Probe interaction effects via simple slopes and plotting*

#### Description

probe\_interaction is a convenience function that allows users to call both [sim\\_slopes](#page-52-0) and [interact\\_plot](#page-19-0) with a single call.

#### Usage

```
probe_interaction(model, pred, modx, mod2 = NULL, ...)
```
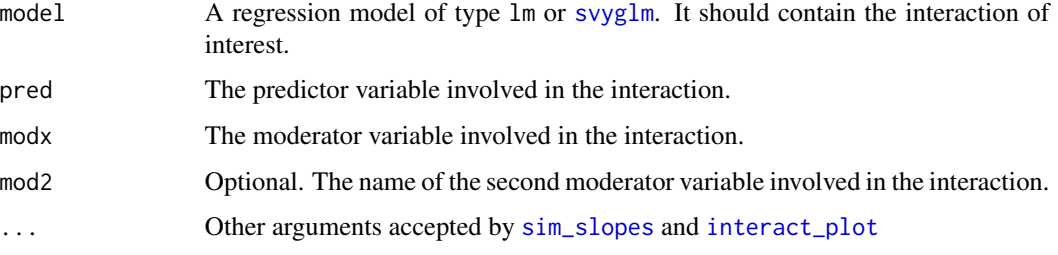

#### Details

This function simply merges the nearly-equivalent arguments needed to call both [sim\\_slopes](#page-52-0) and [interact\\_plot](#page-19-0) without the need for re-typing their common arguments. Note that each function is called separately and they re-fit a separate model for each level of each moderator; therefore, the runtime may be considerably longer than the original model fit. For larger models, this is worth keeping in mind.

Sometimes, you may want different parameters when doing simple slopes analysis compared to when plotting interaction effects. For instance, it is often easier to interpret the regression output when variables are standardized; but plots are often easier to understand when the variables are in their original units of measure.

probe\_interaction does not support providing different arguments to each function. If that is needed, use sim\_slopes and interact\_plot directly.

## Value

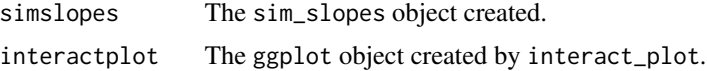

### Author(s)

Jacob Long << long.1377@osu.edu>>

### See Also

Other interaction tools: [cat\\_plot](#page-2-0), [interact\\_plot](#page-19-0), [johnson\\_neyman](#page-24-0), [sim\\_slopes](#page-52-0)

## Examples

```
# Using a fitted model as formula input
fiti \leq lm(Income \sim Frost + Murder \star Illiteracy,
 data=as.data.frame(state.x77))
probe_interaction(model = fiti, pred = Murder, modx = Illiteracy,
                  modxvals = "plus-minus")
# 3-way interaction
fiti3 <- lm(Income ~Frost ~Murcher ~Illiteracy,data=as.data.frame(state.x77))
probe_interaction(model = fiti3, pred = Murder, modx = Illiteracy,
                  mod2 = Frost, mod2vals = "plus-minus")
# With svyglm
if (requireNamespace("survey")) {
library(survey)
data(api)
dstrat \leq svydesign(id = \sim1, strata = \simstype, weights = \simpw,
                    data = apistrat, fpc = \gamma fpc)
regmodel <- svyglm(api00 ~ ell * meals + sch.wide, design = dstrat)
probe_interaction(model = regmodel, pred = ell, modx = meals,
                  modxvals = "plus-minus", cond.int = TRUE)
```
50 scale\_mod

```
# 3-way with survey and factor input
regmodel3 <- svyglm(api00 ~ ell * meals * sch.wide, design = dstrat)
probe_interaction(model = regmodel3, pred = ell, modx = meals,
                 mod2 = sch.wide)
# Can try different configurations of 1st vs 2nd mod
probe_interaction(model = regmodel3, pred = ell, modx = sch.wide,
                 mod2 = meas}
```
<span id="page-49-0"></span>scale\_mod *Scale variables in fitted regression models*

## <span id="page-49-1"></span>Description

scale\_mod (previously known as scale\_lm) takes fitted regression models and scales all predictors by dividing each by 1 or 2 standard deviations (as chosen by the user).

## Usage

```
scale_mod(model, ...)
## Default S3 method:
scale_mod(model, binary.inputs = "0/1", n.sd = 1,center = TRUE, scale.response = FALSE, center.only = FALSE,
 data = NULL, vars = NULL,
 apply.weighted.contrasts = getOption("jtools-weighted.contrasts", FALSE),
  ...)
```
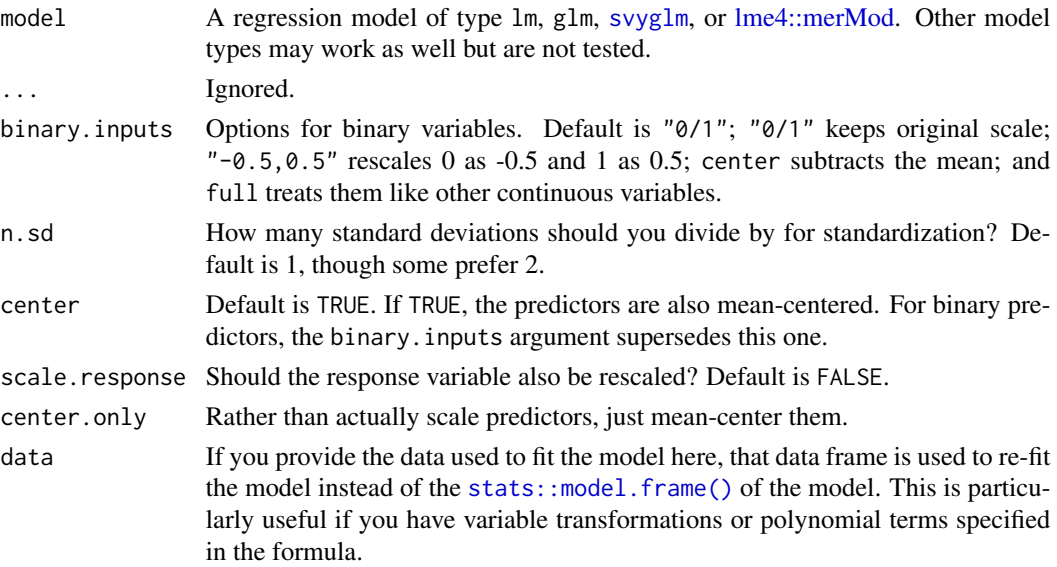

#### scale\_mod 51

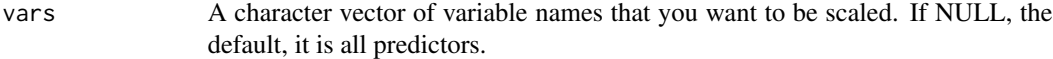

apply.weighted.contrasts

Factor variables cannot be scaled, but you can set the contrasts such that the intercept in a regression model will reflect the true mean (assuming all other variables are centered). If set to TRUE, the argument will apply weighted effects coding to all factors. This is similar to the R default effects coding, but weights according to how many observations are at each level. An adapted version of [wec::contr.wec\(\)](#page-0-0) from the wec package is used to do this. See that package's documentation and/or Grotenhuis et al. (2016) for more info.

## Details

This function will scale all continuous variables in a regression model for ease of interpretation, especially for those models that have interaction terms. It can also mean-center all of them as well, if requested.

The scaling happens on the input data, not the terms themselves. That means interaction terms are still properly calculated because they are the product of standardized predictors, not a standardized product of predictors.

This function re-estimates the model, so for large models one should expect a runtime equal to the first run.

#### Value

The functions returns a re-fitted model object, inheriting from whichever class was supplied.

### Author(s)

Jacob Long << long.1377@osu.edu>>

#### References

Bauer, D. J., & Curran, P. J. (2005). Probing interactions in fixed and multilevel regression: Inferential and graphical techniques. *Multivariate Behavioral Research*, *40*(3), 373-400.

Cohen, J., Cohen, P., West, S. G., & Aiken, L. S. (2003). *Applied multiple regression/correlation analyses for the behavioral sciences* (3rd ed.). Mahwah, NJ: Lawrence Erlbaum Associates, Inc.

## See Also

[sim\\_slopes](#page-52-0) performs a simple slopes analysis.

[interact\\_plot](#page-19-0) creates attractive, user-configurable plots of interaction models.

Other standardization, scaling, and centering tools: [center\\_mod](#page-8-0), [center](#page-7-0), [gscale](#page-16-0), [standardize](#page-55-0)

## Examples

```
fit \leq lm(formula = Murder \sim Income * Illiteracy,
          data = as.data.frame(state.x77))
fit scale \leq scale mod(fit)
fit_scale <- scale_mod(fit, center = TRUE)
# With weights
fitw \leq lm(formula = Murder \sim Income \star Illiteracy,
           data = as.data.frame(state.x77),
           weights = Population)
fitw_scale <- scale_mod(fitw)
fitw_scale <- scale_mod(fitw, center = TRUE, binary.input = "0/1")
# With svyglm
if (requireNamespace("survey")) {
library(survey)
data(api)
dstrat<-svydesign(id=~1,strata=~stype, weights=~pw, data=apistrat, fpc=~fpc)
regmodel <- svyglm(api00~ell*meals,design=dstrat)
regmodel_scale <- scale_mod(regmodel)
regmodel_scale <- scale_mod(regmodel, binary.input = "0/1")
}
```
set\_summ\_defaults *Set defaults for* summ *function*

## Description

This function is convenience wrapper for manually setting options using [options\(\)](#page-0-0). This gives a handy way to, for instance, set the arguments to be used in every call to summ in your script/session.

To make the settings persist across sessions, you can run this in your .Rprofile file.

Note that arguments that do not apply (e.g., robust for merMod models) are silently ignored when those types of models are used.

#### Usage

```
set_summ_defaults(digits = NULL, model.info = NULL, model.fit = NULL,
 pvals = NULL, robust = NULL, confint = NULL, ci.width = NULL,
 vifs = NULL, conf.method = NULL)
```
## **Arguments**

digits An integer specifying the number of digits past the decimal to report in the output. Default is 2. You can change the default number of digits for all jtools functions with options("jtools-digits" = digits) where digits is the desired number.

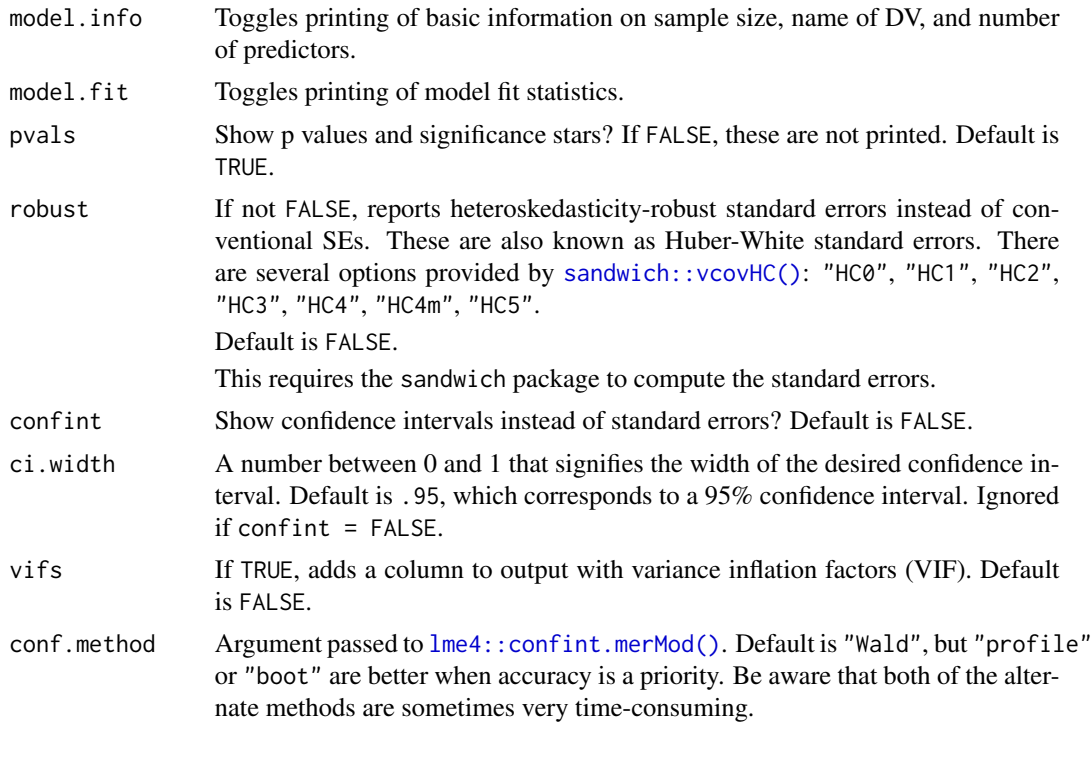

<span id="page-52-0"></span>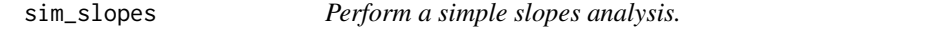

# Description

sim\_slopes conducts a simple slopes analysis for the purposes of understanding two- and threeway interaction effects in linear regression.

## Usage

```
sim_slopes(model, pred, modx, mod2 = NULL, modxvals = NULL,
 mod2vals = NULL, centered = "all", data = NULL, cond.int = FALSE,
  johnson_neyman = TRUE, jnplot = FALSE, jnalpha = 0.05, robust = FALSE,
 digits = getOption("jtools-digits", default = 2), pvals = TRUE,
  confint = FALSE, ci<u>.width = 0.95, cluster = NULL, ...)</u>
```
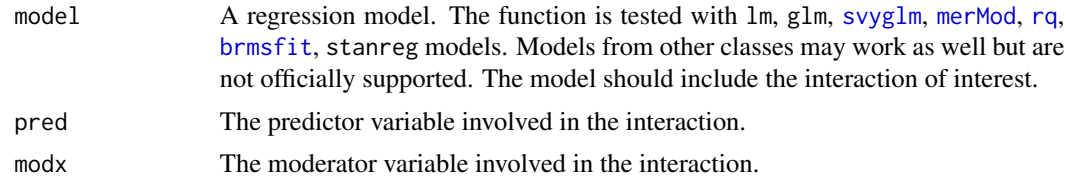

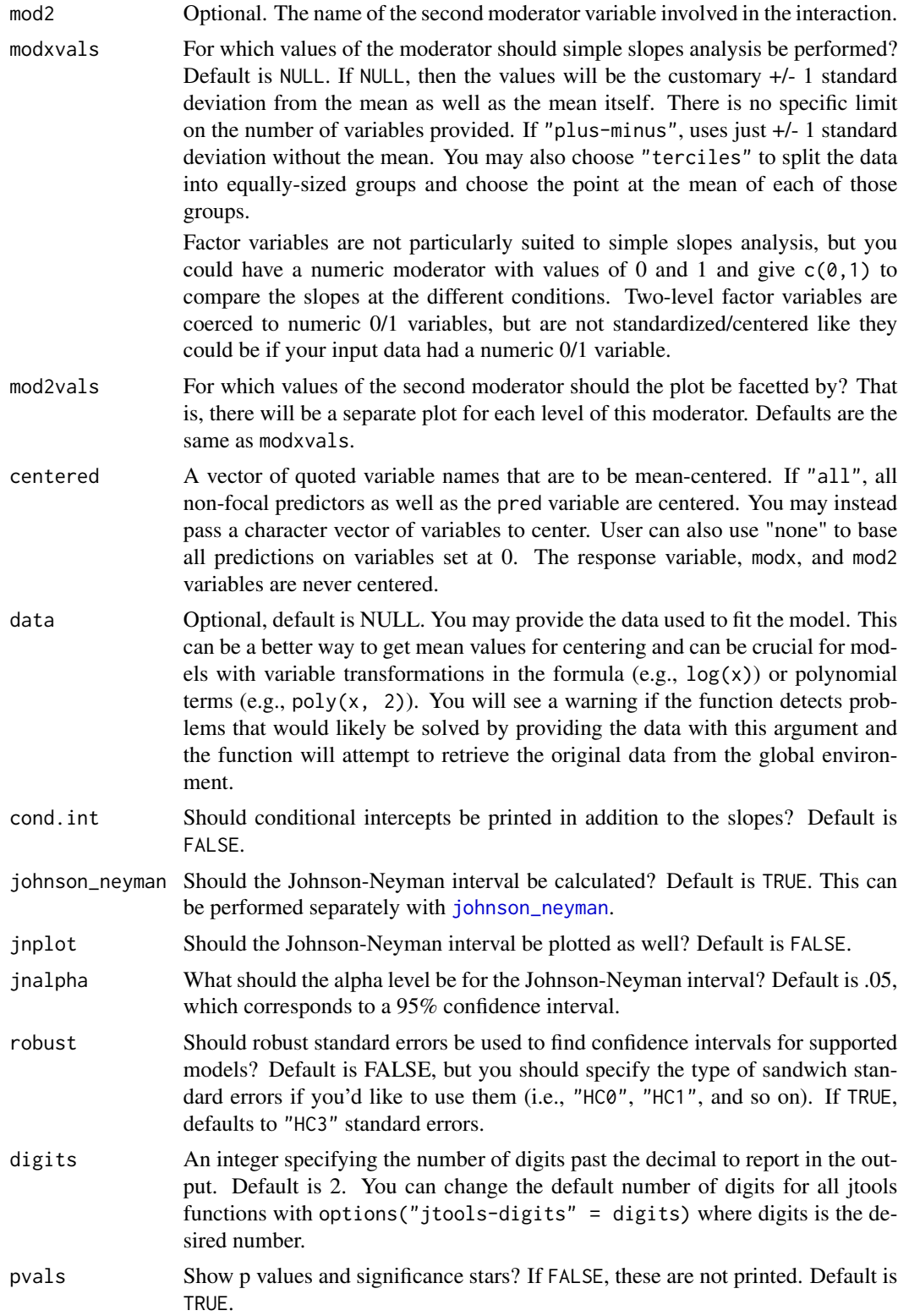

# sim\_slopes 55

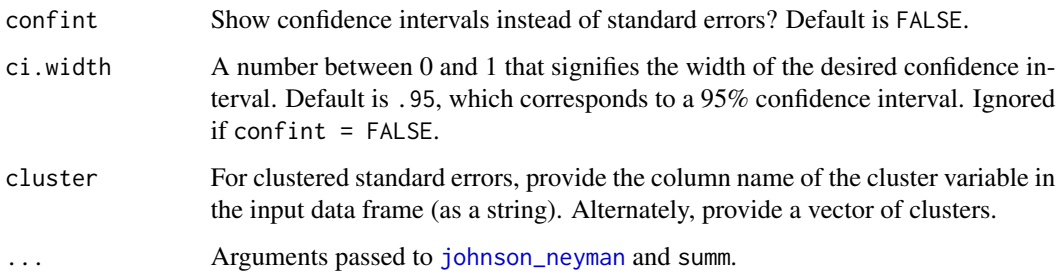

# Details

This allows the user to perform a simple slopes analysis for the purpose of probing interaction effects in a linear regression. Two- and three-way interactions are supported, though one should be warned that three-way interactions are not easy to interpret in this way.

For more about Johnson-Neyman intervals, see [johnson\\_neyman](#page-24-0).

The function is tested with lm, glm, svyglm, and merMod inputs. Others may work as well, but are not tested. In all but the linear model case, be aware that not all the assumptions applied to simple slopes analysis apply.

## Value

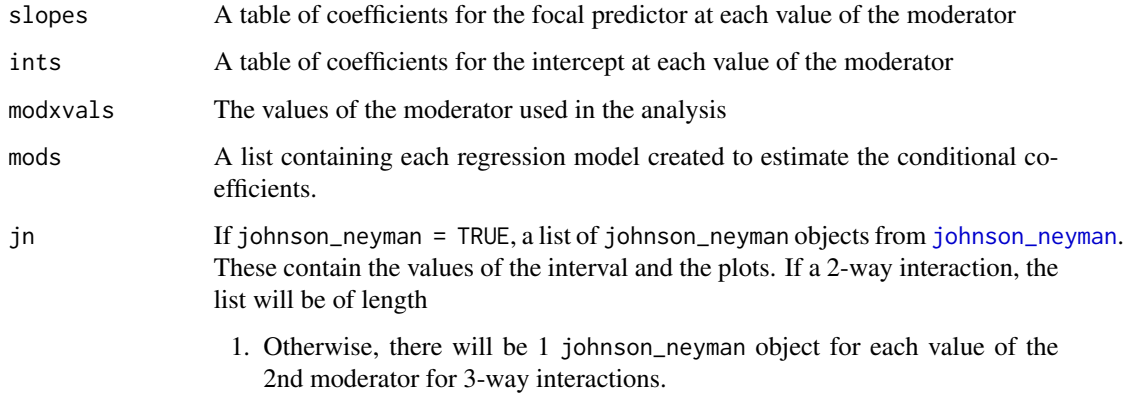

# Author(s)

Jacob Long << long.1377@osu.edu>>

#### References

Bauer, D. J., & Curran, P. J. (2005). Probing interactions in fixed and multilevel regression: Inferential and graphical techniques. *Multivariate Behavioral Research*, *40*(3), 373-400. [http:](http://dx.doi.org/10.1207/s15327906mbr4003_5) [//dx.doi.org/10.1207/s15327906mbr4003\\_5](http://dx.doi.org/10.1207/s15327906mbr4003_5)

Cohen, J., Cohen, P., West, S. G., & Aiken, L. S. (2003). *Applied multiple regression/correlation analyses for the behavioral sciences* (3rd ed.). Mahwah, NJ: Lawrence Erlbaum Associates, Inc.

### See Also

[interact\\_plot](#page-19-0) accepts similar syntax and will plot the results with [ggplot](#page-0-0).

[testSlopes](#page-0-0) performs a hypothesis test of differences and provides Johnson-Neyman intervals.

[simpleSlope](#page-0-0) performs a similar analysis.

Other interaction tools: [cat\\_plot](#page-2-0), [interact\\_plot](#page-19-0), [johnson\\_neyman](#page-24-0), [probe\\_interaction](#page-47-0)

## Examples

```
# Using a fitted model as formula input
fiti \leq lm(Income \sim Frost + Murder \star Illiteracy,
 data = as.data.frame(state.x77))
sim_slopes(model = fiti, pred = Murder, modx = Illiteracy)
# With svyglm
if (requireNamespace("survey")) {
library(survey)
data(api)
dstrat \leq svydesign(id = \sim1, strata = \simstype, weights = \simpw,
                     data = apistrat, fpc = \gamma fpc)
regmodel <- svyglm(api00 ~ ell * meals, design = dstrat)
sim_slopes(regmodel, pred = ell, modx = meals)
# 3-way with survey and factor input
regmodel \le svyglm(api00 \sim ell \star meals \star sch.wide, design = dstrat)
sim_slopes(regmodel, pred = ell, modx = meals, mod2 = sch.wide)
}
```
<span id="page-55-0"></span>standardize *Standardize vectors, data frames, and survey designs*

## **Description**

This function is a wrapper around [gscale\(\)](#page-16-0) that is configured to do a conventional standardization of continuous variables, mean-centering and dividing by one standard deviation.

## Usage

```
standardize(data = NULL, vars = NULL, binary.inputs = "center",
 binary.factors = TRUE, weights = NULL)
```
#### Arguments

data A data frame or survey design. Only needed if you would like to rescale multiple variables at once. If  $x = NULL$ , all columns will be rescaled. Otherwise, x should be a vector of variable names. If x is a numeric vector, this argument is ignored.

#### $s$ umm 57

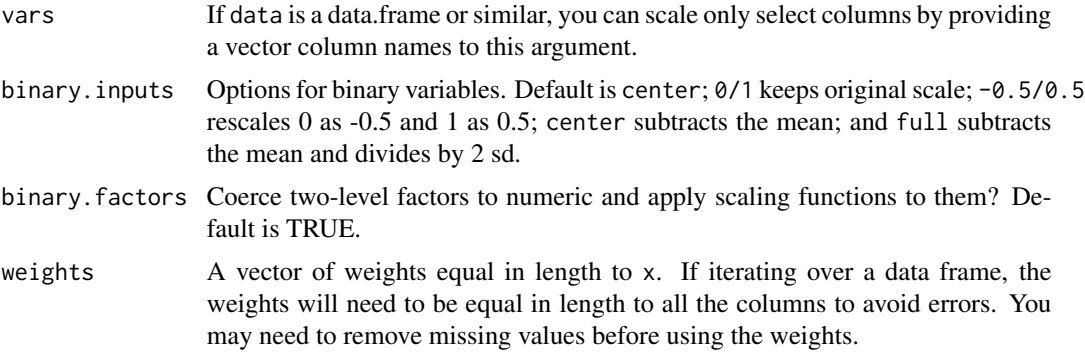

## Details

Some more information can be found in the documentation for [gscale\(\)](#page-16-0)

### Value

A transformed version of the data argument.

## See Also

Other standardization, scaling, and centering tools: [center\\_mod](#page-8-0), [center](#page-7-0), [gscale](#page-16-0), [scale\\_mod](#page-49-0)

## Examples

# Standardize just the "qsec" variable in mtcars standardize(mtcars, vars = "qsec")

<span id="page-56-0"></span>summ *Regression summaries with options*

# Description

To get specific documentation, choose the appropriate link to the type of model that you want to summarize from the details section.

# Usage

summ(model, ...)

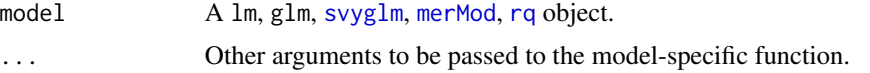

## Details

- [summ.lm](#page-60-0)
- [summ.glm](#page-57-0)
- [summ.svyglm](#page-69-0)
- [summ.merMod](#page-63-0)
- [summ.rq](#page-67-0)

summ.glm *Generalized linear regression summaries with options*

## Description

summ prints output for a regression model in a fashion similar to summary, but formatted differently with more options.

# Usage

```
## S3 method for class 'glm'
summ(model, scale = FALSE, confint = getOption("summ-confint",
 FALSE), ci.width = getOption("summ-ci.width", 0.95),
 robust = getOption("summ-robust", FALSE), cluster = NULL,
 vifs = getOption("summ-vifs", FALSE), digits = getOption("jtools-digits",
 default = 2), exp = FALSE, pvals = getOption("summ-pvals", TRUE),
 n.sd = 1, center = FALSE, transform.response = FALSE, data = NULL,
 model.info = getOption("summ-model.info", TRUE),
 model.fit = getOption("summ-model.fit", TRUE), which.cols = NULL, ...)
```
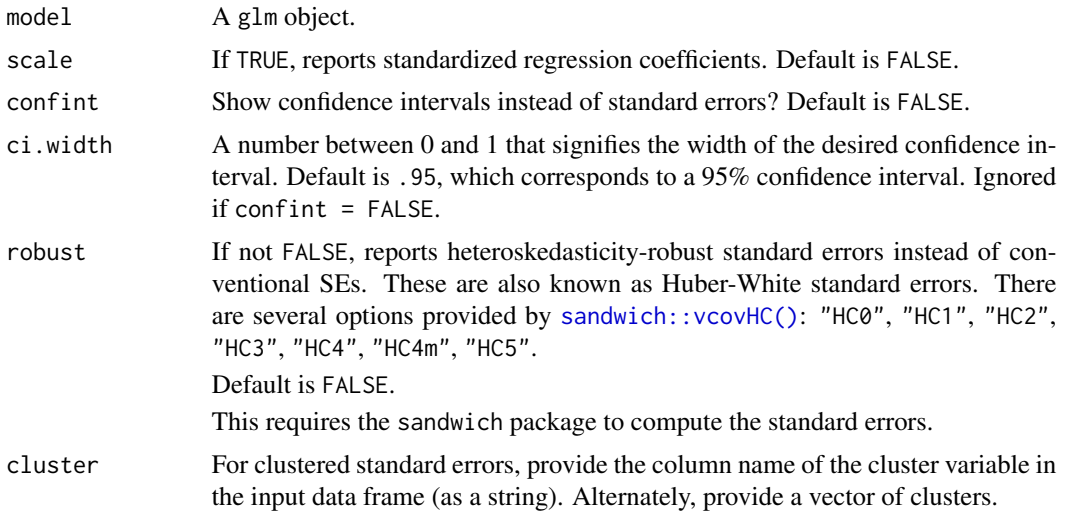

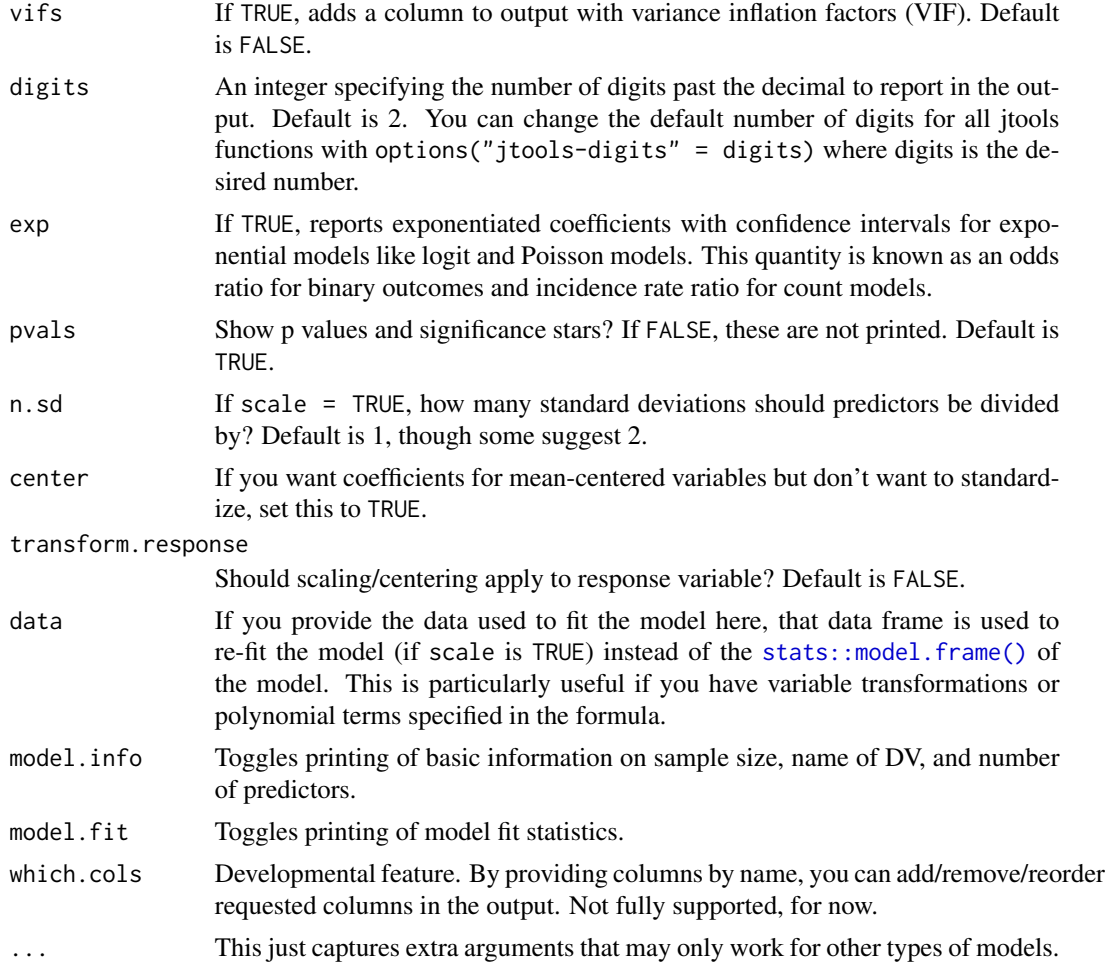

### Details

By default, this function will print the following items to the console:

- The sample size
- The name of the outcome variable
- The chi-squared test, (Pseudo-)R-squared value and AIC/BIC.
- A table with regression coefficients, standard errors, z values, and p values.

There are several options available for robust. The heavy lifting is done by [vcovHC](#page-0-0), where those are better described. Put simply, you may choose from "HC0" to "HC5". Based on the recommendation of the developers of sandwich, the default is set to "HC3". Stata's default is "HC1", so that choice may be better if the goal is to replicate Stata's output. Any option that is understood by vcovHC will be accepted. Cluster-robust standard errors are computed if cluster is set to the name of the input data's cluster variable or is a vector of clusters.

The scale and center options are performed via refitting the model with [scale\\_mod](#page-49-0) and [center\\_mod](#page-8-0), respectively. Each of those in turn uses [gscale](#page-16-0) for the mean-centering and scaling.

If saved, users can access most of the items that are returned in the output (and without rounding).

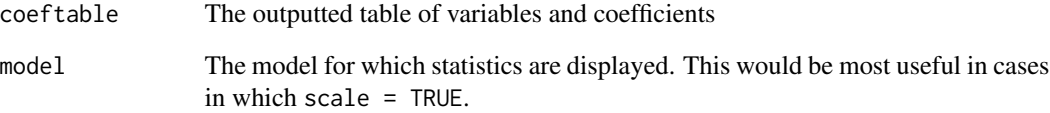

Much other information can be accessed as attributes.

### Author(s)

Jacob Long << long.1377@osu.edu>>

## References

King, G., & Roberts, M. E. (2015). How robust standard errors expose methodological problems they do not fix, and what to do about it. *Political Analysis*, *23*(2), 159–179. [https://doi.org/10.](https://doi.org/10.1093/pan/mpu015) [1093/pan/mpu015](https://doi.org/10.1093/pan/mpu015)

Lumley, T., Diehr, P., Emerson, S., & Chen, L. (2002). The Importance of the Normality Assumption in Large Public Health Data Sets. *Annual Review of Public Health*, *23*, 151–169. [https:](https://doi.org/10.1146/annurev.publhealth.23.100901.140546) [//doi.org/10.1146/annurev.publhealth.23.100901.140546](https://doi.org/10.1146/annurev.publhealth.23.100901.140546)

## See Also

[scale\\_lm](#page-49-1) can simply perform the standardization if preferred.

[gscale](#page-16-0) does the heavy lifting for mean-centering and scaling behind the scenes.

### Examples

```
## Dobson (1990) Page 93: Randomized Controlled Trial :
counts <- c(18,17,15,20,10,20,25,13,12)
outcome \leq gl(3,1,9)
treatment \leq gl(3,3)
print(d.AD <- data.frame(treatment, outcome, counts))
glm.D93 \leq glm(counts \sim outcome + treatment, family = poisson)
# Summarize with standardized coefficients
summ(glm.D93, scale = TRUE)
```
<span id="page-60-0"></span>

### Description

summ prints output for a regression model in a fashion similar to summary, but formatted differently with more options.

## Usage

```
## S3 method for class 'lm'
summ(model, scale = FALSE, confint = getOption("summ-confint",
 FALSE), ci.width = getOption("summ-ci.width", 0.95),
 robust = getOption("summ-robust", FALSE), cluster = NULL,
 vifs = getOption("summ-vifs", FALSE), digits = getOption("jtools-digits",
  2), pvals = getOption("summ-pvals", TRUE), n.sd = 1, center = FALSE,
  transform.response = FALSE, data = NULL, part.corr = FALSE,
 model.info = getOption("summ-model.info", TRUE),
 model.fit = getOption("summ-model.fit", TRUE), model.check = FALSE,
 which.cols = NULL, ...)
```
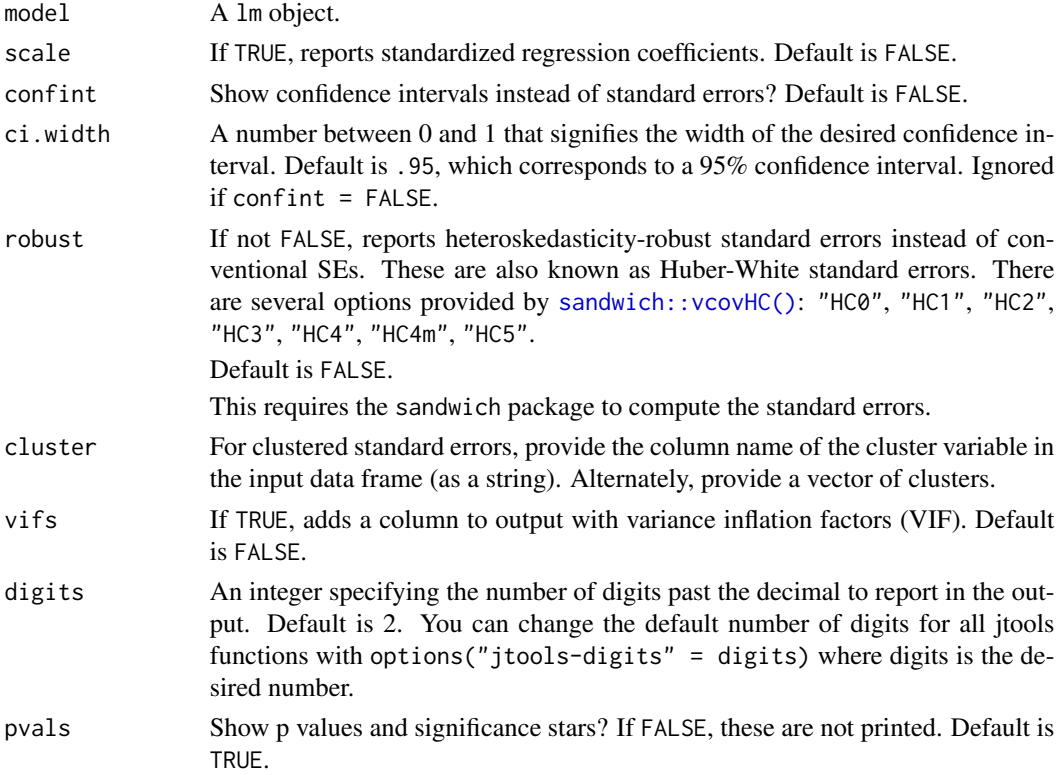

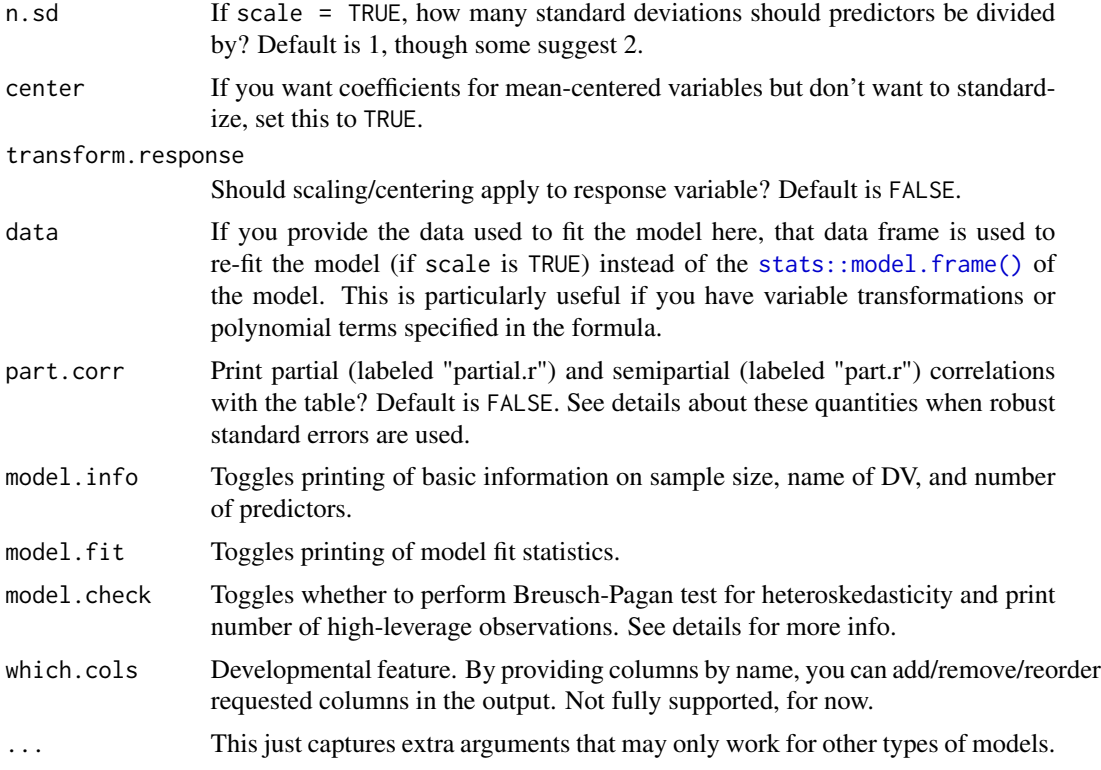

### Details

By default, this function will print the following items to the console:

- The sample size
- The name of the outcome variable
- The R-squared value plus adjusted R-squared
- A table with regression coefficients, standard errors, t-values, and p values.

There are several options available for robust. The heavy lifting is done by [vcovHC](#page-0-0), where those are better described. Put simply, you may choose from "HC0" to "HC5". Based on the recommendation of the developers of sandwich, the default is set to "HC3". Stata's default is "HC1", so that choice may be better if the goal is to replicate Stata's output. Any option that is understood by vcovHC will be accepted. Cluster-robust standard errors are computed if cluster is set to the name of the input data's cluster variable or is a vector of clusters.

The scale and center options are performed via refitting the model with [scale\\_mod](#page-49-0) and [center\\_mod](#page-8-0), respectively. Each of those in turn uses [gscale](#page-16-0) for the mean-centering and scaling.

If using part.corr = TRUE, then you will get these two common effect size metrics on the far right two columns of the output table. However, it should be noted that these do not go hand in hand with robust standard error estimators. The standard error of the coefficient doesn't change the point estimate, just the uncertainty. However, this function uses *t*-statistics in its calculation of the partial and semipartial correlation. This provides what amounts to a heteroskedasticity-adjusted set of estimates, but I am unaware of any statistical publication that validates this type of use. Please

#### $summ.lm$  63

use these as a heuristic when used alongside robust standard errors; do not report the "robust" partial and semipartial correlations in publications.

There are two pieces of information given for model. check, provided that the model is an lm object. First, a Breusch-Pagan test is performed with [ncvTest](#page-0-0). This is a hypothesis test for which the alternative hypothesis is heteroskedastic errors. The test becomes much more likely to be statistically significant as the sample size increases; however, the homoskedasticity assumption becomes less important to inference as sample size increases (Lumley, Diehr, Emerson, & Lu, 2002). Take the result of the test as a cue to check graphical checks rather than a definitive decision. Note that the use of robust standard errors can account for heteroskedasticity, though some oppose this approach (see King & Roberts, 2015).

The second piece of information provided by setting model.check to TRUE is the number of high leverage observations. There are no hard and fast rules for determining high leverage either, but in this case it is based on Cook's Distance. All Cook's Distance values greater than (4/N) are included in the count. Again, this is not a recommendation to locate and remove such observations, but rather to look more closely with graphical and other methods.

#### Value

If saved, users can access most of the items that are returned in the output (and without rounding).

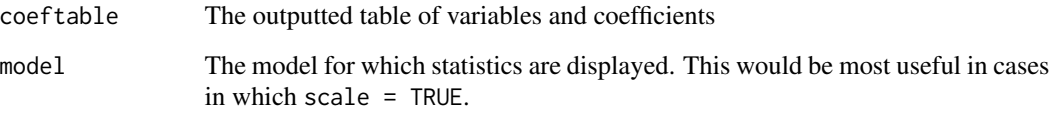

Much other information can be accessed as attributes.

## Author(s)

Jacob Long << long.1377@osu.edu>>

#### References

King, G., & Roberts, M. E. (2015). How robust standard errors expose methodological problems they do not fix, and what to do about it. *Political Analysis*, *23*(2), 159–179. [https://doi.org/10.](https://doi.org/10.1093/pan/mpu015) [1093/pan/mpu015](https://doi.org/10.1093/pan/mpu015)

Lumley, T., Diehr, P., Emerson, S., & Chen, L. (2002). The Importance of the Normality Assumption in Large Public Health Data Sets. *Annual Review of Public Health*, *23*, 151–169. [https:](https://doi.org/10.1146/annurev.publhealth.23.100901.140546) [//doi.org/10.1146/annurev.publhealth.23.100901.140546](https://doi.org/10.1146/annurev.publhealth.23.100901.140546)

#### See Also

[scale\\_mod](#page-49-0) can simply perform the standardization if preferred.

[gscale](#page-16-0) does the heavy lifting for mean-centering and scaling behind the scenes.

## Examples

```
# Create lm object
fit <- lm(Income ~ Frost + Illiteracy + Murder,
          data = as.data.frame(state.x77))
# Print the output with standardized coefficients and 3 digits
summ(fit, scale = TRUE, digits = 3)
```
<span id="page-63-0"></span>

summ.merMod *Mixed effects regression summaries with options*

## Description

summ prints output for a regression model in a fashion similar to summary, but formatted differently with more options.

#### Usage

```
## S3 method for class 'merMod'
summ(model, scale = FALSE,
 confint = getOption("summ-confint", FALSE),
 ci.width = getOption("summ-ci.width", 0.95),
 conf.method = getOption("summ-conf.method", c("Wald", "profile", "boot")),
 digits = getOption("jtools-digits", default = 2), r.squared = TRUE,
 pvals = getOption("summ-pvals", NULL), n.sd = 1, center = FALSE,
  transform.response = FALSE, data = NULL, exp = FALSE, t.df = NULL,
 model.info = getOption("summ-model.info", TRUE),
 model.fit = getOption("summ-model.fit", TRUE),
 re.variance = getOption("summ-re.variance", c("sd", "var")),
 which.cols = NULL, ...)
```
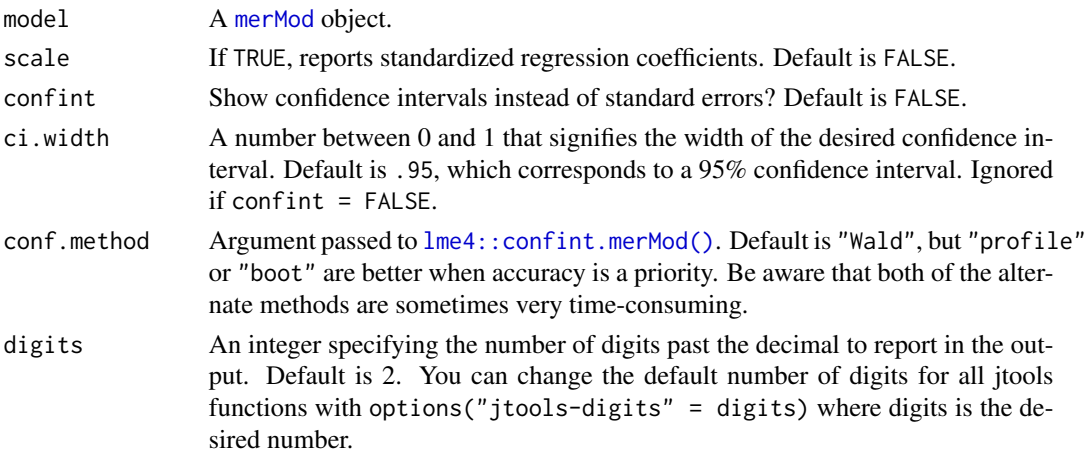

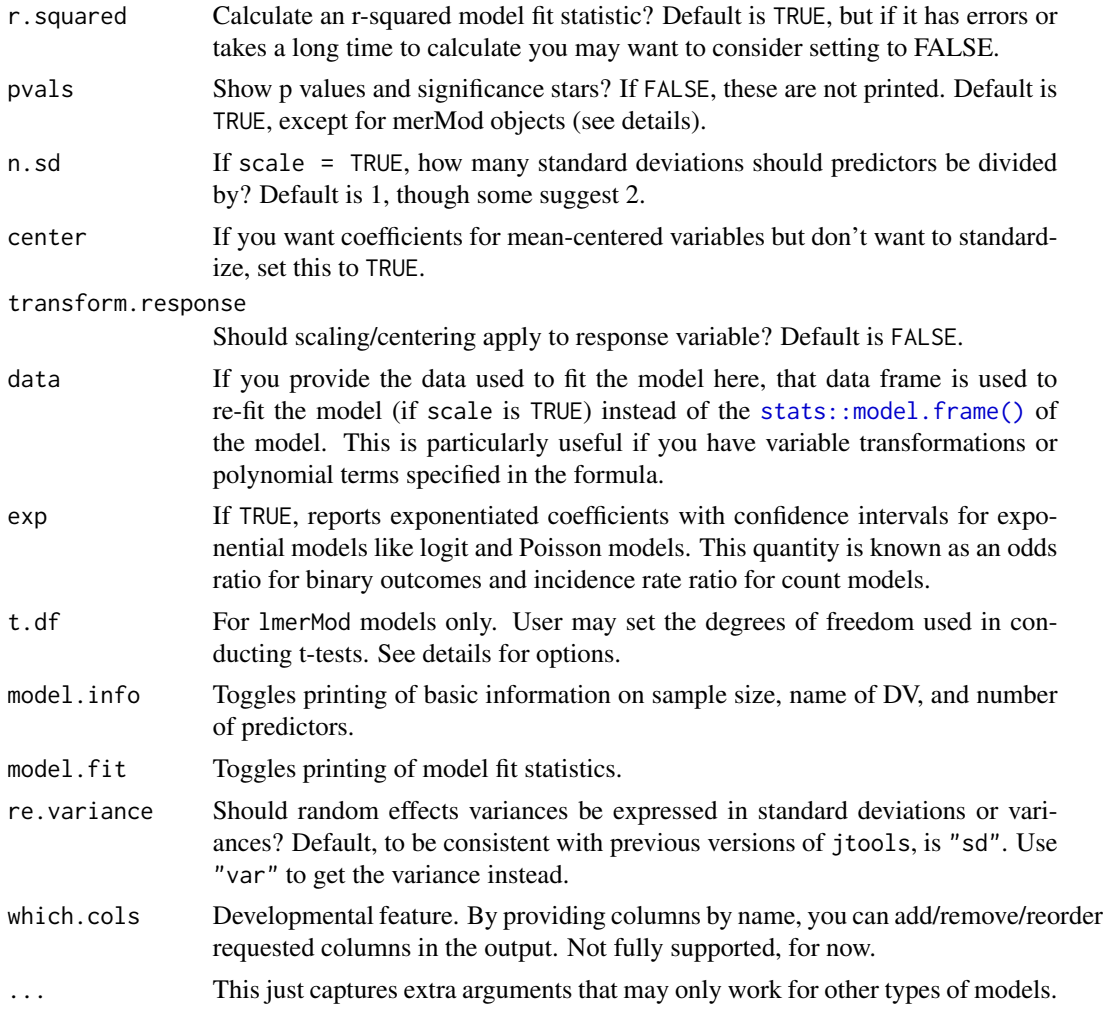

## Details

By default, this function will print the following items to the console:

- The sample size
- The name of the outcome variable
- The (Pseudo-)R-squared value and AIC/BIC.
- A table with regression coefficients, standard errors, and t-values.

The scale and center options are performed via refitting the model with [scale\\_lm](#page-49-1) and [center\\_lm](#page-8-1), respectively. Each of those in turn uses [gscale](#page-16-0) for the mean-centering and scaling.

merMod models are a bit different than the others. The lme4 package developers have, for instance, made a decision not to report or compute p values for lmer models. There are good reasons for this, most notably that the t-values produced are not "accurate" in the sense of the Type I error rate. For certain large, balanced samples with many groups, this is no big deal. What's a "big" or "small" sample? How much balance is necessary? What type of random effects structure is okay? Good

luck getting a statistician to give you any clear guidelines on this. Some simulation studies have been done on fewer than 100 observations, so for sure if your sample is around 100 or fewer you should not interpret the t-values. A large number of groups is also crucial for avoiding bias using t-values. If groups are nested or crossed in a linear model, it is best to just get the **pbkrtest** package.

By default, this function follows lme4's lead and does not report the p values for lmer models. If the user has **pbkrtest** installed, however, p values are reported using the Kenward-Roger d.f. approximation unless pvals = FALSE or  $t$ . df is set to something other than NULL. In publications, you should cite the Kenward  $& Roger$  (1997) piece as well as either this package or **pbkrtest** package to explain how the p values were calculated.

See [pvalues](#page-0-0) from the lme4 for more details. If you're looking for a simple test with no extra packages installed, it is better to use the confidence intervals and check to see if they exclude zero than use the t-test. For users of glmer, see some of the advice there as well. While lme4 and by association summ does as well, they are still imperfect.

You have some options to customize the output in this regard with the t.df argument. If NULL, the default, the degrees of freedom used depends on whether the user has **pbkrtest** installed. If installed, the Kenward-Roger approximation is used. If not, and user sets pvals = TRUE, then the residual degrees of freedom is used. If  $t \cdot df =$  "residual", then the residual d.f. is used without a message. If the user prefers to use some other method to determine the d.f., then any number provided as the argument will be used.

### About pseudo-R^2

There is no one way to calculate  $R^2$  for mixed models or nonlinear models. Many caution against interpreting or even using such approximations outside of OLS regression. With that said, this package reports one version for your benefit, though you should of course understand that it is not an unambiguous measure of model fit.

This package calculates  $R^2$  for mixed models using an adapted version of sem.model. fits from the **piecewiseSEM** package. This is an implementation of the Nakagawa & Schielzeth (2013) procedure with refinements by Johnson (2014). If you choose to report the pseudo- $R^2$  in a publication, you should cite Nakagawa & Schielzeth to explain how the calculation was done.

## Value

If saved, users can access most of the items that are returned in the output (and without rounding).

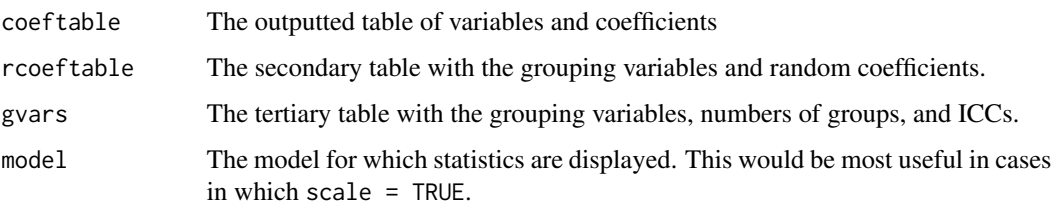

Much other information can be accessed as attributes.

## Author(s)

Jacob Long << long.1377@osu.edu>>

#### summ.merMod 67

#### References

Johnson, P. C. D. (2014). Extension of Nakagawa & Schielzeth's \$R^2\_GLMM\$ to random slopes models. *Methods in Ecology and Evolution*, *5*, 944–946. [https://doi.org/10.1111/2041-210X.](https://doi.org/10.1111/2041-210X.12225) [12225](https://doi.org/10.1111/2041-210X.12225)

Kenward, M. G., & Roger, J. H. (1997). Small sample inference for fixed effects from restricted maximum likelihood. *Biometrics*, *53*, 983. <https://doi.org/10.2307/2533558>

Luke, S. G. (2017). Evaluating significance in linear mixed-effects models in R. *Behavior Research Methods*, *49*, 1494–1502. <https://doi.org/10.3758/s13428-016-0809-y>

Nakagawa, S., & Schielzeth, H. (2013). A general and simple method for obtaining \$R^2\$ from generalized linear mixed-effects models. *Methods in Ecology and Evolution*, *4*, 133–142. [https:](https://doi.org/10.1111/j.2041-210x.2012.00261.x) [//doi.org/10.1111/j.2041-210x.2012.00261.x](https://doi.org/10.1111/j.2041-210x.2012.00261.x)

## See Also

[scale\\_mod](#page-49-0) can simply perform the standardization if preferred.

[gscale](#page-16-0) does the heavy lifting for mean-centering and scaling behind the scenes.

[pbkrtest::get\\_ddf\\_Lb\(\)](#page-0-0) gets the Kenward-Roger degrees of freedom if you have **pbkrtest** installed.

A tweaked version of [piecewiseSEM::sem.model.fits\(\)](#page-0-0) is used to generate the pseudo-R-squared estimates for linear models.

### Examples

```
if (requireNamespace("lme4")) {
 library(lme4, quietly = TRUE)
 data(sleepstudy)
 mv <- lmer(Reaction ~ Days + (Days | Subject), sleepstudy)
 summ(mv) # Note lack of p values if you don't have pbkrtest
 # Without pbkrtest, you'll get message about Type 1 errors
 summ(mv, pvals = TRUE)
 # To suppress message, manually specify t.df argument
 summ(mv, t.df = "residual")
}
## Not run:
# Confidence intervals may be better alternative in absence of pbkrtest
 summ(mv, confint = TRUE)
## End(Not run)
```
<span id="page-67-0"></span>

# Description

summ prints output for a regression model in a fashion similar to summary, but formatted differently with more options.

## Usage

```
## S3 method for class 'rq'
summ(model, scale = FALSE, confint = getOption("summ-confint",
 FALSE), ci.width = getOption("summ-ci.width", 0.95), se = c("nid", "rank",
  "iid", "ker", "boot"), boot.sims = 1000, boot.method = "xy",
 vifs = getOption("summ-vifs", FALSE), digits = getOption("jtools-digits",
  2), pvals = getOption("summ-pvals", TRUE), n.sd = 1, center = FALSE,
  transform.response = FALSE, data = NULL,
 model.info = getOption("summ-model.info", TRUE),
 model.fit = getOption("summ-model.fit", TRUE), which.cols = NULL, ...)
```
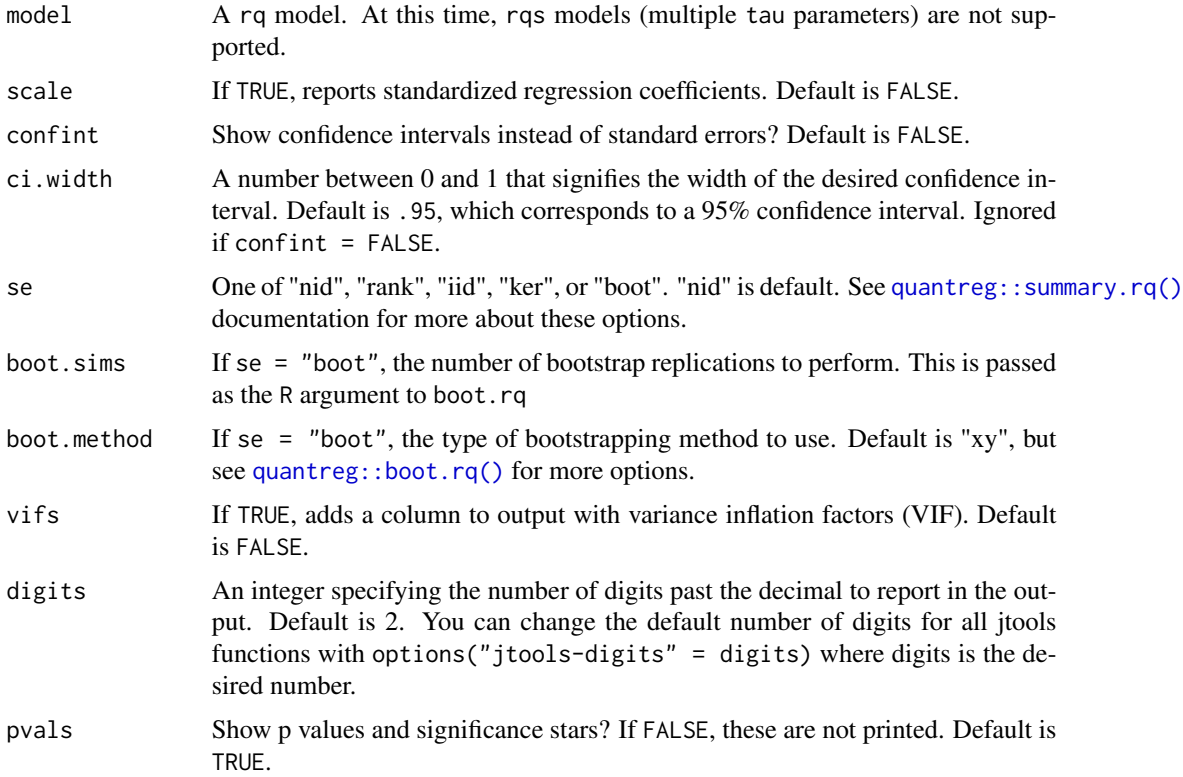

#### summ.rq 69

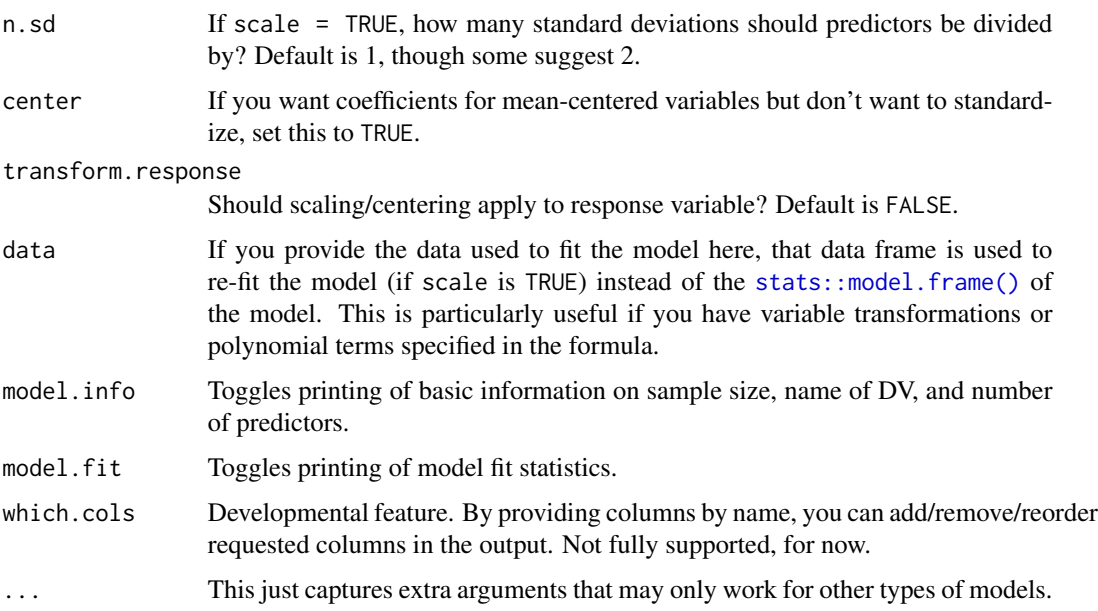

# Details

This method implements most of the things I think most users would asking summary.rq for. hs, U, and gamma are ignored.

Note that when using se = "rank", there are no standard errors, test statistics, or p values calculated.

About the R1 fit statistic: Described in Koenker & Machado (1999), this offers an interpretation similar to R-squared in OLS regression. While you could calculate R-squared for these models, it goes against the underlying theoretical rationale for them. Koenker himself is not a big fan of R1 either, but it's something. See Koenker & Machado (1999) for more info.

# References

Koenker, R., & Machado, J. A. F. (1999). Goodness of fit and related inference processes for quantile regression. *Journal of the American Statistical Association*, 94, 1296-1310. https://doi.org/10.1080/01621459.1999.1047

# Examples

```
if (requireNamespace("quantreg")) {
library(quantreg)
data(engel)
fitrq \leq rq(income \sim foodexp, data = engel, tau = 0.5)
summ(fitrq)
}
```
#### Description

summ prints output for a regression model in a fashion similar to summary, but formatted differently with more options.

# Usage

```
## S3 method for class 'svyglm'
summ(model, scale = FALSE,
 confint = getOption("summ-confint", FALSE),
 ci.width = getOption("summ-ci.width", 0.95),
 digits = getOption("jtools-digits", default = 2),
 pvals = getOption("summ-pvals", TRUE), n.sd = 1, center = FALSE,
  transform.response = FALSE, exp = FALSE, vifs = getOption("summ-vifs",
 FALSE), model.info = getOption("summ-model.info", TRUE),
 model.fit = getOption("summ-model.fit", TRUE), model.check = FALSE,
 which.cols = NULL, ...)
```
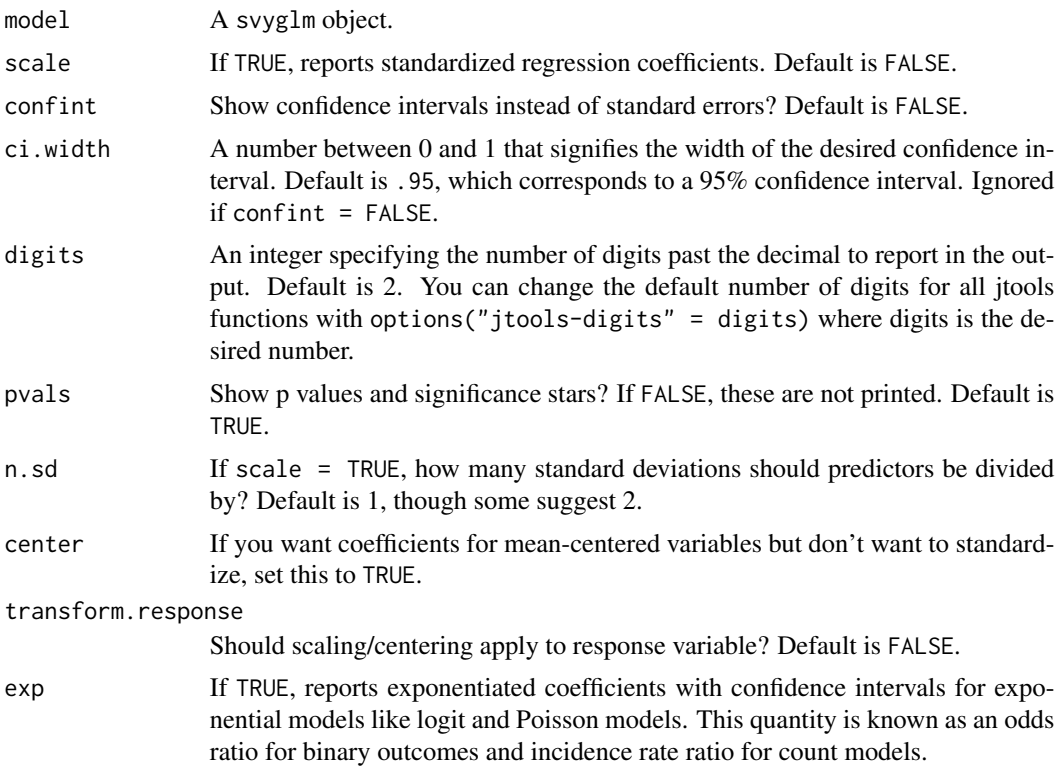

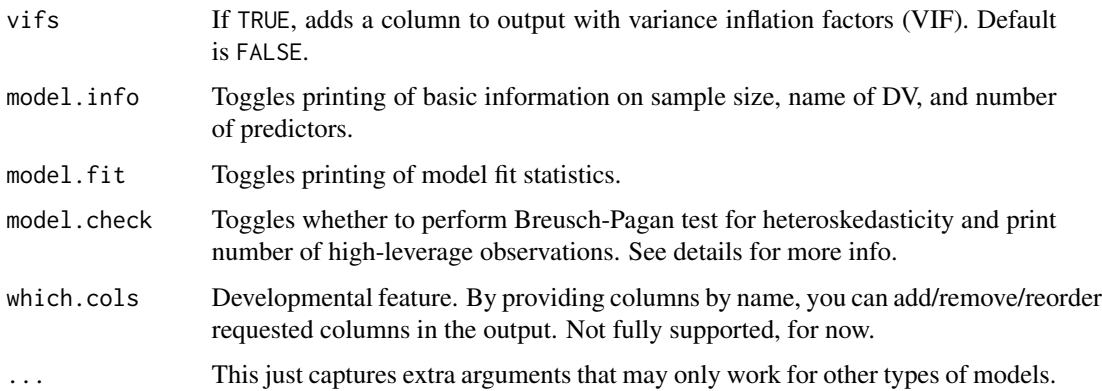

### Details

By default, this function will print the following items to the console:

- The sample size
- The name of the outcome variable
- The (Pseudo-)R-squared value and AIC.
- A table with regression coefficients, standard errors, t values, and p values.

The scale and center options are performed via refitting the model with [scale\\_lm](#page-49-1) and [center\\_lm](#page-8-1), respectively. Each of those in turn uses [gscale](#page-16-0) for the mean-centering and scaling. These functions can handle svyglm objects correctly by calling svymean and svyvar to compute means and standard deviations. Weights are not altered. The fact that the model is refit means the runtime will be similar to the original time it took to fit the model.

## Value

If saved, users can access most of the items that are returned in the output (and without rounding).

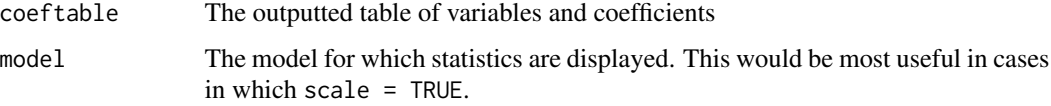

Much other information can be accessed as attributes.

## Author(s)

Jacob Long << long.1377@osu.edu>>

# See Also

[scale\\_lm](#page-49-1) can simply perform the standardization if preferred.

[gscale](#page-16-0) does the heavy lifting for mean-centering and scaling behind the scenes.

72 svycor

# Examples

```
if (requireNamespace("survey")) {
 library(survey)
 data(api)
 dstrat <- svydesign(id = \sim1, strata =\sim stype, weights =\sim pw,
                      data = apistrat, fpc =~ fpc)
 regmodel <- svyglm(api00 ~ ell * meals, design = dstrat)
 summ(regmodel)
}
```
<span id="page-71-0"></span>

svycor *Calculate Pearson correlations with complex survey data*

# Description

svycor extends the survey package by calculating correlations with syntax similar to the original package, which for reasons unknown lacks such a function.

## Usage

```
svycor(formula, design, na.rm = FALSE, digits = getOption("jtools-digits",
  default = 2), sig.stats = FALSE, bootn = 1000, mean1 = TRUE, \ldots)
```
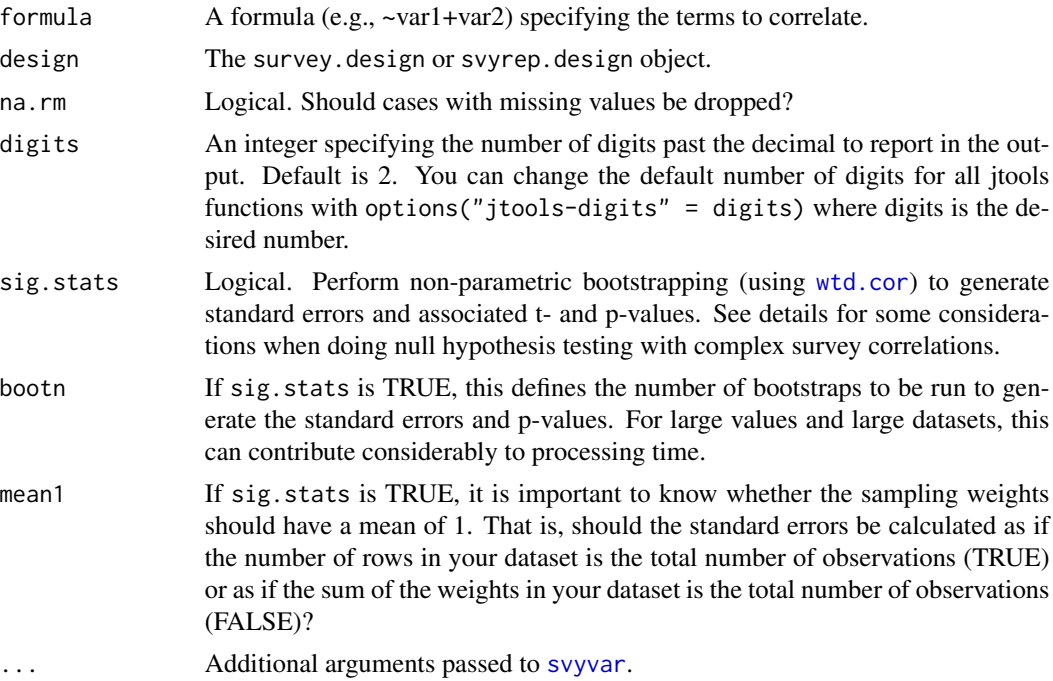
#### <span id="page-72-0"></span>svycor 73

#### Details

This function extends the survey package by calculating the correlations for user-specified variables in survey design and returning a correlation matrix.

Using the [wtd.cor](#page-0-0) function, this function also returns standard errors and p-values for the correlation terms using a sample-weighted bootstrapping procedure. While correlations do not require distributional assumptions, hypothesis testing (i.e.,  $r > 0$ ) does. The appropriate way to calculate standard errors and use them to define a probability is not straightforward in this scenario since the weighting causes heteroskedasticity, thereby violating an assumption inherent in the commonly used methods for converting Pearson's correlations into t-values. The method provided here is defensible, but if reporting in scientific publications the method should be spelled out.

### Value

If significance tests are not requested, there is one returned value:

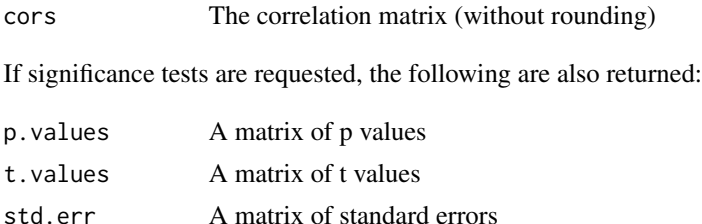

# Note

This function was designed in part on the procedure recommended by Thomas Lumley, the author of the survey package, on [Stack Overflow.](http://stackoverflow.com/questions/34418822/pearson-correlation-coefficient-in-rs-survey-package#41031088) However, he has not reviewed or endorsed this implementation. All defects are attributed to the author.

## Author(s)

Jacob Long << long.1377@osu.edu>>

## See Also

#### [wtd.cor](#page-0-0), [svyvar](#page-0-0)

Other survey package extensions: [svysd](#page-73-0)

Other survey tools: [pf\\_sv\\_test](#page-40-0), [svysd](#page-73-0), [weights\\_tests](#page-77-0), [wgttest](#page-78-0)

## Examples

```
if (requireNamespace("survey")) {
library(survey)
data(api)
# Create survey design object
dstrat \leq svydesign(id = \sim1, strata = \simstype, weights = \simpw,
                      data = apistrat, fpc = \gamma fpc)
```
# Print correlation matrix

```
svycor(~api00 + api99 + dnum, design = dstrat)
# Save the results, extract correlation matrix
out <- svycor(~api00 + api99 + dnum, design = dstrat)
out$cors
}
```
<span id="page-73-0"></span>svysd *Calculate standard deviations with complex survey data*

# Description

svysd extends the survey package by calculating standard deviations with syntax similar to the original package, which provides only a [svyvar](#page-0-0) function.

## Usage

```
svysd(formula, design, na.rm = FALSE, digits = getOption("jtools-digits",
 default = 3), ...)
```
## Arguments

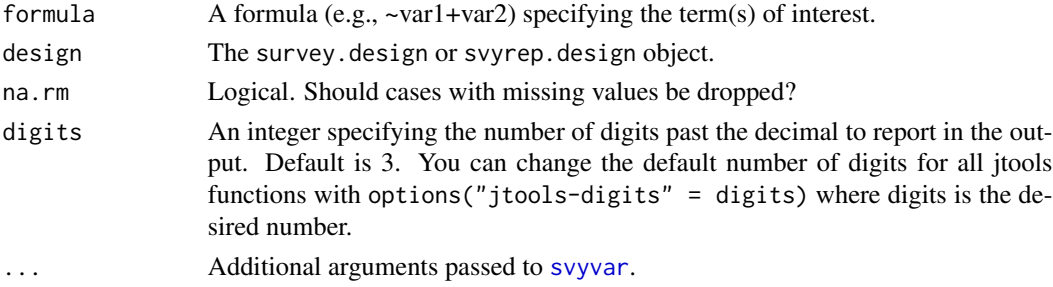

# Details

An alternative is to simply do sqrt(svyvar(~term, design = design)). However, if printing and sharing the output, this may be misleading since the output will say "variance."

## Note

This function was designed independent of the survey package and is neither endorsed nor known to its authors.

# See Also

# [svyvar](#page-0-0)

Other survey package extensions: [svycor](#page-71-0) Other survey tools: [pf\\_sv\\_test](#page-40-0), [svycor](#page-71-0), [weights\\_tests](#page-77-0), [wgttest](#page-78-0)

# <span id="page-74-0"></span>theme\_apa 75

# Examples

```
if (requireNamespace("survey")) {
library(survey)
data(api)
# Create survey design object
dstrat \leq svydesign(id = \leq1, strata = \leqstype, weights = \simpw, data = apistrat,
                     fpc=~fpc)
# Print the standard deviation of some variables
svysd(~api00+ell+meals, design = dstrat)
}
```
theme\_apa *Format ggplot2 figures in APA style*

# Description

theme\_apa() is designed to work like any other complete theme from [ggplot](#page-0-0). To the extent possible, it aligns with the (vague) APA figure guidelines.

## Usage

```
theme_apa(legend.pos = "right", legend.use.title = FALSE,
  legend.font.size = 12, x.font.size = 12, y.font.size = 12,
  facet.title.size = 12, remove.y.gridlines = TRUE,
 remove.x.gridlines = TRUE)
```
# Arguments

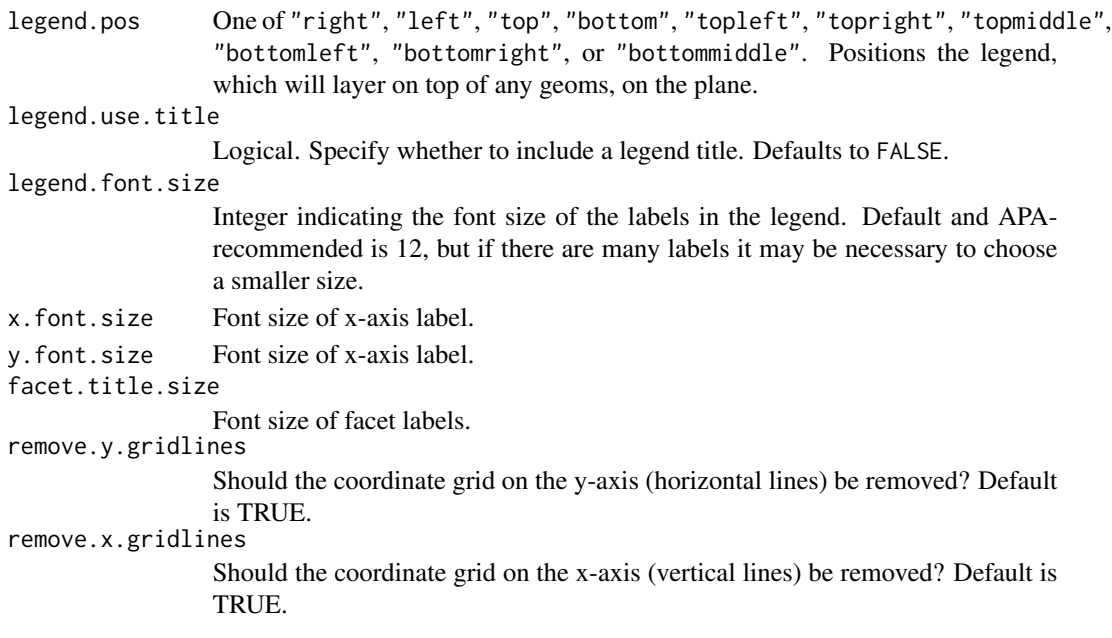

## <span id="page-75-0"></span>Details

This function applies a theme to ggplot2 figures with a style that is roughly in line with APA guidelines. Users may need to perform further operations for their specific use cases.

There are some things to keep in mind about APA style figures:

- Main titles should be written in the word processor or typesetter rather than on the plot image itself.
- In some cases, users can forgo a legend in favor of describing the figure in a caption (also written in the word processor/typesetter).
- Legends are typically embedded on the coordinate plane of the figure rather than next to it, as is default in ggplot2.
- Use of color is generally discouraged since most of the applications for which APA figures are needed involve eventual publication in non-color print media.
- There are no hard and fast rules on font size, though APA recommends choosing between 8 and 14-point. Fonts in figures should be sans serif.

Because APA style calls for positioning legends on the plane itself, this function includes options for choosing a position–top left, top right, bottom left, bottom right–to place the legend. ggplot2 provides no obvious way to automatically choose a position that overlaps least with the geoms (the plotted data), so users will need to choose one.

Facetting is supported, but APA guidelines are considerably less clear for such situations.

This theme was created with inspiration from Rudolf Cardinal's [code,](http://egret.psychol.cam.ac.uk/statistics/R/graphs2.html) which required updating for newer versions of ggplot2 and adaptations for APA style.

# Author(s)

Jacob Long << long.1377@osu.edu>>

## References

American Psychological Association. (2010). *Publication manual of the American Psychological Association, Sixth Edition*. Washington, DC: American Psychological Association.

Nicol, A.A.M. & Pexman, P.M. (2010). *Displaying your findings: A practical guide for creating figures, posters, and presentations, Sixth Edition*. Washington, D.C.: American Psychological Association.

#### See Also

[ggplot](#page-0-0), [theme](#page-0-0)

## Examples

```
# Create plot with ggplot2
library(ggplot2)
plot <- ggplot(mpg, aes(cty, hwy)) +
 geom_jitter()
```
# <span id="page-76-0"></span>tidy.summ 77

```
# Add APA theme with defaults
plot + theme_apa()
```
tidy.summ *Broom extensions for summ objects*

# Description

These are functions used for compatibility with broom's tidying functions to facilitate use with huxreg, thereby making [export\\_summs](#page-13-0) works.

## Usage

```
tidy.summ(x, conf.int = FALSE, conf.level = 0.95, ...)
glance.summ.lm(x, \ldots)glance.summ.glm(x, ...)
glance.summ.svyglm(x, ...)
glance.summ.merMod(x, ...)
tidy.sim_slopes(x, conf.int = FALSE, conf.level = 0.95, ...)
glance.summ.rq(x, ...)
```
## Arguments

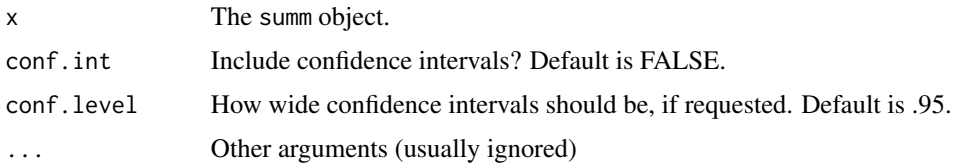

## Value

A data.frame with columns matching those appropriate for the model type per glance documentation.

# See Also

[glance](#page-0-0)

## Description

Use the tests proposed in Pfeffermann and Sverchkov (1999) and DuMouchel and Duncan (1983) to check whether a regression model is specified correctly without weights.

## Usage

```
weights_tests(model, weights, data, model_output = TRUE, test = NULL,
  sims = 1000, digits = getOption("jtools-digits", default = 2))
```
## Arguments

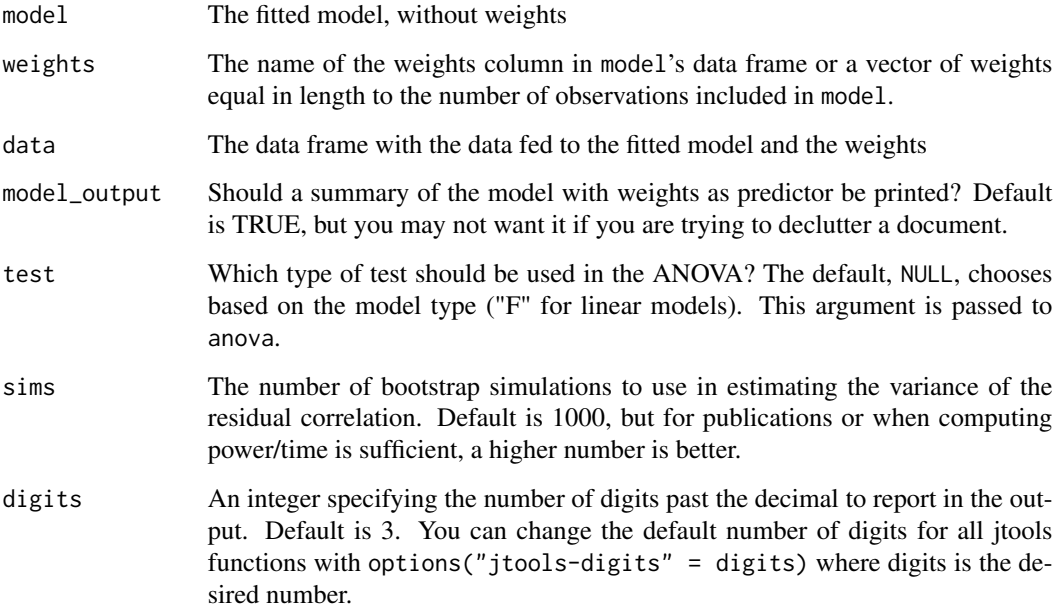

#### Details

This function is a wrapper for the two tests implemented in this package that test whether your regression model is correctly specified. The first is [wgttest](#page-78-0), an R adaptation of the Stata macro of the same name. This test can otherwise be referred to as the DuMouchel-Duncan test. The other test is the Pfeffermann-Sverchkov test, which can be accessed directly with [pf\\_sv\\_test](#page-40-0).

For more details on each, visit the documentation on the respective functions. This function just runs each of them for you.

#### <span id="page-78-1"></span>wgttest 79

## References

DuMouchel, W. H. & Duncan, D.J. (1983). Using sample survey weights in multiple regression analyses of stratified samples. *Journal of the American Statistical Association*, *78*. 535-543.

Nordberg, L. (1989). Generalized linear modeling of sample survey data. *Journal of Official Statistics; Stockholm*, *5*, 223-239.

Pfeffermann, D., & Sverchkov, M. (1999). Parametric and semi-parametric estimation of regression models fitted to survey data. *Sankhya: The Indian Journal of Statistics*, *61*. 166-186.

# See Also

Other survey tools: [pf\\_sv\\_test](#page-40-0), [svycor](#page-71-0), [svysd](#page-73-0), [wgttest](#page-78-0)

#### Examples

```
# Note: This is a contrived example to show how the function works,
# not a case with actual sammpling weights from a survey vendor
if (requireNamespace("boot")) {
  states <- as.data.frame(state.x77)
  set.seed(100)
  states$wts <- runif(50, 0, 3)
  fit \leq lm(Murder \sim Illiteracy + Frost, data = states)
  weights_tests(model = fit, data = states, weights = wts, sims = 100)
}
```
<span id="page-78-0"></span>wgttest *Test whether sampling weights are needed*

## Description

Use the DuMouchel-Duncan (1983) test to assess the need for sampling weights in your linear regression analysis.

## Usage

```
wgttest(model, weights, data = NULL, model_output = FALSE, test = NULL,
 digits = getOption("jtools-digits", default = 3))
```
#### Arguments

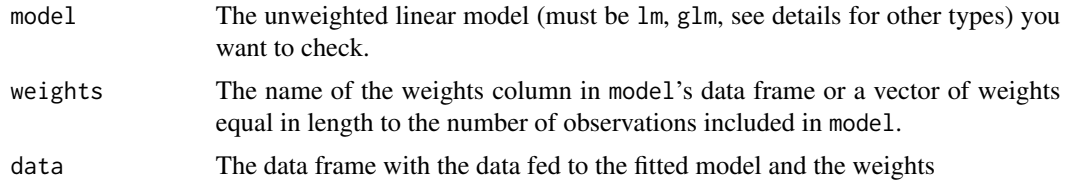

<span id="page-79-0"></span>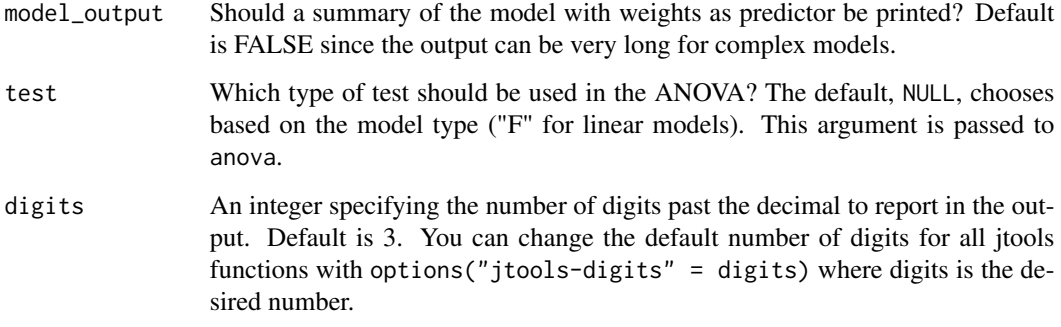

# Details

This is designed to be similar to the wgttest macro for Stata ([http://fmwww.bc.edu/repec/](http://fmwww.bc.edu/repec/bocode/w/wgttest.html) [bocode/w/wgttest.html](http://fmwww.bc.edu/repec/bocode/w/wgttest.html)). This method, advocated for by DuMouchel and Duncan (1983), is fairly straightforward. To decide whether weights are needed, the weights are added to the linear model as a predictor and interaction with each other predictor. Then, an omnibus test of significance is performed to compare the weights-added model to the original; if insignificant, weights are not significantly related to the result and you can use the more efficient estimation from unweighted OLS.

It can be helpful to look at the created model using model\_output = TRUE to see which variables might be the ones affected by inclusion of weights.

This test can support most GLMs in addition to LMs, a use validated by Nordberg (1989). This, to my knowledge, is different from the Stata macro. It does not work for mixed models (e.g., lmer or lme) though it could plausibly be implemented. However, there is no scholarly consensus how to properly incorporate weights into mixed models. There are other types of models that may work, but have not been tested. The function is designed to be compatible with as many model types as possible, but the user should be careful to make sure s/he understands whether this type of test is appropriate for the model being considered. DuMouchel and Duncan (1983) were only thinking about linear regression when the test was conceived. Nordberg (1989) validated its use with generalized linear models, but to this author's knowledge it has not been tested with other model types.

## References

DuMouchel, W. H. & Duncan, D.J. (1983). Using sample survey weights in multiple regression analyses of stratified samples. *Journal of the American Statistical Association*, *78*. 535-543.

Nordberg, L. (1989). Generalized linear modeling of sample survey data. *Journal of Official Statistics; Stockholm*, *5*, 223–239.

Winship, C. & Radbill, L. (1994). Sampling weights and regression analysis. *Sociological Methods and Research*, *23*, 230-257.

# See Also

Other survey tools: [pf\\_sv\\_test](#page-40-0), [svycor](#page-71-0), [svysd](#page-73-0), [weights\\_tests](#page-77-0)

#### wgttest 81

## Examples

```
# First, let's create some fake sampling weights
wts <- runif(50, 0, 5)
# Create model
fit <- lm(Income ~ Frost + Illiteracy + Murder,
          data = as.data.frame(state.x77))
# See if the weights change the model
wgttest(fit, weights = wts)
# With a GLM
wts <- runif(100, 0, 2)
x < - rnorm(100)
y <- rbinom(100, 1, .5)
fit \leq glm(y \sim x, family = binomial)
wgttest(fit, wts)
## Can specify test manually
wgttest(fit, weights = wts, test = "Rao")
# Quasi family is treated differently than likelihood-based
## Dobson (1990) Page 93: Randomized Controlled Trial (plus some extra values):
counts <- c(18,17,15,20,10,20,25,13,12,18,17,15,20,10,20,25,13,12)
outcome \leq gl(3,1,18)
treatment \leq gl(3,6)
glm.D93 \leq glm(counts \sim outcome + treatment, family = quasipoisson)
wts <- runif(18, 0, 3)
```
wgttest(glm.D93, weights = wts)

# **Index**

add\_gridlines, [2](#page-1-0) add\_x\_gridlines *(*add\_gridlines*)*, [2](#page-1-0) add\_y\_gridlines *(*add\_gridlines*)*, [2](#page-1-0)

brmsfit, *[4](#page-3-0)*, *[11](#page-10-0)*, *[20](#page-19-0)*, *[29](#page-28-0)*, *[53](#page-52-0)* broom::tidy(), *[15](#page-14-0)*, *[47](#page-46-0)*

cat\_plot, [3,](#page-2-0) *[24](#page-23-0)*, *[27](#page-26-0)*, *[49](#page-48-0)*, *[56](#page-55-0)* cat\_plot(), *[29](#page-28-0)*, *[42](#page-41-0)*, *[46](#page-45-0)* center, [8,](#page-7-0) *[10](#page-9-0)*, *[18](#page-17-0)*, *[51](#page-50-0)*, *[57](#page-56-0)* center\_lm, *[65](#page-64-0)*, *[71](#page-70-0)* center\_lm *(*center\_mod*)*, [9](#page-8-0) center\_mod, *[8](#page-7-0)*, [9,](#page-8-0) *[18](#page-17-0)*, *[51](#page-50-0)*, *[57](#page-56-0)*, *[59](#page-58-0)*, *[62](#page-61-0)*

drop\_gridlines *(*add\_gridlines*)*, [2](#page-1-0) drop\_x\_gridlines *(*add\_gridlines*)*, [2](#page-1-0) drop\_y\_gridlines *(*add\_gridlines*)*, [2](#page-1-0)

effect\_plot, [11](#page-10-0) effect\_plot(), *[29](#page-28-0)*, *[42](#page-41-0)*, *[46](#page-45-0)* effects, *[7](#page-6-0)* export\_summs, [14,](#page-13-1) *[77](#page-76-0)*

```
geom_ribbon, 11, 21, 30, 33, 35, 40, 44
ggplot, 56, 75, 76
ggplot2::geom_errorbar(), 6, 45
ggplot2::geom_linerange(), 6, 45
ggplot2::geom_rug(), 13, 23, 45
ggplot2::position_dodge(), 5, 45
ggplot2::position_jitter(), 5, 12, 22, 45
ggplot2::theme(), 2
glance, 77
glance.summ.glm (tidy.summ), 77
glance.summ.lm (tidy.summ), 77
glance.summ.merMod (tidy.summ), 77
glance.summ.rq (tidy.summ), 77
glance.summ.svyglm (tidy.summ), 77
gscale, 8, 10, 17, 51, 57, 59, 60, 62, 63, 65,
         67, 71
gscale(), 8, 56, 57
```
Hmisc::cut2(), *[23](#page-22-0)* huxreg, *[15,](#page-14-0) [16](#page-15-0)* huxtable::huxreg(), *[14](#page-13-1)*, *[16](#page-15-0)* huxtable::huxtable(), *[16](#page-15-0)* huxtable::quick\_docx(), *[15](#page-14-0)* huxtable::quick\_html(), *[15](#page-14-0)* huxtable::quick\_pdf(), *[15](#page-14-0)* huxtable::quick\_xlsx(), *[15](#page-14-0)*

interact\_plot, *[7](#page-6-0)*, *[10](#page-9-0)*, *[13](#page-12-0)*, [20,](#page-19-0) *[27](#page-26-0)*, *[48,](#page-47-0) [49](#page-48-0)*, *[51](#page-50-0)*, *[56](#page-55-0)* interact\_plot(), *[3](#page-2-0)*, *[29](#page-28-0)*, *[42](#page-41-0)*, *[46](#page-45-0)*

j\_summ, *[18](#page-17-0)*, [28](#page-27-0) j\_summ.glm *(*summ.glm*)*, [58](#page-57-0) j\_summ.lm *(*summ.lm*)*, [61](#page-60-0) j\_summ.merMod *(*summ.merMod*)*, [64](#page-63-0) j\_summ.svyglm *(*summ.svyglm*)*, [70](#page-69-0) johnson\_neyman, *[7](#page-6-0)*, *[24](#page-23-0)*, [25,](#page-24-0) *[49](#page-48-0)*, *[54](#page-53-0)[–56](#page-55-0)*

jtools\_colors, *[12](#page-11-0)*, *[22](#page-21-0)*, [27,](#page-26-0) *[45](#page-44-0)*, *[47](#page-46-0)* lme4::bootMer(), *[36](#page-35-0)*

lme4::confint.merMod(), *[53](#page-52-0)*, *[64](#page-63-0)* lme4::merMod, *[50](#page-49-0)*

```
make_predictions, 29, 46
make_predictions(), 42, 43, 46
make_predictions.brmsfit, 31
make_predictions.merMod, 34
make_predictions.rq, 36
make_predictions.stanreg, 39
merMod, 4, 11, 20, 28, 29, 53, 57, 64
```
ncvTest, *[63](#page-62-0)*

options(), *[52](#page-51-0)*

```
pbkrtest::get_ddf_Lb(), 67
pf_sv_test, 41, 73, 74, 78–80
piecewiseSEM::sem.model.fits(), 67
plot_coefs (plot_summs), 46
```
#### INDEX  $83$

plot\_predictions , *[31](#page-30-0)* , [42](#page-41-0) plot\_summs , [46](#page-45-0) plotSlopes , *[24](#page-23-0)* probe\_interaction , *[7](#page-6-0)* , *[24](#page-23-0)* , *[27](#page-26-0)* , [48](#page-47-0) , *[56](#page-55-0)* pvalues , *[66](#page-65-0)* quantreg::boot.rq() , *[68](#page-67-0)* quantreg::summary.rq() , *[68](#page-67-0)* RColorBrewer::brewer.pal() , *[28](#page-27-0)* rescale , *[17,](#page-16-0) [18](#page-17-0)* rq , *[4](#page-3-0)* , *[11](#page-10-0)* , *[20](#page-19-0)* , *[29](#page-28-0)* , *[53](#page-52-0)* , *[57](#page-56-0)* sandwich::vcovHC() , *[53](#page-52-0)* , *[58](#page-57-0)* , *[61](#page-60-0)* scale\_colour\_brewer , *[6](#page-5-0)* scale\_lm , *[60](#page-59-0)* , *[65](#page-64-0)* , *[71](#page-70-0)* scale\_lm *(*scale\_mod *)* , [50](#page-49-0) scale\_mod , *[8](#page-7-0) [–10](#page-9-0)* , *[18](#page-17-0)* , [50](#page-49-0) , *[57](#page-56-0)* , *[59](#page-58-0)* , *[62](#page-61-0) , [63](#page-62-0)* , *[67](#page-66-0)* sem.model.fits , *[66](#page-65-0)* set\_summ\_defaults , [52](#page-51-0) sim\_slopes , *[7](#page-6-0)* , *[10](#page-9-0)* , *[24](#page-23-0)* , *[26,](#page-25-0) [27](#page-26-0)* , *[48](#page-47-0) , [49](#page-48-0)* , *[51](#page-50-0)* , [53](#page-52-0) simpleSlope , *[56](#page-55-0)* standardize , *[8](#page-7-0)* , *[10](#page-9-0)* , *[18](#page-17-0)* , *[51](#page-50-0)* , [56](#page-55-0) stats::model.frame() , *[9](#page-8-0)* , *[50](#page-49-0)* , *[59](#page-58-0)* , *[62](#page-61-0)* , *[65](#page-64-0)* , *[69](#page-68-0)* summ , *[16](#page-15-0)* , [57](#page-56-0) summ(), [14](#page-13-1), [15](#page-14-0), [47](#page-46-0) summ.glm , *[28](#page-27-0)* , *[58](#page-57-0)* , [58](#page-57-0) summ.lm , *[28](#page-27-0)* , *[58](#page-57-0)* , [61](#page-60-0) summ.merMod , *[28](#page-27-0)* , *[58](#page-57-0)* , [64](#page-63-0) summ.rq, [58](#page-57-0), [68](#page-67-0) summ.svyglm , *[28](#page-27-0)* , *[58](#page-57-0)* , [70](#page-69-0) svycor , *[42](#page-41-0)* , [72](#page-71-1) , *[74](#page-73-1)* , *[79](#page-78-1) , [80](#page-79-0)* svydesign , *[17](#page-16-0)* svyglm , *[4](#page-3-0)* , *[9](#page-8-0)* , *[11](#page-10-0)* , *[20](#page-19-0)* , *[28](#page-27-0) , [29](#page-28-0)* , *[48](#page-47-0)* , *[50](#page-49-0)* , *[53](#page-52-0)* , *[57](#page-56-0)* svymean , *[18](#page-17-0)* svysd , *[42](#page-41-0)* , *[73](#page-72-0)* , [74](#page-73-1) , *[79](#page-78-1) , [80](#page-79-0)* svyvar , *[18](#page-17-0)* , *[72](#page-71-1) [–74](#page-73-1)* testSlopes , *[56](#page-55-0)* theme , *[76](#page-75-0)* theme\_apa , [75](#page-74-0) tidy.sim\_slopes *(*tidy.summ *)* , [77](#page-76-0) tidy.summ , [77](#page-76-0) tidy.summ() , *[15](#page-14-0)* vcovHC , *[59](#page-58-0)* , *[62](#page-61-0)* wec::contr.wec() , *[9](#page-8-0)* , *[18](#page-17-0)* , *[51](#page-50-0)*

weights\_tests , *[42](#page-41-0)* , *[73](#page-72-0) , [74](#page-73-1)* , [78](#page-77-1) , *[80](#page-79-0)* wgttest , *[42](#page-41-0)* , *[73](#page-72-0) , [74](#page-73-1)* , *[78](#page-77-1) , [79](#page-78-1)* , [79](#page-78-1) wtd.cor , *[72](#page-71-1) , [73](#page-72-0)*